# **MANUAL TÉCNICO** PARA ELABORAÇÃO E NORMATIZAÇÃO DE<br>TRABALHOS ACADÊMICOS

**BIBLIOTECA DORA SIVIERI** 

#### **FACULDADES ASSOCIADAS DE UBERABA-FAZU BIBLIOTECA "DORA SIVIERI"**

Organizado por:

Sônia Maria Rezende Paolinelli Bibliotecária CRB-6/1191

## **MANUAL TÉCNICO PARA ELABORAÇÃO E NORMATIZAÇÃO DE TRABALHOS ACADÊMICOS DA FAZU**

8. ed. revista, ampliada e atualizada por:

**Elis Ane de Oliveira Vieira Bibliotecária CRB-6/2632** 

**Sandra Mara Trindade Bibliotecária CRB-6/2476**

**Maria Angélica Inácio Bibliotecária CRB-6/3480**

> **UBERABA 2023**

M251

Manual técnico para elaboração e normatização de trabalhos acadêmicos da FAZU/ Organizado por Sônia Maria Rezende Paolinelli; atualizado por Elis Ane de Oliveira, Sandra Mara Trindade, Maria Angélica Inácio -- 8. ed. rev. ampl. Atual. -- Uberaba: FAZU, 2023. 153 p.: il.

1. Documento-Normatização. 2. Trabalhos acadêmicos-Elaboração. I. Paolinelli, Sônia Maria Rezende. II. Vieira, Elis Ane de Oliveira. III. Trindade, Sandra Mara. IV. Inácio, Maria Angélica. V. Título.

CDD 025.00218

© 2023 FAZU Mantenedora: Fundação Educacional Para o Desenvolvimento das Ciências Agrárias - FUNDAGRI Biblioteca Dora Sivieri Avenida do Tutuna, 720 – Bairro Tutunas Uberaba – MG CEP: 38061-500 Tel.: (34)3318-4130 http://www.fazu.br e-mail: biblioteca@fazu.br

Este trabalho é dedicado a todos os alunos da FAZU, na esperança de que seus esforços terão garantia de um futuro melhor.

**"**Quando se está aprendendo, o professor atua apenas como uma agulha; o aluno alinha. Como seu mentor, posso ajudá-lo, apontando-lhe a direção correta. Mas, como a agulha da linha, devo me separar de você no fim, porque a força, a fibra e a capacidade de juntar todas as partes devem ser suas."

(SECRETAN, Lance H. K. Os Passos do tigreG

# Sumário

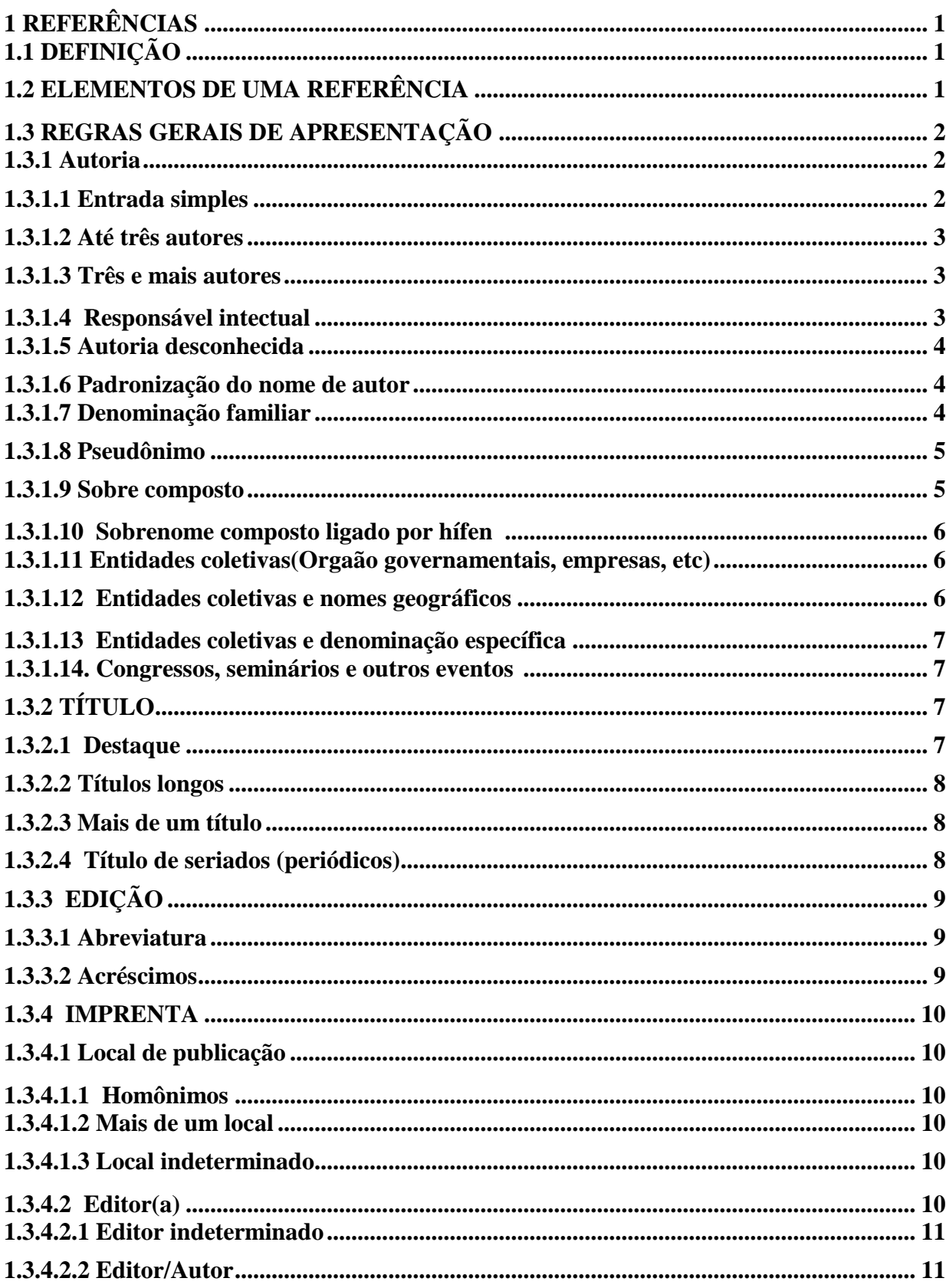

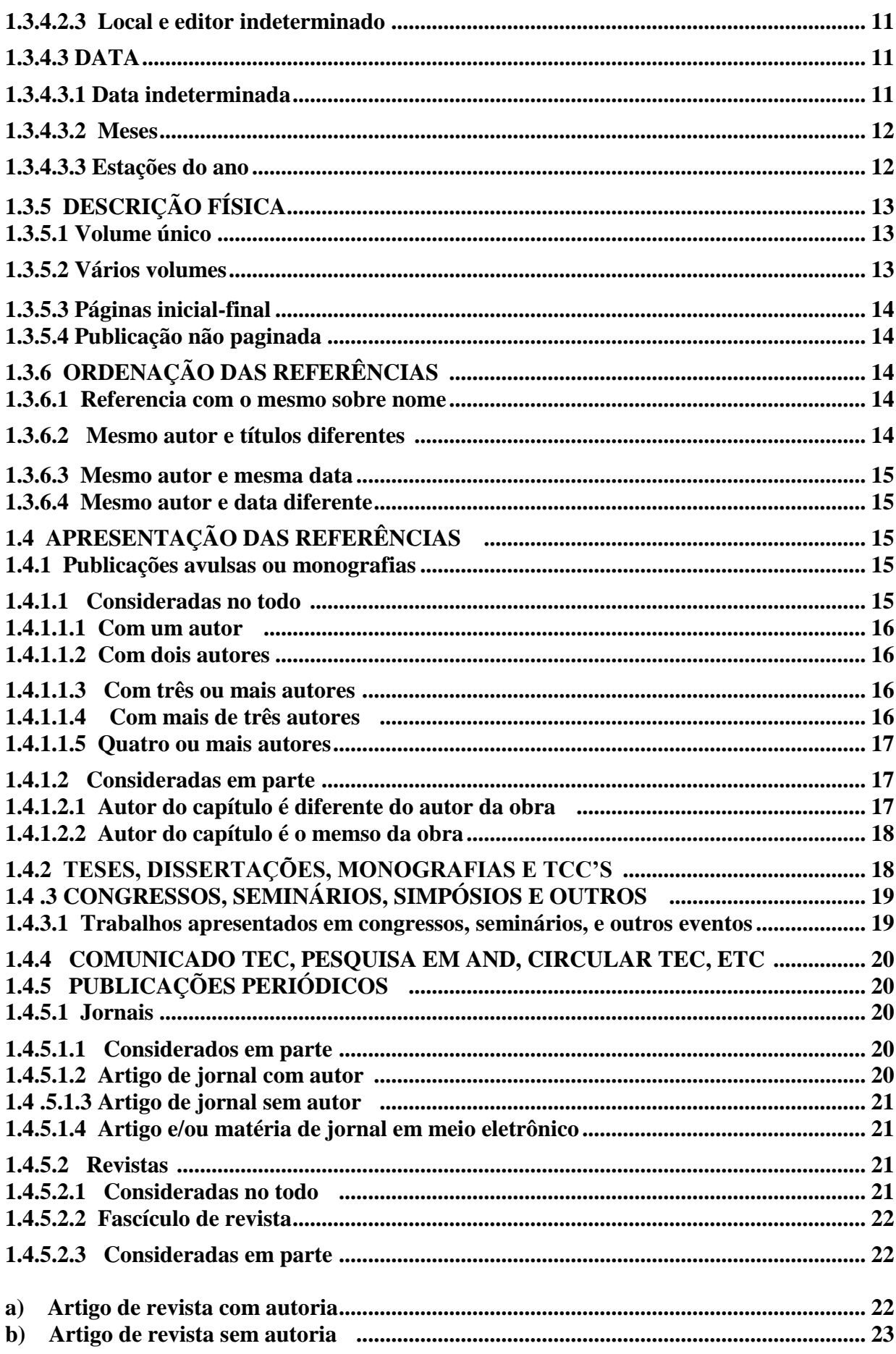

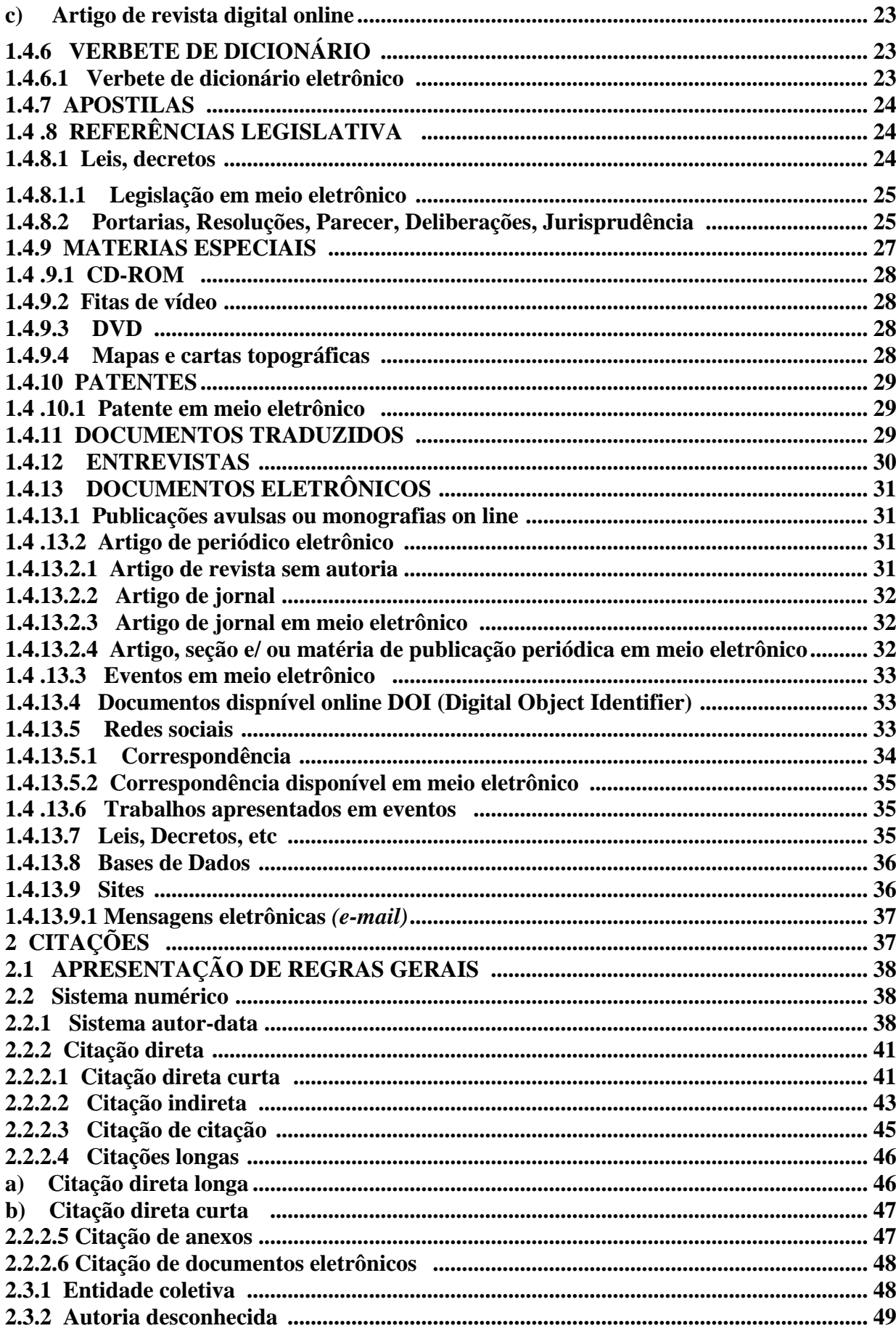

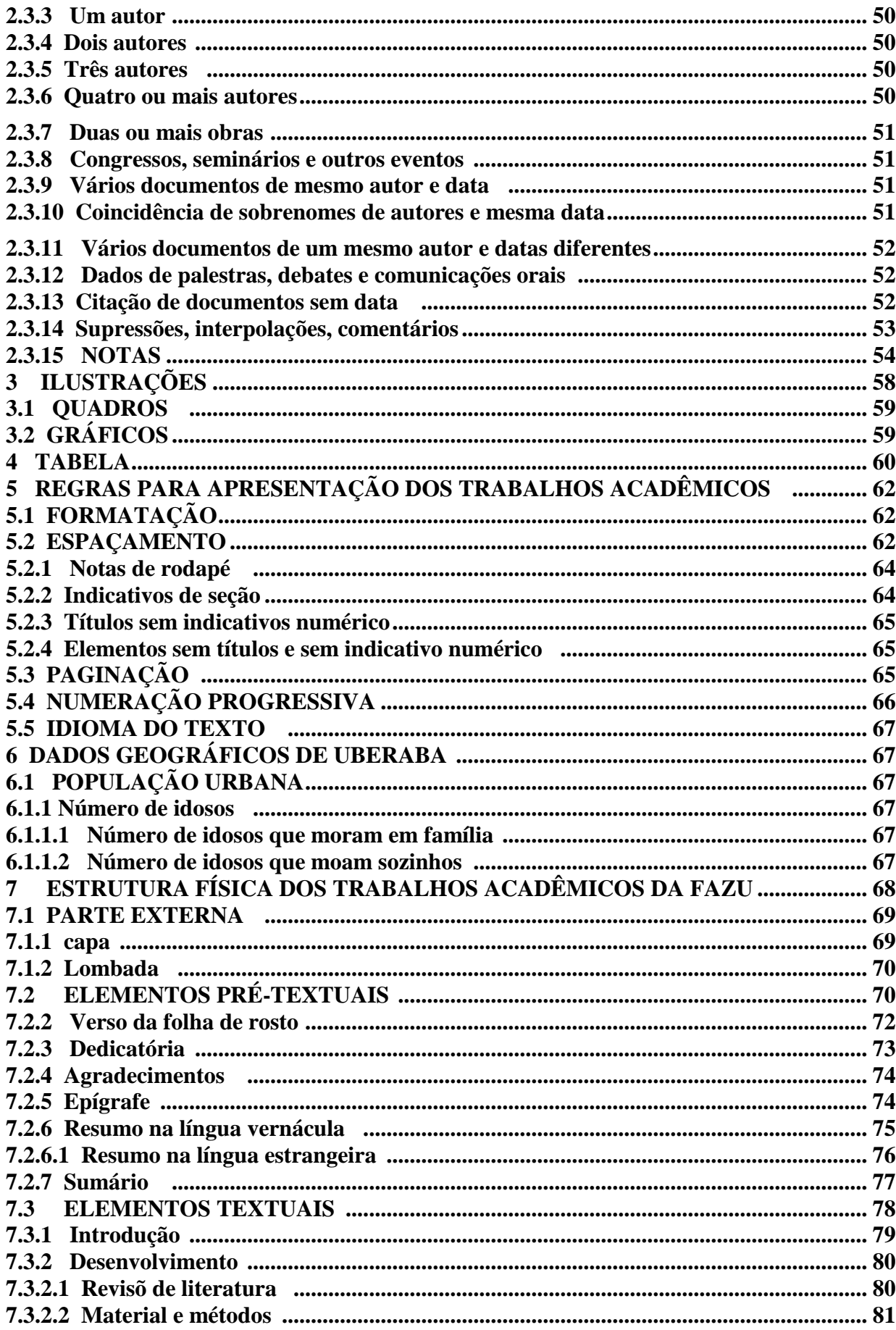

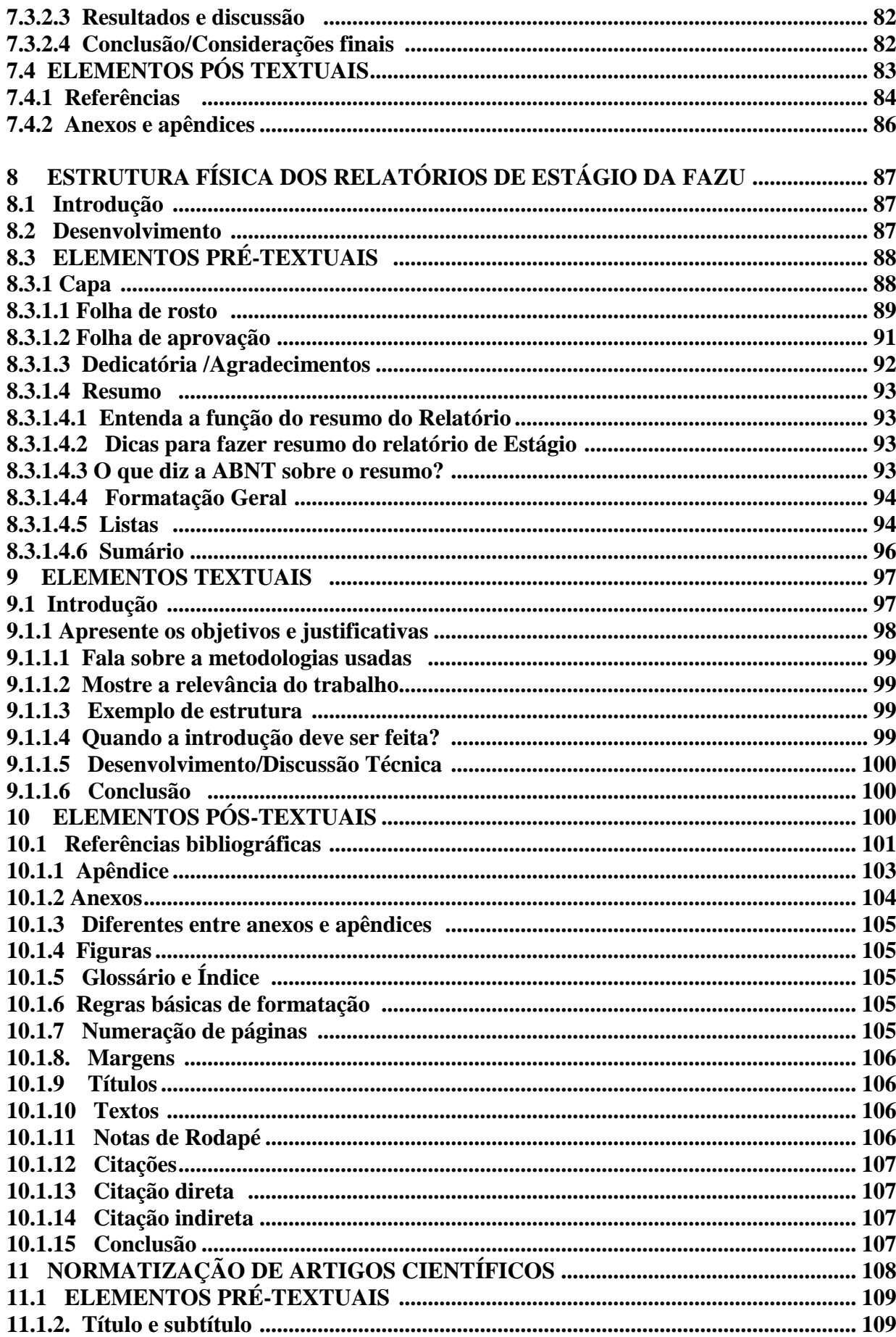

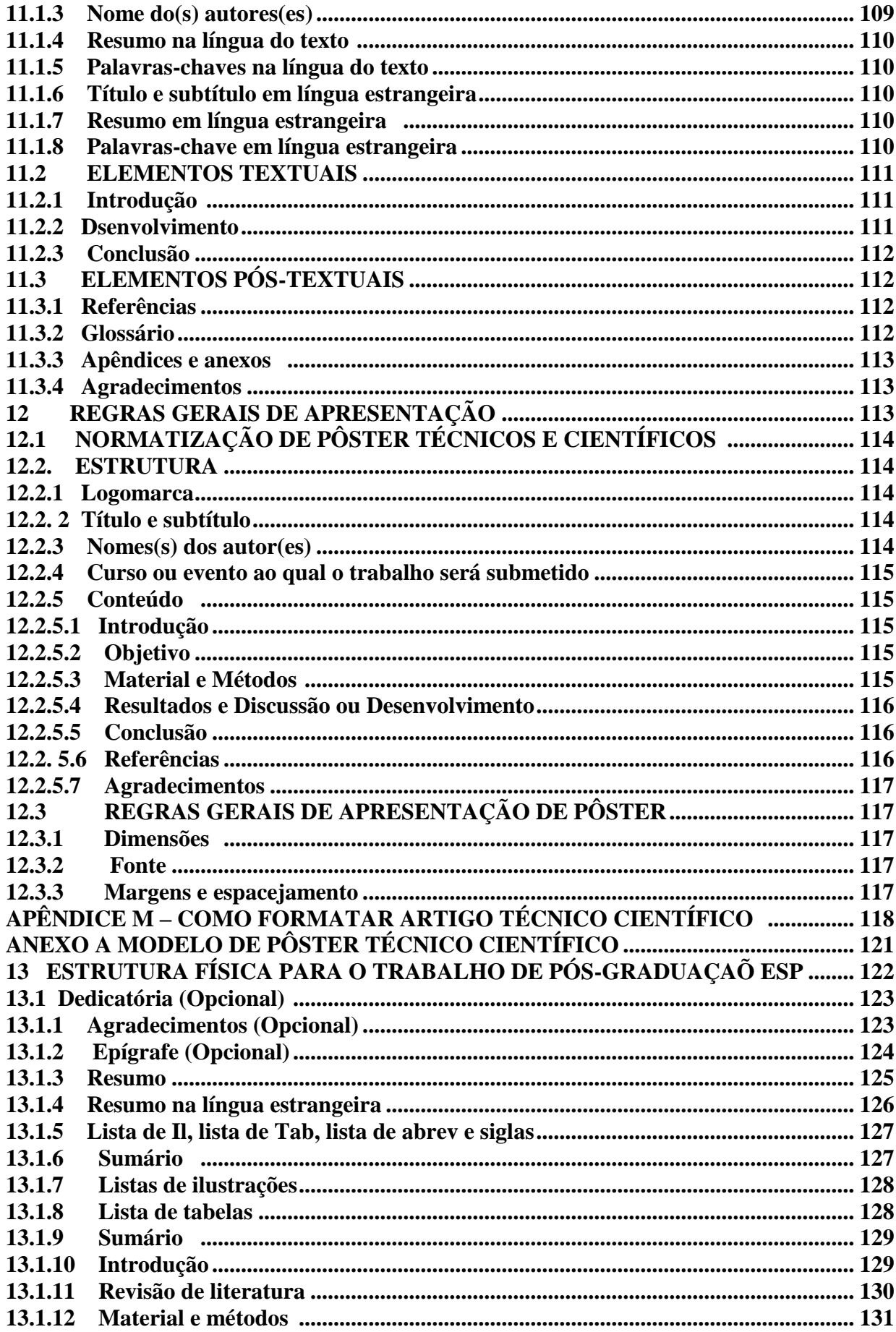

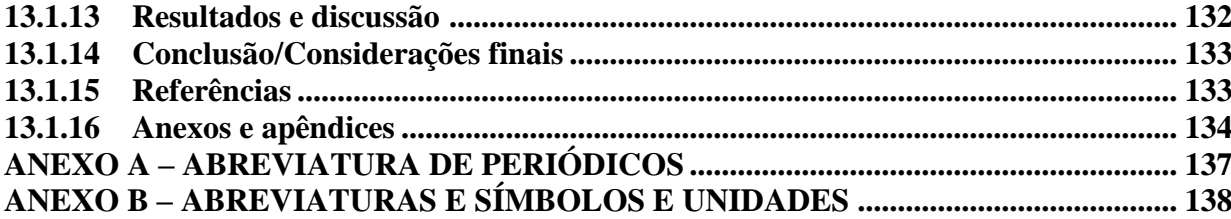

## **APRESENTAÇÃO**

- 1

O presente manual tem como objetivo estabelecer algumas diretrizes e normas para a estruturação e apresentação dos trabalhos técnicocientíficos, relatórios de estágio, artigos de periódicos científicos e posters e, também, orientar de forma simplificada sobre as normas de citações e referências, elaboradas pela ABNT.

A revisão foi necessária devido à demanda dos cursos da FAZU em relação àelaboração do TCC-Trabalho de Conclusão de Curso dos cursos de graduação e pós- graduação e, também, devido às atualizações das normas da ABNT-ASSOCIAÇÃO BRASILEIRA DE NORMAS TÉCNICAS 6023:2018. Exemplos de referências de documentos em redes sociais, bem como de outros documentos de acesso exclusivo em meio eletrônico. Modificação na apresentação dos autores.

Nesta sexta edição todas as páginas foram revisadas e receberam nova formatação. Houve alteração na apresentação das referências assim como a inserção de novos modelos. Alteração na apresentação de ilustrações, numeração progressiva, sumário e notas de rodapé. O Capítulo 8 – Estrutura Física dos Relatórios de Estágio da FAZU foi revisado de acordo com nova versão da NBR 10.719

Além destas alterações foram acrescentados mais dois capítulos: Capítulo 11 - Normatização de Artigos Científicos (para publicações na "FAZU em Revista". Capítulo 12 – Normatização de Pôsteres Técnicos e Científicos. Capitulo 13 – Estrutura Física Pós Graduação/Especialização. Na elaboração destes dois capítulos agradeço a colaboração da Professora MSc. Alessandra Costa Vilaça, Coordenadora de Pós-Graduação, Pesquisa e Extensão da FAZU. Agradecimento ao Professor Dr. Coordenador do curso de Agronomia, Diego Felisbino Fraga e sua equipe. Outro agradecimento, para o professor Dr. Coordenador da Pós-Graduação, Pesquisa e Extensão, Luan Alberto Odorizzi dos Santos.

Esperamos que este esforço em garantir um maior rigor científico à produçõa acadêmica da FAZU, alcance um resultado positivo no fortalecimento do processo ensino-aprendizagem desta Instituição de Ensino.

## **1 REFERÊNCIAS**

"Se os meus escritos valem alguma coisa, possam os que os tiverem [... ] utilizá-los do melhor modo

que entenderem."(Descartes).

Neste capítulo serão abordados a definição, os elementos que constituem as Referências e as regras gerais de apresentação das mesmas.

## **1.1 DEFINIÇÃO**

Referência é um conjunto de elementos que permite indicação de publicações notodo ou em parte, de documentos impressos ou registrados em diversos tipos de materiais.

A relação das referências deve ser apresentada no final do trabalho, sob o título de Referências.

Tem por finalidade apresentar ao leitor as obras e autores que serviram de base para a elaboração do trabalho, oferecendo uma ideia geral de toda a documentação consultada e ainda oferecer a possibilidade de aprofundamento do tema mediante consulta pessoal às fontes originais.

As referências devem seguir as normas estabelecidas pela Associação Brasileira de Normas Técnicas – ABNT, NBR-6023 de 2018. *Os brackets* < > foram abolidos. Os *hiperlinks* devem ser informados diretamente após o termo "Disponível em:"

Segue informações das expressões abaixo devem ser grafadas em **itálico**, indica qual as palavras de origem inglesa, como *e-book e online: In; et al; [S. l.] SINE LOCO " Sem local"; [s. l]; [s.n.] SINE NOMINE " Sem nome".*

## **1.2 ELEMENTOS DE UMA REFERÊNCIA**

AUTOR(ES). Título: subtítulo. Edição. Local: Editora, data. Volume ou paginação.

IGLÉSIAS, F. **Trajetória política do Brasil**: 1500-1964. 2. ed. São Paulo: Companhia das Letras, 2001. 316 p.

## **1.3 REGRAS GERAIS DE APRESENTAÇÃO**

- a) Lista completa de documentos utilizados na construção do trabalho acadêmico, independente de terem sido citados ou não no texto;
- b) Os elementos necessários para montar uma referência devem ser retirados sempre quepossível da folha de rosto;
- c) Toda referência, sempre que possível, deve começar pelo autor (pessoa física) ou equipes (responsável intelectual);
- d) As referências são colocadas no final do trabalho, em ordem alfabética, alinhadas à margem esquerda, e cada referência é digitada em espaço simples, e separadas entresi, por um espaço de 1,5;
- e) Os elementos autor, título, edição, imprenta (local , editora, data), paginação e série devem ser separados entre si, por "ponto final" e " um espaço". Ex.: Autor. Título. Edição. Imprenta. Paginação. (Série).
- f) Os sub-elementos (local, editora, data) devem ser separados entre si, por "doispontos", "um espaço", "vírgula" e "um espaço". Apósa data, "ponto final". Ex.: Local: Editora, Data.
- g) Subtítulo deve ser separado por dois pontos e espaço.Ex.: Título: subtítulo.

## **1.3.1 Autoria**

Pessoa(s) física(s) responsável(eis) pela criação do conteúdo intelectual ou artístico deum documento.

#### **1.3.1.1 Entrada simples**

A entrada do autor se faz pelo último sobrenome em letra maiúscula, seguido de vírgula e do(s) prenome(s) abreviado(s).

> **Ex.: Luiz Eduardo Dias DIAS, Luiz Eduardo DIAS, L. E.**

## **1.3.1.2 Até três autores**

Quando a obra tem até três autores, mencionam-se todos os autores, na ordem em que aparecem na publicação, pelo sobrenome em letra maiúscula, separados por "ponto e vírgula", seguidos de um "espaço".

**Ex.: Michael J. Pelczar E. C. S. Chan Noel R. Krieg**

**PELCZAR, M. J.; CHAN, E. C. S.; KRIEG, N. R.**

## **1.3.1.3 Três e mais autores**

NOTA - Conforme a NBR 6023 (ABNT, 2018, p. 35) "quando houver **quatro ou mais autores**, convém indicar todos, permite-se que se indique apenas o primeiro, seguido da expressão *et al*." em itálico. Quando houver indicação explícita de responsabilidade: organizador, coordenador, editor, entre outros.

Exemplo 1

BREMER, Carlos; CARRASCO, Gilberto; GEROLAMO, Mateus Cecílio; CARPES, Newton Paulo Zenkner. BREMER, C.; CARRASCO, G.; GEROLAMO, M.C.; CARPES, N.P.Z.

Exemplo 2

PELCZAR JÚNIOR, Michael J. *et al*. **Microbiologia**: conceitos e aplicações. 6. ed. São Paulo; Makron Books, 2008. 517 p.

## **1.3.1.4 Responsável intelectual**

 Responsável intelectual. Organizador **(org.),** coordenador **(coord.),** Editor **(ed.),** Compilador **(comp.)** Obras que englobam contribuições de vários autores entram pelo responsável pela publi cação.

Ex.: David C. Church – Editor CHURCH, David C. (ed.) CHURCH, D. C. (ed.)

BRANDÃO, Alfredo de Barros L. (comp.). Modelos de contratos. Procurações. Requerimentos e petições. 5. ed. São Paulo: Trio, 1974.

**OBS.:** Essa regra não é válida quando se tratar de referência de capítulo de livro, em que o autor do capítulo é diferente do autor da obra.

## **1.3.1.5 Autoria desconhecida**

No caso de obra publicada com autoria desconhecida, dá-se a entrada pelo título. O termo Anônimo ou expressão Autor desconhecido não podem ser usados.

Exemplo 1

PEQUENA biblioteca do vinho. São Paulo: Lafonte, 2012.

Exemplo 2

ONDA de frio: reviravolta traz vento forte chance de neve. **Zero Hora**, Porto Alegre, ano 47, n. 16.414, 12 ago. 2010. Disponível em: [http://www.clicbs.com.br/zerohora/jsp/default.jspx?uf=1&action=flip.](http://www.clicbs.com.br/zerohora/jsp/default.jspx?uf=1&action=flip) Acesso en ago. 2010.

## **1.3.1.6 Padronização do nome do autor**

Os nomes dos autores devem ser descritos como aparecem, porém, se o nome de ummesmo autor aparece de formas diferentes, deve-se padronizar. Exemplo

> MAESTRELLI, Therezinha Pedrosa e MAESTRELLI, Therezinha

## **1.3.1.7 Denominação de família**

Quando o sobrenome do autor for acompanhado de denominações de família (Neto,Filho, Sobrinho, Júnior), coloca-se tal denominação junto ao sobrenome.

> Richard J. Le Blanc Jr. LE BLANC, Richard J.

Antônio José Riberio Júnior RIBEIRO JÚNIOR, A. J.

Alexandre Assaf Neto

ASSAF NETO, A. ASSAF NETO, Alexandre

OBS.: O nome NETTO NÃO é denominação de família.

Waldyr Grisard Filho

GRISARD FILHO, W. GRISARD FILHO, Waldyr

## **1.3.1.8 Pseudônimo**

No caso de obra publicada sob pseudônimo, esse deve ser adotado na referência. Quando o verdadeiro nome for conhecido, deverá ser indicado entre colchetes depois do pseudônimo.

Ex.: Marcelo Tupinambá Pseudônimo Fernando Lobo – Autor

TUPINAMBÁ, M. [Fernando Lobo]

DINIS, Julio: **As pupilas do senhor reitor:** 15. Ed. São Paulo: Ática, 1994. 263p. (Série bom livro)

#### **1.3.1.9 Sobrenome composto**

Em caso de sobrenome composto, deve-se adotar a seguinte

entrada:

ESPÍRITO SANTO, Miguel Frederico de. **O Rio Grande de São Pedro a fé e a razão**: introdução à história do Rio Grande do Sul. Porto Alegre: Martins livreiro, 1999. 144 p.

 Ex.: Miguel Frederico de Espírio Santo ESPÍRITO SANTO, M. F.de ESPÍRITO SANTO, Miguel Frederico de

#### **1.3.1.10 Sobrenome composto ligado por hífen**

Nesse caso, adota-se a seguinte entrada:

SAINT-ARNAUD, Yves. **A pessoa humana**: introdução ao estudo da pessoa e das relações interpessoais. São Paulo: Loyola, 1984. 154 p.

 Ex.: Yves Saint-Arnaud SAINT-ARNAUD, Y. SAINT-ARNAUD, Yves

## **1.3.1.11 Entidades coletivas (Órgãos governamentais , empresas, etc.)**

Nas obras de responsabilidade de entidades coletivas, tem-se geralmente a entrada pelo título, com exceção de anais de congressos e de trabalhos de cunho administrativo,legal, etc.

Ex.: BIBLIOTECA NACIONAL (Brasil). Relatório de diretoria-geral.

#### **13.1.12 Entidades coletivas e nomes geográficos**

Quando a entidade coletiva tem uma denominação genérica, seu nome é precedido pelo órgão superior em letra maiúscula.

Ex.: Ministério da Saúde BRASIL. Ministério da Saúde

 Secretária da Agricultura de São paulo SÃO PAULO. Ministério da Saúde

BRASIL. Ministério da Saúde. Agencia Nacional de Vigilância Sanitária. **Informes tecnicos:** manual de orientação. São Paulo, 2005. 50 p.

BRASIL. Ministério da Saúde. Agencia Nacional de Vigilância Sanitária. **Informes tecnicos:** manual de orientação. Brasília, 2007. 50 p. Em: http://www.anvisa.gov.br/divulga/informes/2006/071206\_11.htm. Acesso m 30 abr.

#### **1.3.1.13 Entidades coletivas e denominação específica**

Quando a entidade coletiva, embora vinculada a um órgão maior, tem uma denominação específica que a identifica, entra-se diretamente pelo seu nome. Em caso de ambiguidade, coloca-se entre parênteses no final, o nome da entidade geográfica a que pertence.

Ex.: INSTITUTO GEOGRÁFICO DE ESTATÍSTICA (Brasil) INSTITUTO GEOGRÁFICO DE ESTATÍSTICA (Portugal)

INSTITUTO MÉDICO LEGAL (RJ)INSTITUTO MÉDICO LEGAL (SP)

ASSOCIAÇÃO BRASILEIRA DE NORMAS TÉCNICAS. **NBR 6023:** informação e documentação referencias – elaboração. Rio de Janeiro, 2002.

CONFEDERAÇÃO BRASILEIRA DE HANDEBOL. **Regras oficiais de handebol e beach handball 2002-2003.** Rio de Janeiro: Sprint, 2002.

#### **1.3.1.14 Congressos, seminários e outros eventos**

No caso de eventos (congressos, conferências, simpósios e outros), entra-se pelo nome do evento em letra maiúscula, seguido do número, ano e local de realização.

SIMPÓSIO INTERNACIONAL SOBRE COCCIDIOSE AVIÁRIA, 2., 1999, Foz do Iguaçu.

## **1.3.2 TÍTULO**

O título é reproduzido tal como se apresenta na folha de rosto da obra referenciada, transliterado, se necessário.

## **1.3.2.1 Destaque**

O título é destacado na referência por grifo ou destaque tipográfico (negrito), devendo ser padronizado.

#### **1.3.2.2 Títulos longos**

Em títulos e subtítulos demasiadamente longos, pode-se suprimir algumas palavras, desde que a supressão não incida sobre as primeiras e não altere o sentido. A supressão é feita por reticências entre colchetes.

ARTE de furtar [...]. Rio de Janeiro: Nova Fronteira, 1992.

CONSALVES, Paulo Eiró (org.). **A criança**: perguntas e respostas: médicos, psicólogos, professores, técnicos, dentistas [...]. Prefácio do Prof. Dr. Carlos da Silva Lacaz. São Paulo: Cultrix: Ed. Da USP, 1971.

Ex.: A criança: perguntas e respostas médicos: psicólogos, professores, técnicos, dentistas [...]

ARTE de furtar [...]

## **1.3.2.3 Mais de um título**

Se há mais de um título ou ele aparece em mais de uma língua, registra-se aquele que estiver em destaque ou em primeiro lugar.

SÃO PAULO MEDICAL JOURNAL= REVISTA PAULISTA DE MEDICINA. São Paulo: Associação Paulista de Medicina, 1941- Bimensal. ISSN 0035-0362.

#### **1.3.2.4 Título de seriados (periódicos)**

No caso de periódicos como um todo (coleção), o título é sempre o primeiro elemento da Referência, mesmo quando há um autor, pessoa física ou entidade coletiva.

Ex.: REVISTA BRASILEIRA DE CIÊNCIA DO SOLO

Quando necessário, abreviam-se os títulos dos periódicos, conforme a NBR 6032 de1989.

Exemplos:

Arquivos Brasileiros de medicina Veterinária e Zootecnia da UFMG.

**Arq.bras.med.vet.zoot. UFMG.**

Informativo Agropecuário Coopercitrus

**Inf. Agropec.coopercitrus**

No caso de periódico com título genérico, incorpora-se o nome da entidade autora ou editora, ligados por uma flexão gramatical, entre colchetes.

Ex.: BOLETIM MENSAL [da Bolsa de Valores do Paraná]

## **1.3.3 EDIÇÃO**

Todos os exemplares produzidos a partir de um original ou matriz. Pertencem à mesma edição de uma obra todas as suas impressões, reimpressões, tiragens, etc., produzidas diretamente ou por outros métodos, sem modificações , independentemente do período decorrido desde a primeira publicação.

Ex.:

TANENBAUM, Andrew. **Redes de computadores**. 5. ed. São Paulo: Ensevier, 2016. 900 p.

## **1.3.3.1 Abreviatura**

Indica-se a edição, quando mencionada na obra (sempre a partir da segunda edição), em algarismo (s) arábico (s), seguido (s) de ponto, espaço e da abreviatura da palavra "edição" no idioma da publicação.

Ex.: Segunda edição 2. ed. (português e espanhol) $2^{nd}$  ed. (inglês) 2e é. (francês) 2. Aufl.(alem)2ª ed. (italiano)

## **1.3.3.2 Acréscimos**

Indicam-se os acréscimos à edição, de forma

abreviada.

Ex.: Segunda edição revisada e aumentada 2. ed. rev. e aum.

## **1.3.4 IMPRENTA**

Compreende o local, a editora e a data da publicação.

#### **1.3.4.1 Local de publicação**

O nome do local (cidade) deve ser indicado tal como se apresenta na folha de rosto dapublicação referenciada.

#### **1.3.4.1.1 Homônimos**

No caso de homônimos, bem como de cidades do interior, acrescenta-se o nome dopaís, estado, etc.

Ex.: Viçosa, MG Brasília, DF

Viçosa, RN Brasília, MG

San Juan, Chile Toledo, PR San Juan, Porto Rico Toledo, España

#### **1.3.4.1.2 Mais de um local**

Quando há mais de um local, indica-se o mais destacado.

#### **1.3.4.1.3 Local indeterminado**

Quando a cidade não aparece na publicação, deve-se indicar entre colchetes *[s.l.],*  quesignifica **"***Sine loco***". O seu significado sem local, isto é, sem o nome do local de publicação.**

KRIEGER, Gustavo; NOVAES, Luís Antonio; FARIA, Teles. **Todos os sócios do presidente. 3.** Ed. [*S.l*.]: Scritta, 1992. 195 p.

ALEXANDRESCU, D. T. Melanoma costs: a dynamic model comparing estimated overall costs of various clinical stages. **Dermatology Online Journal**, [*s.l*.], v. 15, n. 11, p. 1, Nov. 2009. Disponível em: [http://dermatology.](http://dermatology/) Cdlib.org/1511/origlnals/melanoma\_costs/alexandrescu.html. Acesso em: 4 abr. 2021.

## **1.3.4.2 Editor (a)**

obra referenciada, suprimindo-se os elementos que designam a natureza jurídica ou comercial do mesmo, desde que dispensáveis à sua identificação.

 Ex.: José Olympio Editora José Olympio Livraria Nobel Nobel

## **1.3.4.2.1 Editor indeterminado**

Quando o editor não é mencionado, pode-se indicar o impressor. Na falta de editor e impressor, indica-se entre colchetes *[s.n.],* que significa "**sine nomine".**

Ex.: São Paulo: *[s.n.],* 1997.

## **1.3.4.2.2 Editor/Autor**

Não se indica o nome do editor quando ele é autor.

## **1.3.4.2.3 Local e editor indeterminado**

Quando o local e o editor não aparecem na publicação, devem-se utilizar as expressões **sine loco e sine nomine**, abreviadas, entre colchetes e separadas por dois pontos *[S.l.:s.n.].*

Exemplo: GONÇALVES, F. B. **A história de Mirador**. *[S.l.:s.n.]. 1993*

## **1.3.4.3 DATA**

Indica-se sempre o ano da publicação em algarismos arábicos.

## **1.3.4.3.1 Data indeterminada**

Se nenhuma data de publicação, distribuição, "copyright", impressão, etc., puder ser determinada, registre uma data aproximada entre colchetes. Não se usa a expressão *[s.d.],* sem data.

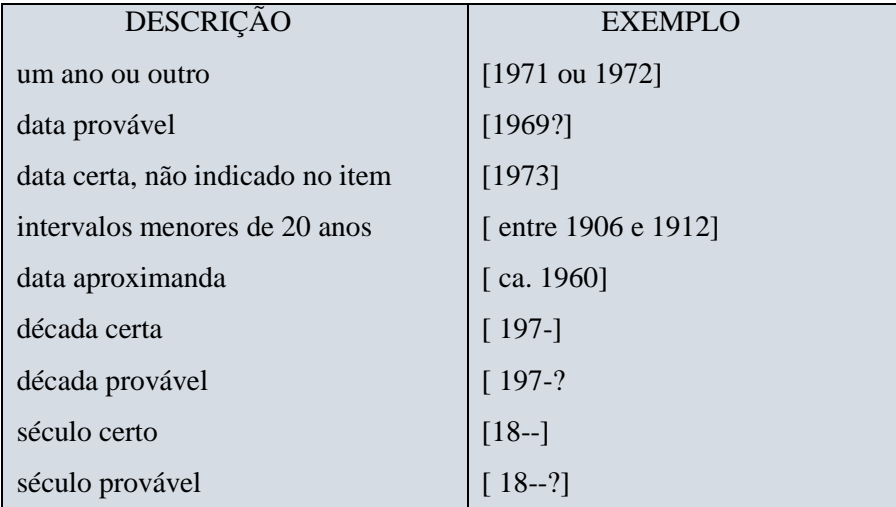

Quadro 1 – Data indeterminada

Fonte: ABNT: 6023/2018

## **1.3.4.3.2 Meses**

Os meses devem ser abreviados no idioma original da publicação de acordo com recomendações da ABNT. NBR-6023:2018

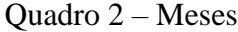

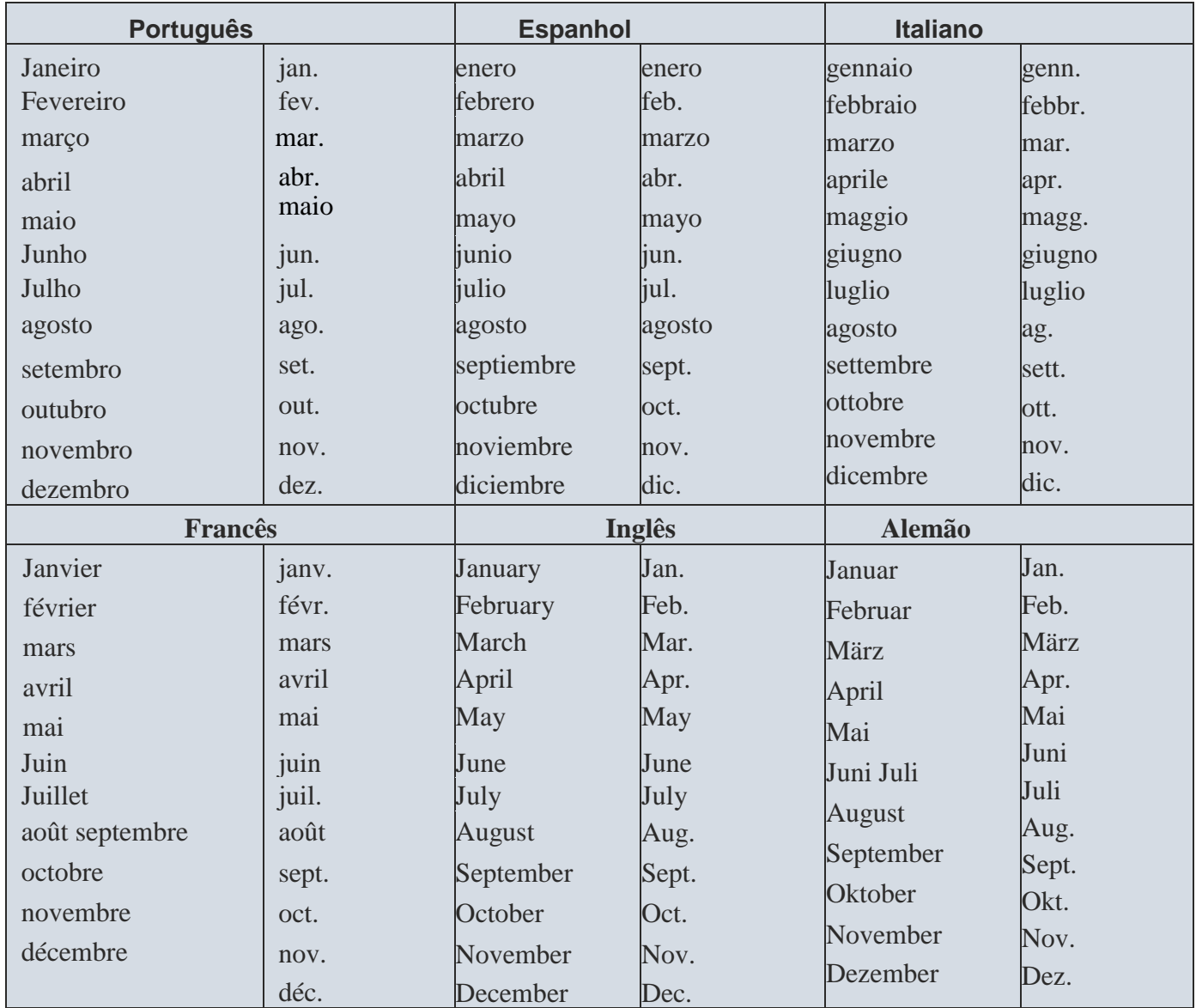

Fonte: ABNT: 6023/2018

## **1.3.4.3.3 Estações do ano**

Se na publicação aparecer, em lugar dos meses, as estações do ano ou as divisões embimestre, trimestre, semestre, etc., transcrevem-se as primeiras tal como se apresentam na folha de rosto da publicação e abreviam-se as últimas.

FIGUEIREDO, E. Canadá e Antilhas: linguas populares, oralidade e literatura. Gragoatá, Niterói, n.1, p. 127-136, **2 sem. 1996.**

MANSILLA, H.C.F. La controversia entre universalismo y particularismo en la filososfia de la cultura: **Revista Latinoamericana de filosofía.** Buenos Aires, v. 24, n.2, **primavera 1998**

Ex.: Segundo semestre de 1995 Summer 1987 2. sem. 1995

Figura 1. Estações do ano

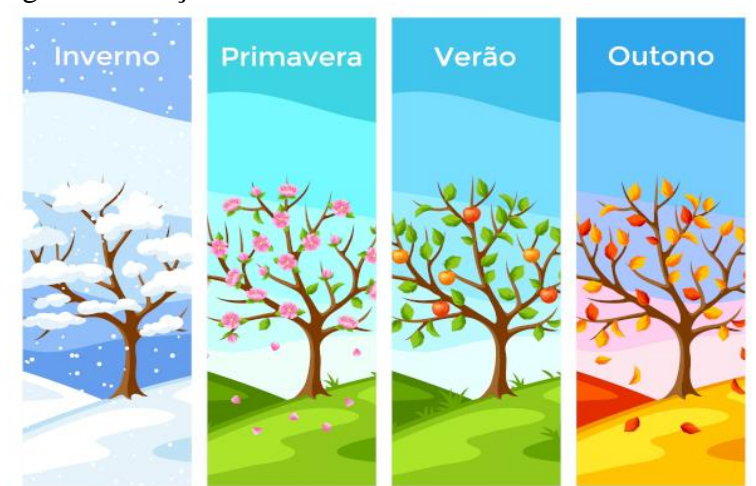

Fonte: Google, 2021

## **1.3.5 DESCRIÇÃO FÍSICA**

A descrição física refere-se ao número de páginas, folhas ou volumes do documento que deve ser registrado da forma que aparece na obra. (FRANÇA, 2004).

## **1.3.5.1 Volume único**

Quando a publicação só tem um volume, indica-se o número de páginas, seguido daabreviatura **"p."**

Ex.: 260 p.

## **1.3.5.2 Vários volumes**

Quando a publicação tem mais de um volume, indica- se o número desses

seguido da abreviatura **"v."**

Ex.: 3 v.

**OBS.: No caso de periódicos, a posição das letras de "volume", "número" e"página", vem antes do respectivo nº . Ex.: v. 2, n. 25, p. 1-3.**

## **1.3.5.3 Páginas inicial-final**

Os números das páginas, inicial e final, de parte de publicações avulsas e de artigosde periódicos são precedidos da abreviatura **"p."** Ex.: p. 35-100

#### **1.3.5.4 Publicação não paginada**

Quando a publicação não for paginada, ou paginada irregularmente, registrase da seguinte forma:

Ex.: "não paginado" "paginação irregular

A chama "pandectista havia sido a forma particular pela qual o direito romano fora integrado no século XIX na Alemanha em particular." (LOPES, 2000, não paginado).

## **1.3.6 ORDENAÇÃO DAS REFERÊNCIAS**

O sistema mais utilizado para a ordenação das referências citadas em um trabalho é aordem alfabética, pelo sobrenome do autor (pessoal ou entidade coletiva), e pelo título, quando for o caso.

#### **1.3.6.1 Referência com mesmo sobrenome**

No caso de autores com mesmo sobrenome, seguir a ordem de nome e prenome.

Ex.: CARVALHO, J. A. de CARVALHO, P. A.

#### **1.3.6.2 Mesmo autor e títulos diferentes**

O nome do autor de várias obras referenciadas sucessivamente deve ser substituído

nasreferências seguintes à primeira, por um travessão (de até 5 dígitos), seguido de ponto final, e o título, em ordem alfabética.

Ex.: BOSE, M. L. V. **Concentrados energéticos .** . **Suplementos protéicos**.

Exemplo no texto: .. (FREIRE, 2002a). Segundo Freire (2002b)... Exemplos na lista de referências: FREIRE, P. Pedagogia da esperança: um reencontro com a pedagogia do oprimido. 9. ed. São Paulo: Paz e Terra, 2002a, 245 p. FREIRE, P. Professora sim, tia não: cartas a quem ousa ensinar. São Paulo: Olho d'água, 2002b, 127 p.

## **1.3.6.3 Mesmo autor e mesma data**

Nesse caso, colocam-se as letras **"a"** e **"b"** após a data da publicação.

PEIXOTO, A. M. **Adubação de pastagem**. Piracicaba: FEALQ, 1987a. 231 p.

PEIXOTO, A. M. **Manejo de pastagem**. Piracicaba: FEALQ, 1987b. 112 p.

## **1.3.6.4 Mesmo autor e data diferente**

Seguir a ordem cronológica da referência. Tanto na citação como na lista de referencias.

(REESIDE, 1927a) (REESIDE, 1927b) Silva Filho *et al*. (1990a, p. 230) Silva Filho *et al*. (1990b, p.42)

## **1.4 APRESENTAÇÃO DAS REFERÊNCIAS**

Os modelos de referências estão exemplificados conforme itens 1.4.1 a 1.4.12.

## **1.4.1 Publicações avulsas ou monografias**

Compreendem os livros e folhetos, em formato convencional e eletrônico.

## **1.4.1.1 Consideradas no todo**

Quando o documento foi utilizado na íntegra.

## **1.4.1.1.1 Com um autor**

AUTOR. **Título** (em negrito): subtítulo (se houver). Edição (a partir da 2ª). Local: Editora,data. Total de páginas. (Série)

Exemplo:

JARDIM, W. R. **Alimentos e alimentação de gado bovino**. São Paulo: Agronômica Ceres, 1976. 337 p. (Agropecuária).

## **1.4.1.1.2 Com dois autores**

AUTOR(ES) (separados por "ponto e vírgula"). **Título** (em negrito): subtítulo (se houver). Edição (a partir da 2ª). Local: Editora, data. Total de páginas.

FERREIRA, M. E.; GRATTAPAGLIA, D. **Introdução ao uso de marcadores moleculares em análise genética**. 3. ed. Brasília, D.F.: EMBRAPA, 1998. 220 p.

## **1.4.1.1.3 Com três autores**

Quando houver até três autores, todos devem ser indicados.

AUTOR(ES) (separados por "ponto e vírgula"). **Título** (em negrito): subtítulo (se houver). Edição (a partir da 2ª). Local: Editora, data. Total de páginas.

Exemplo:

PASSOS, L. M. M.; FONSECA, A.; CHAVES, M. **Alegria de saber**: matemática, segunda série, 2, primeiro grau: livro do professor. São Paulo: Scipione, 1995. 136 p.

## **1.4.1.1.4 Com mais de três autores**

PRIMEIRO AUTOR (seguido da expressão ...*et al).* **Título** (em negrito): subtítulo (se houver). Edição (a partir da 2ª). Local: Editora, data. Total de páginas. (Série) (se houver).

Exemplo:

CARVALHO, A. M. P. de *et al.* **Ciências no ensino fundamental**: o conhecimento fisico. São Paulo: Scipione, 1998. 199 p. (Pensamento e ação no magistério).

A antiga versão indicava que colocasse a expressão "*et al*." nas referências com mais de três autores. Nesta versão, ela indica que se coloque todos. No entanto, ainda há a permissão para se utilizar a expressão.

## **Exemplo 1**

FRIZZONE, José Antonio *et al*. **Microirrigação**: gotejamento e microaspersão. Maringá: Eduem, 2012. 356 p.

## **Exemplo 2**

FRIZZONE, José Antonio, FREITAS, Paulo Sérgio L. de, REZENDE, Roberto, FARIA, Manoel Alves de. **Microirrigação**: gotejamento e microaspersão. Maringá: Eduem, 2012. 356 p.

Ex.: Frizzone *et al*. (2012, p. 356)

...ou

... (FRIZZONE *et al*., 2012, p. 356).

Quando houver indicação explícita de responsabilidade: **organizador, coordenador, editor, entre outros.**

Ex.: (org.), (ed.), (coord.) entre outros.

### **1.4.1.2 Consideradas em parte**

Quando se tratar de capítulos, volumes ou fragmentos de uma obra, com autor(es) outítulos próprios.

## **1.4.1.2.1 Autor do capítulo é diferente do autor da obra**

AUTOR(ES) do capítulo. Título do capítulo: subtítulo (se houver). Notação In: +AUTOR (ES) da obra. **Título da obra** (em negrito). Edição (a partir da 2ª). Local: Editora, data. Número do capítulo, página inicial e final do capítulo.

Exemplo:

REIG, D.; GRADOLÍ, L. A Construção humana através da zona de desenvolvimento potencial: L. S. Vigotsky. *In*: MINGUET, P. A. (Org.). **A Construção do conhecimento na educação** . Porto Alegre: ArtMed, 1998. cap. 2, p. 107-126.

AUTOR(ES) do capítulo. Título do capítulo: subtítulo (se houver Notação *In*: + um travessão de 6 dígitos. **Título da obra** (em negrito). Edição (a partir da 1ª). Local: Editora,data. Número do capítulo, página inicial e final do capítulo.

Exemplo:

TRONCO, V. M. Conservação do leite na propriedade rural. *In:* . **Aproveitamento do leite e elaboração de seus derivados na propriedade rural.** Guaíba, R.S.: Agropecuária,1996. cap. 4, p. 33-42.

## **1.4.2 TESES, DISSERTAÇÕES, MONOGRAFIAS E TCCs**

Os elementos essenciais para trabalho acadêmico são: autor, título, subtítulo ( se houver), ano de depósito, tipo do trabalho (tese, dissertação, trabalho de conclusão de curso e outros), grau (especialização, doutorado, entre outros) e curso entre parênteses, vinculação acadêmica, local e data de apresentação ou defesa. Quando necessário, acrescentam-se elementos complementares à referência para melhor identificar o documento. Outro elemento complementar que aparece na nova versão é a inclusão do nome do orientadornas referências de trabalhos acadêmicos. Esses são os elementos essenciais

AUTOR. **Título** (em negrito): subtítulo (se houver). Orientador: Data. Total de folhas. Indicação (Tese ou Dissertação) seguido do respectivo nível, entre parênteses .-- Entidade onde o documento foi apresentado, local, data.

 **OBS**.: **Adotam-se as expressões TESE, para doutorado,** 

**DISSERTAÇÃO, paraMestrado e MONOGRAFIA, para**

**graduação e especialização.**

**a.** Exemplo de TCC de graduação

CARVALHO, Ricardo Soriano de. **Importância do controle da sigatoka na cultura da banana, por meio de manejo integrado**. Orientador: Francisc Henrique Silva. 2011. 45 f. TCC (Graduação) - Faculdades Associadas de Uberaba-Fazu, Uberaba, 2011.

**b.** Exemplo de monografia de curso de especialização/pós graduação

CADIMA, Glayson. **Impactos ambientais no espaço urbano**: a canalização do córrego brejo alegre em Araguari-MG. Orientador: Luiz Carlos Vianna Júnior. 2002. 35 f. Monografia (Pós-Graduação) - Faculdades Associadas de Uberaba-Fazu, Uberaba, 2002.

**c.** Exemplo de monografia dissertação no mestrado

RODRIGUES, Ana Lúcia Aquilas. **Impacto de um programa de exercícios no local de trabalho sobre o nível de atividade física e o estágio de prontidão para a mudança de comportamento**. Orientador: Mario Ferreira Junior. 2009. 82 f. Dissertação ( Mestrado em Fisiopatologia Experimental) – Faculdades de Medicina, Universidade de São Paulo, São Paulo, 2009.

**d.** Exemplo para tese em doutorado

KAPPEL, Irma Beatriz Araújo. **O Discurso institucional legal do ensino religioso**. Orientador: Paulo de Tarso Galembeck. 2003. 246 f. Tese (Doutorado) - Universidade Estadual Paulista Faculdade de Ciências e Letras, Araraquara, 2003

## **1.4.3 CONGRESSOS, SEMINÁRIOS, SIMPÓSIOS E OUTROS EVENTOS**

TÍTULO DO EVENTO (em letra maiúscula), Nº do evento em algarismo (s) arábico(s) seguido de um ponto final, Data da realização do evento, Local da realização do evento.**Título da publicação** (em negrito). Local da publicação do anais: Editora , Data da publicação do anais. Paginação ou Volume.

Exemplo:

REUNIÃO ANUAL DA SOCIEDADE BRASILEIRA DE ZOOTECNIA, 35., 1998, Botucatu. **Anais ...** Botucatu: SBZ, 1998. v. 4

## **1.4.3.1 Trabalhos apresentados em congressos, seminários, e outros eventos**

AUTOR (ES) do trabalho. Título do trabalho. Notação *In*: + TÍTULO DO EVENTO em letra maiúscula, nº do evento em algarismo (s) arábico(s)seguido de um ponto final, data da realização do evento, Local da realização do evento . **Título da publicação** (em negrito).Local da publicação do anais: Editora, Data da publicação do anais. Paginação da parte referenciada.

Exemplo:

MORAES, S. Níveis de cobre e ferro em fígado de bovinos. *In:* CONGRESSO BRASILEIRO DE MEDICINA VETERINÁRIA, 18., 1989, Balneário de Camboriú. **Anais ...**Florianópolis: SBMV, 1990. p. 34-67.

# **1.4.4 COMUNICADO TÉCNICO, PESQUISA EM ANDAMENTO,CIRCULAR TÉCNICO, ETC.**

AUTOR(ES). **Título** (em negrito): subtítulo (se houver). Edição (a partir da 1ª). Local: Instituição, data. Total de páginas. (Instituição, Tipo e nº da publicação entre parêntes).

Exemplo:

SOUZA, J. C. **Considerações gerais sobre suplementação mineral para gado de corte.** Campo Grande: EMBRAPA-CNPGC, 1979. 13 p. (EMBRAPA-CNPGC. Circular Técnica, 2).

## **1.4.5 PUBLICAÇÕES PERIÓDICOS**

São publicações editadas em partes, podendo ter periodicidade regular ou irregular.Sendo regular, será diário, bi-semanal, semanal, quinzenal, bimensal, mensal, bimestral, trimestral, quadrimestral, semestral ou anual.

## **1.4.5.1 Jornais**

Os Jornais podem ter periodicidade diária, semanal, quinzenal ou mensal Seu conteúdo pode variar de genérico, pois publicam notícias e informações de interesse público,ou especializados em assuntos específicos destinados a públicos segmentados.

### **1.4.5.1.1 Considerados em parte**

Quando se tratar de um volume, fascículo, número especial ou suplemento. Incluicomunicações, editorial, entrevistas, recensões, reportagens, resenhas e outros.

## **1.4.5.1.2 Artigo de jornal com autor**

AUTOR (ES) do artigo. Titulo do artigo. **Título do Jornal** (em negrito), Local da Publicação, Data (dia, mês, ano). Descrição física (número ou título do caderno, seção,suplemento, páginas e número de ordem de colunas).

Exemplo:

FREITAS, J. de. A Hora do vencedor. **Folha de São Paulo** , São Paulo, 6 mar. 2005. Brasil, p. 8.

## **1.4.5.1.3 Artigo de jornal sem autor**

TITULO do artigo (primeira palavra em letra maiúscula). **Título do Jornal** (em negrito),Local da Publicação, Data (dia, mês, ano). Descrição física (número ou título do caderno,seção, suplemento, páginas e número de ordem de colunas).

Exemplo:

O FUTURO é poupar. **Folha Universitária**, São Paulo, 14-20 fev. 2005. Economia, p. 7.

## **1.4.5.1.4 Artigo e/ou matéria de jornal em meio eletrônico**

As referências devem obedecer aos padrões indicados para artigo e/ou matéria de jornal. Acrescidas do DOI (se houver) e de informações relativas à descrição física do meio eletrônico (CD-ROM, online e outros). Quando se tratar de artigos consultados *online.*

VERÍSSIMO, L. F. Um gosto pela ironia. **Zero Hora**, Porto Alegre, ano 47, n. 16.414, p. 2, 12 ago. 2010. Disponível em: [http://www.clicrbs.com.br/zerohora/jsp/default.jspx?uf=](http://www.clicrbs.com.br/zerohora/jsp/default.jspx?uf)1&action=flip. Acesso em: 21 maio. 2021.

PROFESSORES terão exame para ingressar na carreira. **Diário do Vale**, Volta Redonda, v. 18, n. 5877, 27 maio 2010. Caderno Educação, p. 41. Disponível em: <http://www.bancadigital.com.br/diariodovale/> reader2/Default.aspx?pID=1&eID=495&lP=38&rP=39&lT=page. Acesso em: 21 maio. 2021.

## **1.4.5.2 Revistas**

Publicação periódica de cunho informativo ou científico, com periodicidade regular(semanal, quinzenal, mensal ou anual) ou irregular.

## **1.4.5.2.1 Consideradas no todo**

TÍTULO DA REVISTA (em letras maiúsculas). Local da publicação: Editora, Ano do 1º volume seguido de quatro espaços vazios, e, se a publicação cessou, coloque o último anoda publicação. Periodicidade. ISSN.

Exemplo:

FAZU EM REVISTA. Uberaba: FAZU, 2004- . Anual. ISSN 1806-1699.

## **1.4.5.2.2 Fascículo de revista**

TÍTULO DA REVISTA (em letras maiúsculas). Local da publicação: Editora, volume, número, ano. Número de páginas total do fascículo.

Exemplo 1

DINHEIRO: revista semanal de negócios. São Paulo: Três, n. 148, 28 | jun.2000.

Exemplo 2

REVISTA TRIMENSAL DO INSTITUTO HISTÓRICO E GEOGRAPHICO BRASILEIRO. Rio de Janeiro: Companhia Typographica do Brazil, t.64, pt. 1, 1901.

Exemplo 3

AS 500 maiores empresas do Brasil. **Conjuntura Econômica**. Rio de Janeiro: Ed. FGV, v. 38, n. 9, set. 1984. Edição especial.

Como citar no texto:

```
 REVISTA TRIMENSAL DO INSTITUTO HISTÓRICO E GEOGRAPHICO 
BRASILEIRO 
     (1901)
```
 (REVISTA TRIMENSAL DO INSTITUTO HISTÓRICO E GEOGRAPHICO BRASILEIRO

1901)

**1.4.5.2.3 Consideradas em parte**

Inclui partes de publicações periódicas (comunicações, editorial,

entrevistas,recensões, reportagens, resenhas e outros), com título e ou autor(es)

próprios.

## *a) Artigo de revista com autoria*

AUTOR(ES) do artigo (em letras maiúsculas). Título do artigo: subtítulo (se houver). **Título da revista** (em negrito), Local, volume, número, página inicial e final do artigo, mês e ano da publicação.

Exemplo:

CARUSO NETO, J. A.; AMAZONAS, J. R. de A. As Redes de acesso e o impacto das mídias digitais em treinamentos via telecomunicação. **Revista Brasileira de Informática na Educação,** Porto Alegre, v. 12, n. 2, p. 56-68, jul./dez. 2004.

*b) Artigo de revista sem autoria*

TITULO do artigo (primeira palavra em letra maiúscula): subtítulo (se houver). **Título darevista** (em negrito), Local, volume, número, página inicial e final do artigo, mês e ano dapublicação.

Exemplo:

OPORTUNIDADE para todos. **Agitação**, São Paulo, v.11, n. 60, p. 36, nov./dez. 2004.

*c) Artigo de revista digital online*

AMARAL, Sueli Angélica do. Marketing da informação: abordagem inovadora para entender o mercado e o negócio da informação. **Ciência da informação**, Brasília, v. 40, n. 1, p. 85-98, jan./abr. 201. Disponível em: http:www.scielo.br/scielo.php?script=sci\_arttex&pid=S0100-196520110001000007. Acesso em: 07 jun. 2021.

## **1.4.6 VERBETE DE DICIONÁRIO**

VERBETE (em letras maiúsculas). Notação *In:* + AUTOR (ES) do dicionário.**Título do dicionário**(em negrito). Edição (se houver). Local: Editora, Data. Página do verbete.

Exemplo:

MINUTA. *In:* HOUAIS, A.; VILLAR, M. de S.; FRANCO, F. M. de M. **Dicionário Houais da língua portuguesa.** Rio de Janeiro: Objetiva, 2001. p. 1928.

## **1.4.6.1 Verbete de dicionário eletrônico**

TÍTULO do verbete. *In:*TÍTULO da obra. Local de publicação: Editora ano de publicação. Disponível em: link. Acesso em: data de acesso.

Exemplo 1

CAETANO Veloso (Caetano Emanuel Viana Teles Veloso). *In*: DICIONÁRIO Cravo Albin da música popular brasileira. Rio de Janeiro: Instituto Cultural Cravo Albin, 2002. Disponível em: http:www.dicionariompb.com.br/default.asp. Acesso em:07 jun. 2021.
### Exemplo 2

POLÍTICA. *In*: DICIONÁRIO da Língua Portuguesa. Lisboa: Priberam Informática, 1998. Disponível em: http:www.priberam.pt/dlDLPO. Acesso em: 07 jun. 2021.

TAUTOLOGIA. *In*: GARSCHAGEN, D. M. (Ed.). **Língua portuguesa**: dicionário eletrônicoBarsa. São Paulo: Barsa Planeta Internacional, [2004]. 1 CD-ROM.

**OBS.:** A WIKIPÉDIA não será aceita como embasamento científico, por se tratar de informações sem autoria definida e em constante alteração em seu conteúdo digital.

## **1.4.7 APOSTILAS**

AUTOR(ES). **Título** (em negrito). Local: Data. Paginação. Nota explicam da origem da apostila.

TITULO DA PUBLICAÇÃO. Local (Cidade): Editora, volume, numero, mês, ano. Disponível em: enderecço. Acesso em: data.

Exemplo:

AGUIAR, A. P. A. **Estabelecimento e renovação de pastagem.** Uberaba, 2004. 72 p. Apostila apresentada no módulo 2 do Curso de Pós-Graduação em Manejo da Pastagem, Uberaba, 2004.

## **1.4.8 REFERÊNCIA LEGISLATIVA**

Inclui legislação, jurisprudência (decisões judiciais) e doutrina (interpretaçãodos textos legais).

#### **1.4.8.1 Leis, decretos**

NOME DO LOCAL (país, estado, cidade), em letras maiúsculas. Título (especificação da legislação, nº e data). Ementa. Indicação da publicação oficial, ou seja, dados da obra que publicou o documento.

#### Exemplo:

BRASIL. Decreto-lei nº 2423, de 07 de abril de 1988. Estabelece critérios para paga-mento de gratificações e vantagens pecuniárias aos titulares de cargos e empregos da administração direta e autárquica e dá outras providências. **Diário Oficial da União**, Brasília,DF., v. 126, n. 66, p. 6009, 8 abr. 1988. Seção 1, pt. 1. BRASIL. Decreto-Lei nº 200, de 25 de fevereiro de 1967. Dispõe sobre a organização da Administração Federal, estabelece diretrizes para a Reforma Administrativa, e dá outras providências. *In*: **VADE mecum**. Porto Alegre: Verbo Jurídico, 2007. 1 CD-ROM, p. 1-90.

### **1.4.8.1.1 Legislação em meio eletrônico**

 As referências devem obedecer aos padrões indicados para legislação, acrescidas de informações relativas à descrição física do meio eletrônico (disquetes, CD-ROM, DVD, *online* e outros). Quando se tratar de obras consultadas *online.*

BRASIL. **Lei nº 12.990, de 9 de junho de 2014**. Reserva aos negros 20% (vinte por cento) das vagas oferecidas nos concursos públicos [...]. Brasília, DF: Presidência da República, 2014. Disponível em: http://www.planalto.gov.br/ccivil\_03/\_ato2011-2014/2014/lei/l12990.htm. Acesso em: 9 fev. 2019.

### **Consulta direta no DOU**

BRASIL. Lei nº 13.696, de 12 de julho de 2018. Institui a política nacional de leitura e escrita. **Diário Oficial da União**: seção 1, Brasília, DF, ano 155, n. 134, p. 1, 13 jul. 2018. Disponível em:

http://pesquisa.in.gov.br/imprensa/jsp/visualiza/index.jsp?jornal=515&pagina= 1&data=13/07/2018. Acesso em: 10 fev. 2019.

### **1.4.8.2 Portarias, Resoluções, Parecer, Deliberações, Jurisprudência**

ENTIDADE responsável pelo documento (em letra maiúscula). Tipo de documento, nº e data(dia, mês, ano). Notação *In:* + Dados da publicação que transcreveu: AUTOR (ES). **Título** (em negrito): subtítulo (se houver). Local: Editora, Data. Paginação inicial-final.

### (*Portarias)*

INSTITUTO BRASILEIRO DE DESENVOLVIMENTO FLORESTAL. Portaria nº 269-P, de 05 de maio de 1981. In: VENTURA, V. J.; RAMBELLI, A. M**. Legislação federal sobre meio ambiente**. Taubaté, S.P.: Vana, 1996. p. 485-492.

BRASIL. Portaria n.º 210, de 10 de novembro de 1998. Aprovar o Regulamento Técnico da Inspeção Tecnológica e Higiênico-Sanitária de Carne de Aves. **Diário Oficial da União**, Brasília, DF, 26 nov. 1998. Seção 1, p. 226.

### *(Resoluções)*

BRASIL. Ministério da Educação. Fundo Nacional de Desenvolvimento da Educação. Conselho de Deliberativo. Resolução n.º 18, de 26 de setembro de 2018. Dispõe sobre procedimentos administrativos para a realização de pesquisa de preços para a aquisição de alimentos no âmbito do Programa Nacional de Alimentação Escolar, nos termos da Lei nº 11.947, de 16 de junho de 2009. **Diário Oficial da União**, Brasília, DF, 27 set. 2018. Seção 1, p. 19.

### (*Parecer)*

BRASIL. Ministério Público Federal. **Parecer nº 795**. Parecer da relatora Luiza Cristina Fonseca Frischeisen, subprocuradora-geral da república. 19 de jun. 2017. Brasília, DF, 2017. Disponível em:

http://www.mpf.mp.br/pgr/documentos/AREsp1077512\_PA\_trafico\_sementesdemaconha \_contrabando\_insignificancia\_AMA.pdf. Acesso em: 8 set. 2017.

### *(Deliberações)*

CONSELHO ESTADUAL DE SAÚDE (Rio de Janeiro). **Deliberação** nº 05/CES/SES, de 6 de junho de 1997. Aprova o Regimento Interno do Conselho Estadual de Saúde. Diário Oficial [do] Estado do Rio de Janeiro: parte 1: Poder Executivo, Niteroi, ano 23, n.

### *(Jurisprudência)*

 Inclui acórdão, decisão interlocutória, despacho, sentença, súmula, entre outros.

JURISDIÇÃO (em letras maiúsculas e minisculas ). Nome da corte ou tribunal. Turma e/ou região (entre parênteses, se houver). Tipo de documento (agravo, despacho, entre outros)**.** Número do processo (se houver). Ementa (se houver). Vara, ofício, cartório, câmara ou outra unidade do tribunal. Nome do relator (precedido da palavra Relator, se houver), data de julgamento (se houver. Dados da publicação. Ao final da referência, como notas, podem ser acrescentados elementos complementares para melhor identificar o documento, como: decisão por unanimidade, voto vencedor, voto vencido.

BRASIL. Supremo Tribunal Federal (2. Turma). Recurso Extraordinário 313060/SP. Leis 10.927/91 e 11.262 do município de São Paulo. Seguro obrigatório contra furto e roubo de automóveis. Shopping centers, lojas de departamento, supermercados e empresas com estacionamento para mais de cinqüenta veículos. Inconstitucionalidade. Recorrente: Banco do Estado de São Paulo S/A – BANESPA. Recorrido: Município de São Paulo. Relatora: Min. Ellen Gracie, 29 de novembro de 2005. **Lex**: jurisprudência do Supremo Tribunal Federal, São Paulo, v. 28, n. 327, p. 226-230, 2006.

BRASIL. Superior Tribunal de Justiça. Súmula n° 333. Cabe mandado de segurança contra ato praticado em licitação promovida por sociedade de economia mista ou empresa pública. **Diário da Justiça**: seção 1, Brasília, DF, ano 82, n. 32, p. 246, 14 fev. 2007.

As referências devem obedecer aos padrões indicados jurisprudência.

BRASIL. Supremo Tribunal Federal (2. Turma). **Recurso Extraordinário 313060/SP**. Leis 10.927/91 e 11.262 do município de São Paulo. Seguro obrigatório contra furto e roubo de automóveis. Shopping centers, lojas de departamento, supermercados e empresascom estacinamento para mais de cinqüenta veículos. Inconstitucionalidade. Recorrente: Banco do Estado de São Paulo S/A – BANESPA. Recorrido: Município de São Paulo. Relatora: Min. Ellen Gracie, 29 de novembro de 2005. Disponível em: http:// redir. stf.jus.br/paginadorpub/paginador.jsp?docTP=AC&docID=260670. Acesso em: 19 ago. 2011.

BRASIL. SuperiorTribunal de Justiça. Súmula nº 333. Cabe mandado de segurança contra ato praticado em lecitação promovida por sociedade de economia mista ou empresa pública. Diário da Justiça: seção 1, Brasília, DF, ano 82, n. 32, p. 246, 14 fev. 2007.

BRASIL. Supremo Tribunal Federal (2. Turma). **Recurso Extraordinário 313060/SP**. Leis 10.927/91 e11.262 do município de São Paulo. Seguro obrigatório contra furto e roubo de automóveis. Shopping centers, lojas de departamento, supermercados e empresas com estacionamento para mais de cinqüenta veículos. Inconstitucionalidade. Recorrente: Banco do Estado de São Paulo S/A – BANESPA. Recorrido: Município de São Paulo. Relatora: Min. Ellen Gracie, 29 de novembro de 2005. Disponível em: [http://redir.](http://redir/) stf.jus.br/paginadorpub/paginador.jsp?docTP $\Box$ AC&docID $\Box$ 260670. Acesso em: 19 ago. 2011.

As referências devem obedecer aos padrões indicados para jurisprudência de acordo com as informações relativas à descriçõa física do meio eletrônico (disquetes, CD-rom, DVD, online e outros.

# **1.4.9 MATERIAIS ESPECIAIS**

São os materiais multimídia, tais como CD-ROM, Fita s de Vídeo, DVD, Mapas e Cartas topográficas.

## **1.4.9.1 CD-ROM**

NOME DO COMPOSITOR/RESPONSÁVEL pelo Material (em letras maiúsculas). **Título** (em negrito): subtítulo (se houver). Intérprete (forma normal). Local: Gravadora, distribuidora, ou marca registrada, Data de publicação ou distribuição. Descrição física do material.

BRASIL. Ministério da Agricultura. Associação Brasileira de Educação Agrícola Superior. **Agrofit 98**. São Paulo: Sonopress Rimo [1998?]. 1 CD-ROM

### **1.4.9.2 Fitas de vídeo**

TÍTULO PRINCIPAL em letra maiúscula: subtítulo (se houver). Indicação de responsabilidade (se houver). Local de distribuição : Distribuidora, editora, ou marca registrada, Data da distribuição. Descrição física e outros detalhes como: duração, cor, som, etc.

ÁGUA: fonte de vida. Direção: José Mauro S. Lima. Viçosa, M.G.: CPT, [199- ].1 Fita de vídeo (35 min.), VHS, son., color.

INSTALAÇÃO, comando e proteção de motores elétricos. Direção: José Dermeval Saraiva Lopes. Viçosa, M.G.: CPT, [199-]. 1 Fita de vídeo (60 min.), VHS, son., color.

### **1.4.9.3 DVD**

TÍTULO PRINCIPAL (em letra maiúscula): subtítulo (se houver). Diretor. Produção. Intérpretes. Produtores Executivos. Direção de Fotografia. Roteiro. Música. Local. Produtora.Data. Descrição física e outros detalhes como: duração, cor, som, etc.

Exemplo:

AMADEUS. Direção:Milos Forman. Produção: Saul Zaent z. Intérpretes: F. Murray Abraham; Tom Hulce; Elizabethe Berridge; Simon Callow; Roy Dotrice; Christine Ebersole;Jeffrey Jones; Charles Kay. Produtores executivos: Michael Hausman e Bertil Ohlsson. Direção de fotografia: Miroslav Ondricek. Roteiro: Peter Shaffer. Música: Neville Marriner. *[s.l]:* Warner Home Vídeo-Brasil, c1998. 1 DVD (160 min.), widescreen, color., legendado.

### **1.4.9.4 Mapas e cartas topográficas**

AUTOR (pessoa física ou entidade coletiva). **Título** (em negrito): subtítulo (se houver). Local: Editora, Data. Descrição física e outros detalhes da descrição físicacomo: cor, dimensão, nomenclatura, escala.

Exemplo:

BRASIL. Ministério da Agricultura. **Mapa de aptidão agrícola dos solos do Distrito Federal**. Brasília, D.F.: EMBRAPA, 1978. 1 mapa, color., 86 cm x 1,20 cm.Escala: 1:100.000.

## **1.4.10 PATENTES**

Os elementos essenciais são: inventor (autor), título, nomes do depositante e/ou titular e do procurador (se houver), número da patente, data de depósito e data de concessão da patente (se houver). Quando necessário, acrescentam-se elementos complementares à referência para melhor identificar o documento.

#### Exemplo 1

BERTAZZOLI, Rodnei *et al*. **Eletrodos de difusão gasosa modificados com catalisadores redox, processo e reator eletroquímico de síntese de peróxido de hidrogênio utilizando os mesmos**. Depositante: Universidade Estadual de Campinas. Procurador: Maria Cristina Valim Lourenço Gomes. BR n. PI0600460- 1A. Depósito: 27 jan. 2006. Concessão: 25 mar. 2008.

VICENTE, Marcos Fernandes. **Reservatório para sabão em pó com suporte para escova**. Depositante: Marcos Fernandes Vicente. MU8802281-1U2. Depósito: 15 out. 2008. Concessão: 29 jun. 2010.

OLIVEIRA, Luiz Cláudio Marangoni de; FERREIRA, Luiz Otávio Saraiva. **Scanner ressonante planar com atuação indutiva fortemente acoplada**. Titular: Universidade Estadual de Campinas. BR n. PI0801780-8 A2. Depósito: 12 fev. 2008. Concessão: 29 set. 2009. Int. Ci. G02B 26/10 (2009.01), G02F 1/29 (2009.01).

#### **1.4.10.1 Patente em meio eletrônico**

As referências devem obedecer aos padrões indicados para patente. Acrescidas de informações relativas à descrição física do meio eletrônico (disquetes, CD-ROM, *online* e outros).

GALEMBECK, Fernando; Souza, Maria de Fátima Brito. **Process to obtain an Intercalated or exfoliated polyester with clay hybrid nanocomposite material**. Depositante: Universidade Estadual de Campinas; Rhodia Ster S/A. WO2005/030850 A1, Depósito: 1 Oct. 2003, Concessão: 7 Apr. 2005. Disponível em:http://www.iprvillage. info/portal/servlet/DII Direct?CC=WO&PN=2005030850&DT=A1&SrcAuth=Wila&Token=UtWH 3Mmc98t05i 1AVPmaGE5dyhs00NIt38dpA3EfnOosue2.GSz63ySsliukTB8VQWW32IISV87n 4\_naNBY 8IhYY30Rw1UeDo\_8Yo8UVDO. Acesso em: 27 ago. 2010.

### **1.4.11 DOCUMENTOS TRADUZIDOS**

AUTOR(ES) do livro. **Título do livro** (em negrito). Tradução de: (coloca-se somente um nome por extenso). Edição (se houver). Local: Editora, data. Paginação total ou volume.

Exemplo:

REECE, W. O. **Fisiologia dos animais domésticos.** Tradução: Nelson Penteado Júnior. São Paulo: Roca, 1996. 351 p.

No caso de tradução feita com base em outra tradução, pode ser indicada, além do idioma do texto traduzido, o do original.

### **1.4.12 ENTREVISTAS**

As entrevistas também são contempladas com exemplos nesta nova versão. Sendo assim, para entrevistas o primeiro elemento deve ser o entrevistado.

NOME DO ENTREVISTADO, **Título da entrevista**: subtítulo. [mês da entrevista, ano da entrevista]. Entrevistador: Nome do Entrevistador. Dados de onde foi publicada a entrevista e ou descrição física do meio eletrônico (CD-ROM, DVD, etc.) ou disponível em: endereço eletrônico. Acesso em: dia mês e ano.

Exemplo de entrevista publicada:

LAQUEUR, W. O Futuro modesto da Europa. [fev. 2012]. Entrevistador: Tatiana Gianni. Veja, São Paulo, v. 45, n. 5, p. 15-19, 1 fev. 2012.

Exemplo de entrevista gravada:

SILVA, Luiz Inácio Lula da. **Luiz Inácio Lula da Silva**: depoimento [abr.1991]. entrevistadores: V. Tremel e M. Garcia. São Paulo: SENAI-SP, 1991.2 cassetes sonoros. Entrevista concedida ao Projeto Memória do SENAI-SP.

HAMEL, Gary. Efciência não basta: as empresas precisam inovar na gestão. [Entrevista cedida a] Chris Stanley. **HSM Management,** São Paulo, n. 79, mar./abr. 2010. Disponível em: [http://www.](http://www/)revistahsm.com. br/coluna/garyhamel-e-gestao-na-era-da-criatividade/. Acesso em: 23 mar. 2017

No caso de entrevistas pessoais e ou informações orais, faz-se uma nota de rodapé,com os dados da entrevista.

Exemplo:

No texto:

As Bibliotecas universitárias estão passando por uma grande transformação: de híbridaspara inteiramente digitais. (Informação verbal)  $<sup>1</sup>$ .</sup>

Em nota de rodapé

1 Entrevista não publicada, concedida pelo Bibliotecário Roberto de Souza, em Belo Horizonte, no dia20 dez. 2011.

## **1.4.13 DOCUMENTOS ELETRÔNICOS**

As referências devem obedecer aos padrões indicados para os documentos monográficos no todo, acrescidas da descrição física do documento suporte (CD, DVD, pen drive, e-book, e outros).

### **1.4.13.1 Publicações avulsas ou monografias on line**

Os elementos essenciais para referenciar monografias ou partes de monografias,obtidas em meio legível por computador, são os mesmos utilizados para monografias em meioconvencional:

AUTOR. **Título**. Local: Editora, data. Em seguida, devem-se acrescentar as informações relativas à descrição física do eio ou suporte (CD-ROM, Disquete ou Endereço Eletrônico).

Os hiperlinks perderam os sinais de abertura precedido da expressão "Disponível em:"

e a data de acesso ao documento precedida da expressão "Acesso em:". Não é recomendável referenciar material de curta duração nas redes.

### Exemplo:

AZEVEDO, A. **O Cortiço** . Rio de Janeiro: Fundação Biblioteca Nacional, [200-].

Disponível em: [http://objdigital.](http://objdigital/) bn,br/Acervo\_Digital/livros\_eletronicos/cortico.pdf. Acesso em: 22 nov. 2007.

MOREIRA, R. S. **Banana**: teoria e prática de cultivo. 2. ed. São Paulo: Fundação Cargill, 1999. *E-book*. 1 CD-ROM.

## **1.4.13.2 Artigo de periódico eletrônico**

AUTOR(ES) do artigo (em letras maiúsculas). Título do artigo: subtítulo (se houver). **Título da revista** (em negrito), Local, volume, número, página inicial e final do artigo, mês e ano dapublicação. Disponibilidade de Acesso (entre "colchetes"). Data do acesso ao documento (dia, mês, ano).

FREKING, B. A. et al. Evaluation of the ovine *Callipyge Locus:* III. Genotypic effects on meat quality traits. **J. Anim. Sci.**, Savoy, IL. v. 77, n. 9, sept. 1999. Disponível em: [http://www.asas.org/jas/abs/1999/sep2336.html .](http://www.asas.org/jas/abs/1999/sep2336.html) Acesso em: 3 set. 1999.

## **1.4.13.2.1 Artigo de revista sem autoria**

TÍTULO do artigo (primeira palavra em letras maiúsculas): subtítulo (se houver). **Título da revista** (em negrito), Local, volume, número, página inicial e final do artigo, mês e ano da publicação. Disponibilidade de Acesso (entre "brake ts"). Data do acesso ao documento(dia, mês, ano).

RECORDE mundial de animais na pista. **Gado Simental**, Londrina, v. 5, n. 50, 2001. Disponível em: [http://www.gadosimental.com.br.](http://www.gadosimental.com.br/) Acesso em: 13 jul. 2001.

### **1.4.13.2.2 Artigo de jornal**

Autor do artigo. Título: subtítulo (se houver). **Título do Jornal**: subtítulo do jornal (se houver), local de publicação, numeração do ano e/ou volume, número (se houver), data de publicação, seção, caderno ou parte do jornal e a paginação correspondente. Quando não houver seção, caderno ou parte, a paginação do artigo ou matéria precede a data.

OTTA, Lu Aiko. Parcela do tesouro nos empréstimos dp BNDES cresce 566% em oito anos. **O Estado de S. Paulo**, São Paulo, ano 131, n. 42656, 1 ago. 2010. Economia & Negócios, p. B1.

### **1.4.13.2.3 Artigo de jornal em meio eletrônico**

Exemplos:

SILVA, I. G. Pena de morte para o nascituro. **O Estado de São Paulo**, São Paulo, 19 set. 1998. Disponível em: [http://www.providafamilia.org/penademortenascituro.htm.](http://www.providafamilia.org/penademortenascituro.htm) Acesso em 25 nov. 1998.

### **1.4.13.2.4 Artigo, seção e/ou matéria de publicação periódica em meio eletrônico**

As referências devem obedecer aos padrões indicados para artigo e/ou matéria de publicaçãoperiódica, acrescidos do DOI (se houver) e de informações relativas à descrição física do meio eletrônico (CD-ROM, *online* e outros). Quando se tratar de artigos consultados *online.*

Exemplo 1

VIEIRA, Cássio Leite; LOPES, Marcelo. A queda do cometa. **Neo Interativa**, Rio de Janeiro, n. 2, inverno 1994. CD-ROM.

Exemplo 2

SILVA, M.M. L. Crimes da era digital. **Net**, Rio de Janeiro, nov. 1998. Seção Ponto de visita. Disponível em: [http://www.brazilnet.com.br/contexts/brasilrevistas.htm.](http://www.brazilnet.com.br/contexts/brasilrevistas.htm) Acesso em: 28 nov. 1998.

NOME DO EVENTO, número do evento seguido de "ponto final", ano, local de realização(cidade). **Título**: subtítulo da publicação. Local de publicação (cidade): Editora, data de publicação. Descrição física do meio eletrônico (DVD, CD-ROM, etc.) ou Disponível em:endereço eletrônico. Acesso em: dia mês e ano. (para os documentos *on-line*).

Exemplos:

REUNIÃO ANUAL DA SOCIEDADE BRASILEIRA DE ZOOTECNIA, 37., 2000, Viçosa. **Anais eletrônicos** ... Viçosa, MG: SBZ, 2000. Disponível em: [http://www.sbz.org.br/scripts/anais2000/index.asp.](http://www.sbz.org.br/scripts/anais2000/index.asp) Acesso em: 13 jul. 2001.

SIMPÓSIO BRASILEIRO DE PATOLOGIA DE SEMENTES, 6., 2 000, Pelotas. **Anais eletrônicos** ... Pelotas, RS: DFS/FAEM/UFPel, 2000. 1 CD-ROM.

## **1.4.13.4 Documentos disponíveis online DOI (Digital Object Identifier),**

Para documentos disponíveis *online*, seguir o descrito em. Quando necessário, acrescentar elementos complementares à referência para melhor identificar o documento, como o horário, o número **DOI**, entre outros. Na nova NBR 6023, o **DOI** (Digital Object Identifier), apresenta-se como elemento complementar, ou seja, não obrigatório (**Opcional**).

Exemplos:

.

CADERNO BRASILEIRO DE ENSINO DE FÍSICA. Florianópolis: Universidade Federal deSanta Catarina, 2008- . ISSN 2175-7941. DOI 10.5007/2175-7941. Disponível em: https://periodicos.ufsc.br/index.php/fisica/ index. Acesso em: 20 maio 2014.

### **1.4.13.5 Redes Sociais**

A nova versão da NBR 6023 apresenta um item específico para Redes Sociais, trazendo vários exemplos de sua aplicação. Seguem abaixo exemplos de informações contidas no Twinter e Facebook, Podcast, Blog, Ebooks...

#### **EXEMPLO 1** *BLOG*

CID, Rodrigo. Deus: argumentos da impossibilidade e da incompat ibilidade. *In*: CARVALHO, Mário Augusto Queiroz *et al*. **Blog investigação filosofia**. Rio de Janeiro, 23 abr. 2011. Disponível em: http://investigaçãofilososfia.blogspot.com/search/label/Postagens.Acesso em: 23 ago. 2011.

#### **EXEMPLO 2** *EBOOKS*

BAVARESCO, Agemir; BARBOSA, Evandro; ETCHEVERRY, Katia Martin (org.). **Projetos de filosofia**. Porto Alegre: EDIPUCRS, 2011. *E-book* (213 p.) (Coleção Filosofia). ISBN 978-85-397-0073-8. Disponível em: [http://ebooks.purcs.br/edipurcs/projetosdefilosofia.P](http://ebooks.purcs.br/edipurcs/projetosdefilosofia)df. Acesso em: 21 ago. 2011.

#### **EXEMPLO 3** *FACEBOOK*

ASSOCIAÇÃO BRASILEIRA DE NORMAS TÉCNICAS. **Sistemas de armazenagem**. SãoPaulo, 19set. 2017. Facebook: ABNT Normas Técnicas @ABNTOficial. Disponível em:

https:[//www.facebook.com/ABNTOficial/?hc\\_ref=ARRCZ0mN\\_XLGdpWXonecaRO0OD](http://www.facebook.com/ABNTOficial/?hc_ref=ARRCZ0mN_XLGdpWXonecaRO0ODb) [b](http://www.facebook.com/ABNTOficial/?hc_ref=ARRCZ0mN_XLGdpWXonecaRO0ODb) GisTE2siVEPgy\_n8sEc1sYCO\_qGLCqynp1lGE2-U&fref=nf. Acesso em: 21 set. 2017.

#### **EXEMPLO 4** *MARC*

ALMEIDA, M. P. S. **Fichas para MARC**. Destinatário: Maria Teresa Reis Mendes. [*S. l.*], 12 jan. 2002. 1 mensagem eletrônica.

#### **EXEMPLO 5** *PODCAST*

PODCAST LXX: Brasil: parte 3: a república. [Locução de]: Christian Gut ner. [*S. l.*]: EscribaCafé, 19 mar. 2010. *Podcast*. Disponível em: [http://www.escribacafe.com/podcast](http://www.escribacafe.com/podcast-lxx-brasil-)[lxx-brasil-p](http://www.escribacafe.com/podcast-lxx-brasil-)arte-3-a-republica/. Acesso em: 4 out. 2010.

#### **EXEMPLO 6** *TWITTER*

DIRETOR do SciELO, Abel Packer, apresenta hoje palestra na 4ª edição dos Simpósios Temáticos do Programa de Pós-Graduação em Química da UFMG. [São Paulo], 27 f ev. 2015.Twitter: @redescielo. Disponível em: <http://twitter.com/redescielo/status/5712619868828999> 69. Acesso em: 5 mar. 2015.

#### **1.4.13.5.1 Correspondência**

Inclui bilhete, carta, cartão, entre outros. Os elementos essenciais são: remetente (autor), título ou denominação, destinatário (se houver), precedido pela expressão Destinatário:, local, data e descrição física (tipo). Quando necessário, acrescentam-se elementos complementares para melhor identificar o documento.

PILLA, Luiz. [**Correspondência**]. Destinatário: Moysés Vellinho. Porto Alegre, 6 jun. 1979. 1 cartão pessoal.

PILLA, Luiz. [**Correspondência**]. Destinatário: Moysés Vellinho. Porto Alegre, 6 jun. 1979.1 cartão pessoal. Autografado.

# **1.4.13.5.2 Correspondência disponível em meio eletrônico**

As referências devem obedecer aos padrões indicados em, acrescidas das informações relativas ao meio eletrônico ( disquete, CD-ROM, DVD, *pen drive, online* e outros). Para documentos consultados O*nline*

LISPECTOR, Clarice. [**Carta enviada para suas irmãs**]. Destinatário: Elisa e Tânia Lispector. Lisboa,4 ago. 1944. 1 carta. Disponível em:http://www.claricelispector.com.br\_minhasqueridas.aspx. Acesso em: 4 set. 2010.

## **1.4.13.6 Trabalhos apresentados em eventos**

AUTOR. Título do trabalho apresentado: subtítulo do trabalho apresentado. *In:* NOME DO EVENTO, número do evento, ano, local de realização do evento. **Título da publicação** . Local: Editora, data de publicação. Páginas inicial-final (do trabalho).

MEURER, F. *et al*. Levedura seca na alimentação de a levinos de tilápia do nilo (Oreochromis niloticus) revertidos sexualmente. *In*: REUNIÃO ANUA L DA SOCIEDADE BRASILEIRA DE ZOOTECNIA, 37., 2000, Viçosa. **Anais eletrônicos** ... Viçosa, MG: SBZ, 2000. Disponível em: [http://www.sbz.org.br/scripts/anais2000/Pequenos/156.pdf. A](http://www.sbz.org.br/scripts/anais2000/Pequenos/156.pdf)cesso em: 13 jul. 2001.

CONGRESSO BRASILEIRO DE BIBLIOTECONOMIA E DOCUMENTAÇÃO, 10., 1979, Curitiba. Anais [...]. Curitiba: Associação Bibliotecária do Paraná, 1979. 3 v.

## **1.4.13.7 Leis, Decretos, etc.**

JURISDIÇÃO (nome do país, estado ou município) ou NOME DA ENTIDADE. Título, numeração e data(dia, mês por extenso e ano). Ementa. **Título da publicação**: subtítulo, Cidade de publicação, v., p., ano. (Série ou Coleção). Notas. Descrição física do meio eletrônico (CD-ROM, DVD, etc.) ou Disponível em: endereço eletrônico. Acesso em: dia mês e ano. ( para os documentos on-line).

Exemplo:

BRASIL. Presidência da República. Casa civil. Suchefia de Assuntos jurídicos. Lei nº 9.610, de 19 de fevereiro de 1998. Altera, atualiza e consolida a legislação sobre direitos autorais e dá outras providências. **Diário Oficial da União, Brasília**, DF, 20 fev. 1998. Disponível em: [http://www.planalto.](http://www.planalto/) gov.br/civil\_03/leis/19610. htm. Acesso em: 31 out. 2007.

### **1.4.13.8 Bases de Dados**

AUTOR (ES). **Título do serviço ou produto:** subtítulo (se houver). Versão (se houver). Local (se houver): Editora (se houver), data (se houver). Descrição física do meio eletrônico (CD-ROM, DVD, etc.) ou Disponível em: endereço eletrônico. Acesso em: dia mês e ano. (para os documetos on-line).

Exemplo 1

FRANCO, A.; PONTE, J.J**.** Acerola, *Malpighia glabra* L., um novo hospedeiro de nematoidesdas galhas. Nematologia Brasileira, Campinas, v. 13, 1989. p. 181-183. *In*: EMPRESA BRASILEIRA DE PESQUISA AGROPECUÁRIA. **Base de Dados da Pesquisa Agropecuária-Agrobase**. Disponível em[:http://www.cnptia.embrapa.br/serviços/bdpa/](http://www.cnptia.embrapa.br/serviços/bdpa/) frame\_b dpa.html. Acesso em: 13 jul. 2001.

CUNHA, I. et al. Avaliação de ruído e vibração em motosserra**:** resultados parciais. *Bragantia*, Campinas, v.57, n.1, 1998. *In*: CENTRO LATINO-AMERICANO E DO CARIBEDE INFORMAÇÃO EM CIÊNCIAS DA SAUDE. **SciELO.** Disponível em: [http://www.scielo.br/cgi-bin/wxis.exe/iah/.](http://www.scielo.br/cgi-bin/wxis.exe/iah/) Acesso em: 13 jul. 2001.

UNIVERSIDADE FEDERAL DE MINAS GERAIS. Faculdade de Letras. Biblioteca. **Peri.** Versão 3.7. Belo Horizonte, 1999. Disponível em: [http://www.letras.ufmg/biblioteca.A](http://www.letras.ufmg/biblioteca)cesso em: 03 fev. 2001

### **1.4.13.9 Sites**

AUTOR (ES). **Título**: subtítulo (se houver). Versão (se houver). Informações complementares (Coordenação, desenvolvida por, apresentado por..., quando houver, etc.). Local (se houver): Editora (se houver), data (se houver). Disponível em: endereço eletrônico. Acesso em: dia mês e ano.

BIBLIOTECA "PROF. RUBENS COSTA ROMANELLI'. Desenvolvimento por Fabiano Roberto e Rosângela Costa, 2002. Apresenta produtos e serviços oferecidos pela Biblioteca da Faculdade de letras dda UFMG. Disponível em: [http://www.letras.ufmg.br/biblioteca.](http://www.letras.ufmg.br/biblioteca) Acesso em: 13 dez. 2002.

FACULDADES ASSOCIADAS DE UBERABA. Apresenta informações sobre cursos, estrutura, formas de ingresso, incentivoaoaluno, projetos e publicações. Uberaba, MG, 2005-2011. Disponível em: htt:// [www.fazu.br/novo.](http://www.fazu.br/novo) Acesso em: 13 dez. 2007.

CIVITAS. Coordenação de Simão Pedro P. Marinho. Des envolvido pela Pontifícia Universidade Católica de Minas Gerais, 1995-1998. Apresenta textos sobre urbanismo e desenvolvimento de cidades. Disponível em: [http://www.gcsnet.com.br/oamis/civitas.](http://www.gcsnet.com.br/oamis/civitas) Acesso em : 27 nov. 1998.

BIBLIOTECA "PROF. RUBENS COSTA ROMANELLI". Desenvolvido por Fabiano Roberto e Rosângela Costa, 2002. Apresenta produtos e serviços oferecidos pela Bibliotecada Faculdade de Letras da UFMG. Disponível em : [http://www.letras.ufmg.br/biblioteca.](http://www.letras.ufmg.br/biblioteca) Acesso em: 13 dez. 2002.

UNIVERSIDADE FEDERAL DE UBERLÂNDIA. Sistemas de Bibliotecas. **Serviços oferecidos pelo sistema de bibliotecas da UFU**. Disponível em: <http://www.bibliotecas.ufu.br/sisbiframe/> servicos.htm. Acesso em: 14 fev. 2007.

ASSOCIAÇÃO BRASILEIRA DE CRIADORES DE GADO ZEBU. **PMGZ – Programa de Melhoramento Genético de Zebuínos.**Uberaba, [200-]. Disponível em: [http://www.pmgz.com.br/.](http://www.pmgz.com.br/) Acesso em: 20 jan. 2012.

### **1.4.13.9.1 Mensagens eletrônicas** *(e-mail*)

AUTOR. **Título ou assunto da mensagem** [tipo de mensagem]. Mensagem recebida por correio eletrônico do receptor em dia mês ano.

Exemplo:

FACULDADES ASSOCIADADAS DE UBERABA. Setor de Marketing. **Vestibular agendado**. [Mensagem pessoal]. Mensagem recebida por [biblioteca@fazu.br e](mailto:biblioteca@fazu.br)m 08 jan.2012.

## **2 CITAÇÕES**

"Ninguém ignora tudo, ninguém sabe tudo. Por isso, aprendemos sempre". (Paulo Freire).

As citações são informações retiradas e transcritas de outras publicações, conforme a realização de um trabalho transcrito, têm como objetivo de analisar e justificar ou ilustrar de acordo com assunto abordado no decorrer de cada texto. Porém, as argumentações devem ser apresentadas e sustentadas na apropiada apresetação das referências utilizadas, bem como na necessidade da citação dos autores ao longo do texto. Lembrando que essa regra vale apenas para citações no texto, na lista de referências o nome do **AUTOR(A)** continua sendo todo em caixa alta.

Ex: **Citação**: (Biaggio, 2015, p. 57).

 **Referência**: BIAGGIO, A. M. B. **Psicologia do desenvolvimento**. 24. ed. Petróplois: Vozes, 2015.

### **2.1 APRESENTAÇÃO DE REGRAS GERAIS**

As citações devem ser indicadas no texto por um sistema de chamanda: autor-data ou numérico. Qualquer que seja o sistema adotado, o mesmo deve ser seguido ininterruptamente ao longo de todo trabalho, permitindo sua correlação com a referência. As referências devwm ser elaboradas conforme a ABNT NBR 6023.

#### **2.2 Sistema numérico**

No sistema numérico, a numeração da fonte consultada deve ser consecutiva, em algarismo arábico, remetendo à lista de referências ao final do documento, do capítulo ou da parte, na mesma ordem em que aparece no texto. Não se inicia a numeração das citações a cada página.

"A indicação da numeração pode ser feita entre parênteses, alinhada ao texto, ou em expoente" (Associação Brasileira de Normas Técnicas, 2023, p. 10).

 Mencione a indicação numérica antes do ponto final e, em caso de citação direta curta, a indicação numérica será apresentada após as aspas.

Embora diversos pacientes consigam definir as características do seu zumbido, essa não é uma tarefa simples, porque geralmente o tom produzido pelo audiômetro não é idêntico à queixa

(1) Entre parênteses alinhada ao texto

**ou**

Kostek e Poremski ressaltaram que embora diversos pacientes consigam definir as características do seu zumbido, essa não é uma tarefa simples, porque geralmente o tom produzido pelo audiômetro não é idêntico à queixa 1, p. 72 Em expoente

#### **2.2.1 Sistema autor-data**

Mencione o nome do autor (pessoa física ou entidade responsável), ou, ainda, a primeira palavra do título (se não houver identificação de autoria). A chamada será mencionada com letras maiúsculas e minúsculas, tanto na sentença quanto entre parênteses, acompanhada da data . A chamada terá a sua correlação com a referência.

Kostek e Poremski (2013, p. 72) ressaltaram que embora diversos pacientes consigam definir as características do seu zumbido, essa não é uma tarefa simples, porque geralmente o tom produzido pelo audiômetro não é idêntico à queixa.

Ou

Embora diversos pacientes consigam definir as características do seu zumbido, essa não é uma tarefa simples, porque geralmente o tom produzido pelo audiômetro não é idêntico à queixa (Kostek; Poremski, 2013, p. 72).

Quando for pessoa jurídica, a indicação deve ser feita pelo nome completo ou sigla da instituição, em letras maiúsculas e minúsculas. Recomenda-se que as siglas das instituições sejam grafadas em letras maiúsculas.

Exemplo 1 "A promoção e proteção da saúde são essenciais para o bem-estar do homem e para o desenvolvimento econômico e social sustentável" (Organização Mundial da Saúde, 2010, p. xi).

Exemplo 2 "Durante o Século XV, os portugueses decidiram que a melhor maneira para prosperar economicamente era acabar com o monopólio das cidades italianas, passando a negociar diretamente com o Oriente" (IBGE, 2011, p. 3).

Quando for instituição governamental da administração direta, a indicação deve ser pelo nome do órgão superior ou pelo nome da jurisdição a que pertence.

Exemplo 1 No texto:

O mecanismo proposto para viabilizar esta concepção é o chamado Contrato de Gestão, que conduziria à captação de recursos privados como forma de reduzir os investimentos públicos no ensino superior (Brasil, 1995).

Na lista de referências:

BRASIL. Ministério da Administração Federal e da Reforma do Estado. **Plano diretor da reforma**

**do aparelho do Estado**. Brasília, DF: Ministério da Administração Federal e da Reforma do Estado, 1995.

 No caso de fontes sem autoria ou responsabilidade, a indicação deve ser feita p elo Título conforme:

a) pela única palavra, em caso de título composto por uma palavra;

 EXEMPLO No texto:

"O inglês é uma língua germânica" (Inglês,

2012, p. 7).Na lista de referências:

INGLÊS: guia de conversação. São Paulo: Lonely Planet: Globo Livros, 2012.

b) pela primeira palavra do título, seguida da supressão indicada por […], se o título for compostopor mais de uma palavra;

## EXEMPLO

No texto:

"As IES implementarão mecanismos democráticos, legítimos e transparentes de avaliação sistemática das suas atividades, levando em conta seus objetivos institucionais e seus compromissos para com a sociedade" (Anteprojeto [...], 1987, p. 55).

Na lista de referências:

ANTEPROJETO de lei. **Estudos e Debates**, Brasília, DF, n. 13, p. 51-60, jan. 1987.

C) pelo artigo (definido ou indefinido), seguido da palavra subsequente e da supressão indicada por […], se o título iniciar por artigo;

EXEMPLO No texto:

E eles disseram "globalização", e soubemos que era assim que chamavam a ordem absurda em que dinheiro é a única pátria à qual se serve e as fronteiras se diluem, não pela fraternidade, mas pelo sangramento que engorda poderosos sem nacionalidade (A flor [...], 1995, p. 4).

Na lista de referências:

A FLOR prometida. **Folha de S. Paulo**, São Paulo, ano 75, n. 24.105, p. 4, 2 abr. 1995.

d) pelo monossílabo, seguido da palavra subsequente e da supressão indicada por […], se o títuloiniciar por monossílabo.

## EXEMPLO

No texto:

"Em Nova Londrina (PR), as crianças são levadas às lavouras a partir dos 5 anos" (Nos canaviais [...], 1995, p. 12).

Na lista de referências:

NOS CANAVIAIS, mutilações em vez de lazer e escola. **O Globo**, Rio de Janeiro, ano 70, n. 22.516, 16 jul. 1995. O País, p. 12.

### **2.2.2 Citação direta**

Distingue pela transcrição textual de parte da obra do autor examinado. Menciona com literalidade as palavras do autor citado. É usada somente quando um pensamento expressivo for individualmente bem demonstrado ou quando for absolutamente necessário e efetivo citar as palavras do autor. Muito empregue para definições e conceitos. Para as citações diretas, deve-se especificar a página, volume, tomo ou seção da fonte consultada. Estes devem seguir a data, separados por vírgula e precedido do termo que os caracteriza. A citação direta com mais de três linhas, deve ser destacada com recuo padronizado em relação à margem esquerda, com letra menor que a utilizada no texto, em espaço simples e sem aspas. Recomenda-se o recuo de 4 cm.

#### **EXEMPLO**

A teleconferência permite ao indivíduo participar de um encontro nacional ou regional sem a necessidade de deixar seu local de origem. Tipos comuns de teleconferência incluem o uso da televisão, telefone, e computador. Através de áudio-conferência, utilizando a companhialocal de telefone, um sinal de áudio pode ser emitido em um salão de qualquer dimensão (Nichols, 1993, p. 181).

### **2.2.2.1 Citação direta curta**

A citação direta curta, de até três linhas, é inserida na sequência normal do texto entre aspas duplas " " com tamanho da fonte 12, espaço entre linhas de 1,5.

Ex: Segundo Anderson (2006, p. 19) "obviamente, essa é a função da economia: ela busca desenvolver modelos simples e facilmente compreensíveis que descrevam os fenômenos do mundo real."

De acordo com Barros (1991, p. 62), "Interpretar significa buscar o sentido mais explicativo dos resultados da pesquisa.

#### **Citação com omissão de parte do texto:**

#### **a) Incio da citação:**

" [...] alguns dos piores erros na construção organizacional tem sitdo cometidos pela imposição de um modelo mecanicista de organização ideal" ou "universal" a uma empresa viva" ( Castro, 1976, p. 41)

#### **b) No meio da citação:**

Nesta pesquisa, entende-se que o "[...] treinamento é o ato intencional de fornecer os meios para proporcionar a aprendizagem." (Chiavenato, 1992, p. 125).

#### **c) No final da citação:**

" Em relação a este tema Muraro (1983) no seu estudo com mulhers brasileiras da classe burguesa, afirma que uma das preocupações mais importantes destas mulheres centravase na própria aceitação [...].

d) Quando houver, volume, tomo ou seção, devem ser indicados precedidos pelo termo que os indentifica, de forma abreviada, antes da página. Volume e número de publi-Cações periódicas não podem ser indicados.

#### EXEMPLO 1

"As roupas clássicas são mais apropriadas. Os decotes em V, os tons escuros, as listas verticais alongam a silhueta" (Senac, 1979, v. 1, p. 16).

#### EXEMPLO 2

Meyer parte de uma passagem da crônica de "14 de maio", de A Semana: "Houve sol, e grande sol, naquele domingo de 1888, em que o Senado votou a lei, que a regente sancionou [...]" (Assis, 1994, v. 3, p. 583).

### **Para citações diretas de documentos não paginados, convém que se indique a localizaçãodo trecho citado, conforme consta no documento.**

- 1. "Durante os últimos meses, o custo das principais commodities da alimentação animal (milho e soja/farelo) vem sendo pressionado por conta das generosas safras [...]" (Sindicato Nacional da Indústria da Alimentação Animal, 2023).
- 2. "Instalada em Betim (MG), desde 1976, a Fiat Automóveis tem capacidade produtiva de 800 mil veículos por ano" (Fiat Chrysler Automobiles, 2022).
- 3. "Mas eu não quero ser nem bandido nem policial [...] eu tenho medo de tomar tiro" (Cidade [...], 2002, 9 min 41 s).

 Para enfatizar trechos da citação direta, deve-se destacá-los com uma das seguintes expressões: grifo nosso ou grifo próprio, como último elemento da chamada da citação. Quando o texto transcrito já tiver destaque, não existe necessidade de informar o grifo.

- 1. Ex: "[…] para que não tenha lugar a producção de degenerados, quer physicos quer moraes, misérias, verdadeiras ameaças à sociedade." (Souto, 1916, p. 46, grifo nosso).; "[…]
- 2. desejo de criar uma literatura independente, diversa, de vez que, aparecendo o classicismo como manifestação de passado colonial […]" (Candido 1993, v. 2, p. 12, grifo do autor).

Quando a citação incluir **texto traduzido pelo autor** deve-se incluir, após a chamada da citação, a expressão tradução nossa, entre parênteses.

Ex: "Ao fazê-lo pode estar envolto em culpa, perversão, ódio de si mesmo […] pode julgar-se pecador e identificar-se com seu pecado." (Rahner, 1962, v. 4, p. 463, tradução nossa).

Quando houver **coincidência de sobrenomes** de autores, acrescentam-se as iniciais de seus prenomes: se mesmo assim existir coincidência, colocam-se os prenomes por extenso.

 Ex: (Barbosa, C., 1958) e (Barbosa, O., 1959) ou (Barbosa, Cássio, 1965) e (Barbosa, Celso, 1965)

 As citações de diversos documentos de um **mesmo autor, publicados num mesmo ano**, são distinguidas pelo acréscimo de letras minúsculas, em ordem alfabética, após a data e sem espaço conforme a lista de referências.

Ex: De acordo com Reeside (1927a); (Reeside, 1927b).

Para entrevistas e/ou depoimentos, convém que sejam adotadas as regras descritas, conforme o caso. Quando houver necessidade, omitir o nome do entrevistado. Conforme a transcrição de entrevistas e/ou depoimentos não publicados formalmente não gera referência

### **EXEMPLO**

 "A família é um núcleo de convivência, unido por laços afetivos, que normalmente compartilha o mesmo teto" (Entrevistado A).

### **2.2.2.2 Citação indireta**

A indicação da fonte deve ser conforme o sistema de chamanda adotado. se distingue por um texto aprimorado na(s) obra(s) do(s)autor(es) consultado(s). Valer-se tanto a paráfrase quanto a condensação sem que possua defeitos do texto original. Sua apresentação demite o uso de aspas duplas, não há limites de linhas para sua indicação e não há obrigatoriedade de advertir a página da obra em que se depara o trecho usado.

Exemplo 1: como parte do texto.

Identificaram-se diversos estudos que tratavam do comportamento informacional dos usuários de bibliotecas universitárias (Gonçalves, 2019).

Ou

Segundo Ferreira (2005), a história de vida é uma modalidade da história oral cujo status tem dividido os pesquisadores. Há basicamente, três linhas de pensamento com relação a esse status: a primeira, entende a história oral como uma técnica; a segunda, como uma disciplina; a terceira, como uma metodologia.

Exemplo 2

Conforme a classificação proposta por Authier-Reiriz (1982), a ironia seria assim uma forma implícita de heterogeneidade mostrada.

### Exemplo 3

Recentemente, Liu *et al.* (2011) examinaram o uso de trimetafosfato de sódio como um análogo biomimético de fosfoproteínas da matriz para remineralização de dentina artificial afetada por cárie.

### Exemplo 4

As MMPs constituem uma família importante de endopeptidases metalodependentes que são capazes de degradar quase todas, se não todas as matrizes extracelulares (Palosaari *et al.,* 2003; Visse; Negase, 2003).

## Exemplo 5

Citações indiretas com vários autores devem ser separdos por ponto e vírgula (;), em ordem alfabética

(Ana; Beatriz; Consuelo; Denise, 2021) As forças que estão definindo o novo começo da era digital.

Estudos de Neri (2009); Silva; Siqueira; Lima (2009); Wolffenbüttel (2006); salientam a continuidade do trabalho durante a aponsentadoria como uma necessidade de se sentir produtivo a renda familiar.

## Exemplo 6

Citação indireta de diversos documentos da mesma autoria.

Passos (2004, 2006, 2008, 2010) visa tornar inteligível a moral vigente nas empresas, através de estudos que contemplem também as questões de tempo e o espaço, pois, assim como vimos a ética profissional.

Ou

Citações indiretas em diversos documentos de vários autores, mencionadas simultaneamente dentro dos parênteses, devem ser separadas por ponto e vírgula e em ordem alfabética:

Ela polariza e encaminha, sob a forma de demanda coletiva, as necessidades de todos (Fonseca, 1997; Paiva, 1997; Silva, 1997).

A sarcopenia é um problema de saúde pública que afeta idosos em todo o mundo (Costa, 2020; Fernandes, 2018; Rocha, 2014).

Os textos científicos passaram a ser elaborados com o uso do plural da modéstia, que é o emprego da 1ª pessoa do plural quando o autor do texto faz referência a si mesmo e impessoaliza a participação no processo12, p. 200.

## **2.2.2.3 Citação de citação**

Os elementos devem ser indicados na seguinte ordem: autoria ou a primeira palavra do título; data; página do documento original, se houver; a expressão *apud*; autoria ou a primeira palavra do título; data; página da fonte consultada, se houver.

## **Exemplo 1**

Segundo Freire (1994, p. 13 *apud* Marques; Oliveira; Bonfim, 2021, p. 969), "[...] a pedagogia do oprimido como centro, me aparecem tão atuais quando outros a que me refiro dos anos 80 e de hoje".

## Exemplo 2

A ortografia surge exatamente de um 'congelamento' da grafia das palavras, fazendo com que ela perca sua característica básica de ser uma escrita pelos segmentos fonéticos, passando a ser a escrita de 'uma palavra de forma fixa', independente de como o escritor fala ou leitor diz o que lê (Cagliari, 1996, p. 1014 *apud* Suassuna, 1995, p. 55).

## Exemplo 3

Pela abordagem de Boss e Krauss (2007 *apud* Bender, 2014), as tecnologias de comunicaçao bem como as tecnologias de ensino são fundamentais para o desenvolvimento da aprendizagem baseada em projetos.

## Exemplo 4

Alguns objetivos apontados nas Diretrizes Curriculares Nacionais da Educação Básica são:

I – sistematizar os princípios e diretrizes gerais da Educação Básica contidos na Constituição, na LDB e demais dispositivos legais, traduzindo-os em orientações que contribuam para assegurar a formação básica comum nacional, tendo como foco os sujeitos que dão vida ao currículo e à escola (Brasil, 2013, p. 7 *apud* Brasil, 2016, p. 7).

## Exemplo

De acordo com Cavalcante (1943 *apud* Menezes, 2015, p. 45),

o Direito do Mar merece interpretação quanto a seu fundamento e obrigatoriedade, pois, conforme acentuado, embora tenha um vínculo profundo com o Direito Internacional, de viés essencialmente voluntarista, é certo que os Estados reconhecem o mar como um patrimônio comum da Humanidade, ou seja, como um espaço coletivo, supranacional, que deve ser administrado em benefício de todos os povos do mundo.

## Exemplo 6

Por último, Falternativa que dispensa a utilização do termo *apud*, mas continua indicando que se trata de uma [citação de citação:](https://blog.mettzer.com/citacao-de-citacao-apud/)

De acordo com Gough (1972, p. 59), conforme citado por Nardi (1993, p. 94), "o ato de ler envolve um processamento serial que começa com uma fixação ocular sobre o texto, prosseguindo da esquerda para a direita de forma linear."

## **2.2.2.4 Citações longas**

As citações longas, com mais de três linhas, devem constituir parágrafo independente, com recuo de 4 cm da margem esquerda, com fonte menor que e utilizada no texto (fonte 10), espaço simples de entrelinhas e sem aspas. Entre o texto qua a antecede e sucede, colocar um espaço 1,5 cm.

## Exemplo 1

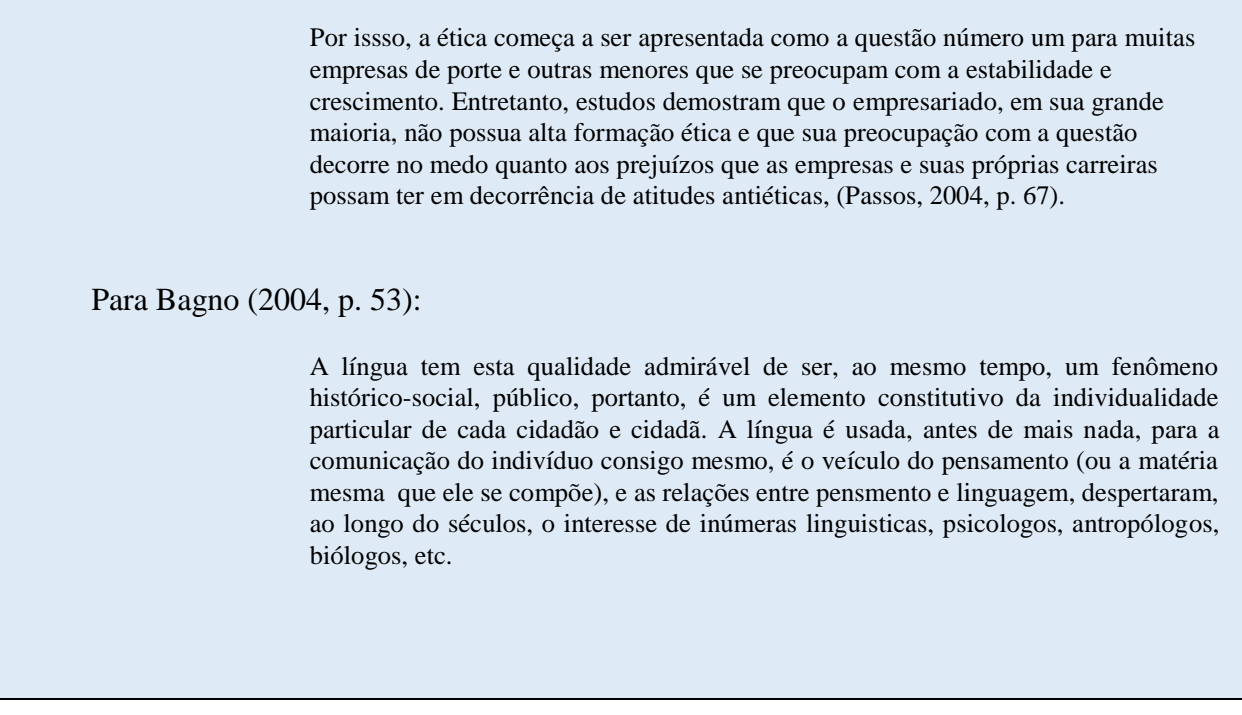

## Exemplo 2

#### **a) Citação direta longa:**

A aprendizagem utiliza os conhecimentos e teorias da neuropsicologia, psicologia, educação e pedagogia. Paín define a aprendizagem da seguinte forma:

(...) a aprendizagem é um processo dinâmico que determina uma mudança, com a particularidade de que o processo supõe um processamento da realidade e de que a mudança no sujeito é um aumento qualitativo em sua possibilidade de atuar sobre ela. Sob o ponto de vista dinâmico a aprendizagem é o efeito do comportamento, o que se conserva como disposição mais econômica e equilibrada para responder a uma situação definida. De acordo com isto, a aprendizagem será tanto mais rápida quanto

maior for a necessidade do sujeito, pois a urgência da compensação dará mais relevância ao recurso encontrado para superá-la (1985, p.23).

#### **b) Citação direta curta:**

Ayerbe (2003, p. 15) afirma que "a atitude imperial de permanente conquista de novos mercados e territórios impulsiona a descoberta científica [...]".

### **2.2.2.5 Citação de anexos**

Para a citação de anexos, adota-se a mesma regradas outras citações.

Ex.: De acordo com o Anexo B, a abreviatura de "meses" deve

seguir asnormas da ABNT.

Ou

A abreviatura de "meses" deve seguir as normas da ABNT. **(ANEXO A).**

Conforme descrito no Anexo A, na embalagem precisa parecer o nome comercial do medicamento em caso de remédios de marca ou "medicamento genérico" no caso do genérico, com o nome da sustância principal. No caso dos fitoterápicos, o que deve constar é o nome botânico da planta.

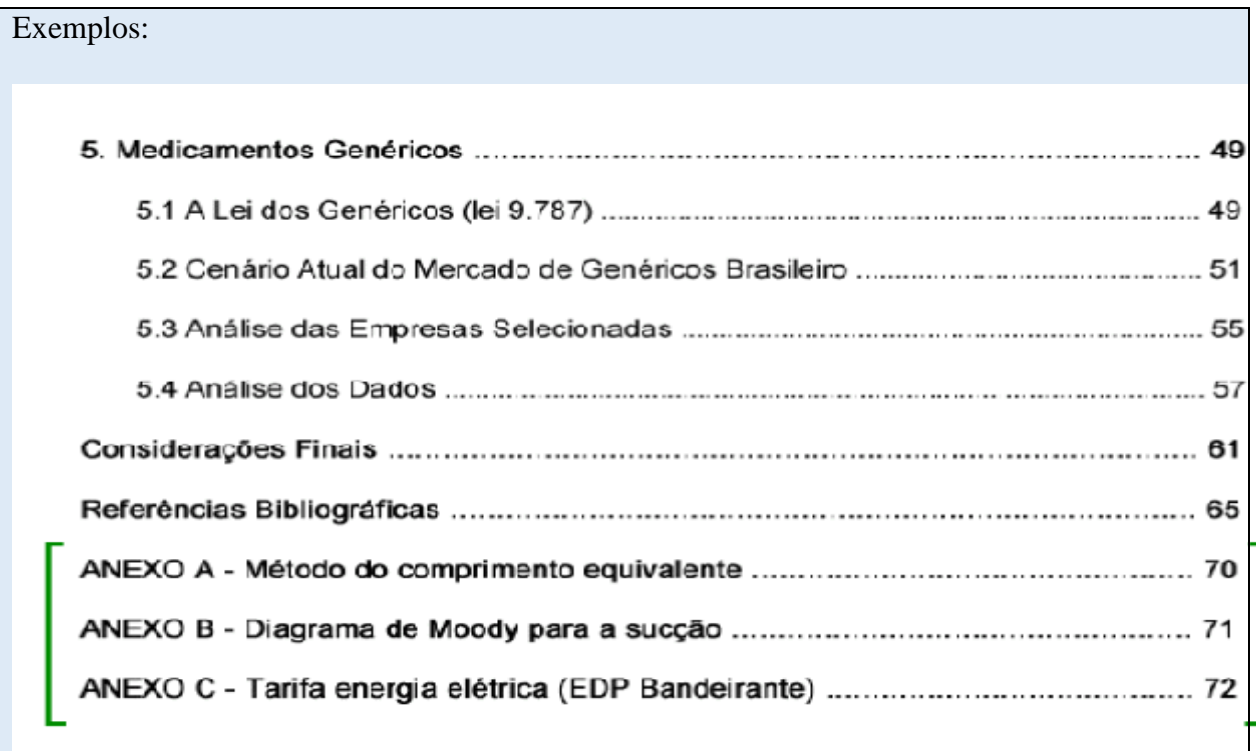

Cita-se o autor (es) pelo sobrenome, como se faz na citação tradicional. Quando não houver autor, cita-se a primeira palavra do título em maiúsculas. Na lista de referências incluir o trabalho seguindo orientações para elaboração de referências extraídas de meio eletrônico. Quando o documento eletrônico não for paginado, cita-se apenas autor e data.

### **Texto**

O adiamento desse processo suspende, interrompe o trabalho de separação, escamoteando a dimensão de risco inerente a cada escolha. Para que essa operação aconteça é preciso uma tomada em ato que só pode se dar por conta e risco do sujeito. Portanto, a dimensão solitária do ato pode tomar decisão de responder em nome próprio um encargo excessivamente pesado, dificultando o reposicionamento do sujeito. (Malajovich *et al*, 2017, p.365).

MALAJOVICH, Nuria *et al*. A juventude universitária na contemporaneidade: a construção de um serviço de atenção em saúde mental para estudantes. **Mental**, Barbacena, v. 11, n. 21, p. 356-377, dez. 2017. Disponível em: [http://pepsic.bvsalud.org/scielo.php?script=sci\\_arttex&pid=S1679-](http://pepsic.bvsalud.org/scielo.php?script=sci_arttex&pid=S1679-44272017000200005&lng=pt&nrm=iso) [44272017000200005&lng=pt&nrm=iso.](http://pepsic.bvsalud.org/scielo.php?script=sci_arttex&pid=S1679-44272017000200005&lng=pt&nrm=iso) Acesso em: 22 jun. 2021.

## **2.3 FORMAS DE APRESENTAÇÃO DAS CITAÇÕES**

Existem várias formas de citação de documentos, as quais estão descritas nos itens 2.3.1 a 2.3.14.

### **2.3.1 Entidade coletiva**

Quando o documento citado for de autoria de uma entidade coletiva conhecida por sigla, deve-se citar o nome por extenso, acompanhado da sigla, na primeira citação e, a partir daí, usar apenas a sigla. Utilizando a letra maiúsculos e minúsculas. Sendo assim, entidade coletiva são Associações, Empresas, Instituições entre outros, responsáveis por publicações em que não se distingue autoria pessoal.

Ex.: Associação Brasileira de Criadores de Zebu-ABCZ (1998).

e

Citação: Brasil ( ano) ou (Brasil, ano)

**Citação direta**: " o setor de turismo no Brasil está diantew da maior oportunidade de desenvolvimento e geração de riqueza jamais vivida" (Associação Brasileira de Marketing direto, 2010, p. 82).

**Citação indireta**: De acordo com a Associação Brasileira de Marketing Direto (2010) este é o melhor momento para a geração de riquezas e oportunidade de desenvolvimento no setor de turismo no Brasil.

Quando se tratar de documento de autoria de órgão da administração direta do governo, cuja referência bibliográfica se inicia pelo nome geográfico do país, estado ou município, deve-se citar o nome geográfico seguido da data do documento.

Ex.: BRASIL. Ministério da Agricultura,1996. (Brasil, 1996, p. 109).

BIBLIOTECA NACIONAL (Brasil). **Relatório da diretoria geral**. 1984. Rio de Janeiro, 1985. 40 p.

BIBLIOTECA NACIONAL (Brasil). **Relatório da diretoria geral**. 1984. Rio de Janeiro, 1985. 40. p

#### **2.3.2 Autoria desconhecida**

Quando se tratar de documento sem autoria conhecida, de publicação periódica referenciada no todo, ou dos casos em que a norma recomenda a entrada da referência pelo título, a citação é feito usando-se a primeira palavra do título, em letras maiúsculas e minisculas. O termo anônimo não deve ser usado em substituição ao nome do autor desconhecido.

#### **Exemplos**

 E eles disseram "globalização", e sobemos que era assim que chamavam a ordem absurda em que dinheiro é a única pátria à qual se serve e a fronteiras se diluem, não pela fraternidade, mas pelo sangramento que engorda poderosos sem nacionalidade (A flor [...], 1995, p. 4).

#### Ou

" Em Nova Londrina (PR), as crianças sõa levadas às lavouras a partir dos 5 anos" (Nos canaviais [...], 1995, p. 12).

#### **2.3.3 Um autor**

Ex.: Salomon (1999, p. 101) analisou os processos ou Os processos analisados em Salomon (1999, p. 101) .

#### **2.3.4 Dois autores**

Na citação de documento de dois autores, a separação é pelo "e" quando a citaçãoestiver inserida no texto. E por ";" (ponto e vírgula) quando vir entre parênteses:

Ex.: Valicente e Cruz (1991, p. 89) ...ou

... (Valicente; Cruz, 1991, p. 89).

### **2.3.5 Três autores**

Quando a citação é referente a três autores, indicam-se todos, separando-os tambémpor "ponto e vírgula":

Ex.: Carvalho; Bertoldi; Franco (1992, p. 58)...

ou

...(Carvalho; Bertoldi; Franco, 1992, p. 58).

### **2.3.6 Quatro ou mais autores**

 Em indicação de autoria de citação com mais de três autores, é opcional o uso da expressão et al para reduzir o texto. Mesmo que na referência constem todos os autores em ordem alfabetica.

 Ex.: Avellar; Delucia; Gallacci; Oliveira-Filho; Planeta, (2007, p. 77)... ou ....( Avellar; Delucia; Gallacci; Oliveira-Filho; Planeta, 2007, p. 77)... ( Delucia et al., 2007)

#### **2.3.7 Duas ou mais obras**

Indicam-se os autores separados por "ponto e vírgula", seguidos do ano depublicação e página inicial, entre parênteses e em ordem alfabética.

Ex......(Coutinho, 1993, p. 53; Peixoto, 1995, p. 34; Santos, 1990, p. 45). ou De acordo com Coutinho (1993, p. 530); Peixoto (1995, p. 34); Santos  $(1990, p.45)$ ...

#### **2.3.8 Congressos, seminários e outros eventos**

Quando referenciada no todo, a citação deve ser feita pela primeira palavra do nomedo evento em letra maiúscula, seguida de reticências e do ano da publicação.

Ex.: Congresso ... (1993, p. 193).

#### **2.3.9 Vários documentos de mesmo autor e data**

As citações se darão pelo sobrenome do autor, pela instituição responsável ou título, quando contidas na sentença. Devem ser enfatizadas em letras minúsculas, quando estiverem entre parênteses, dependente de estar dentro do texto ou entre parênteses ao final da sentença.

## $Ex.$ :

 Kostek e Poremski (2013, p. 72) ressaltaram que embora diversos pacientes consigam definir as características do seu zumbido, essa não é uma tarefa simples, porque geralmente o tom produzido pelo audiômetro não é idêntico à queixa.

#### Ou

 Embora diversos pacientes consigam definir as características do seu zumbido, essa não é uma tarefa simples, porque geralmente o tom produzido pelo audiômetro não é idêntico à queixa (Kostek; Poremski, 2013, p. 72).

## **2.3.10 Coincidência de sobrenomes de autores e mesma data**

usa-se oprenome por extenso.

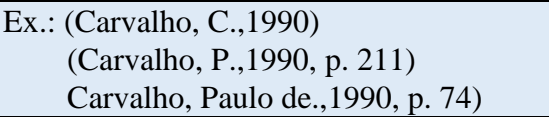

#### **2.3.11 Vários documentos de um mesmo autor e datas diferentes**

Cita-se o sobrenome do autor, seguido das datas entre parênteses, em ordem cronológica e separadas por "vírgula".

Ex.: Wiese (1989, p. 77, 1991, p. 83, 1995, p. 86). (Martins, 1987, 1997, 2000). (Silva; Tálamo; Gonzaga, 1965, 1985, 1994).

### **2.3.12 Dados de palestras, debates e comunicações orais**

A citação é feita indicando-se a expressão "informação verbal" entre parênteses,mencionando-se os dados disponíveis, somente em notas de rodapé.

Ex.: A Biblioteca universitária da UFMG pretende elaborar um projeto de acesso àsbases de dados nacionais na área de Biologia (informação verbal) 1 .

<sup>1</sup>CARVALHO, C. Biblioteca Central da UFMG. Belo Horizonte, 1992.

#### **2.3.13 Citação de documentos sem data**

Quando não for possível determinar a data do documento citado, indicar a dataconforme indicado no item 1.3.4.3.1 da página 19.

> Ex.: Machado ([1981], p. 121). **CITAÇÃO (**Silva, 1990?) ou Segundo Silva (1990?)

#### **2.3.14 Supressões, interpolações, comentários, ênfases**

Quando houver necessidade de se suprimirem partes de uma citação, no início ou no final do trecho, usam-se reticências entre colchetes: [..] nesses locais. Sendo assim, as supressões, interpolações, acrescimos, comentários, ênfases ou destaques devem ser indicados conforme a seguir.

#### **Supressão:**

Indica omissão de palavras ou parte do texto transcrito. Informe reticências entre colchetes.

Ex.: "[...] a técnica é a maneira mais adequada de se vencer as etapas indicadas pelo método" (Galliano, 1979, p. 112).

Ex.: "Agora eu quero contar as [verdadeiras] histórias da beira do cais da Bahia" (Amado, 1936, p. 5).

Ex.: Segundo Brody e Harnad (2004, *slide* 2, tradução nossa, grifo nosso), "o acesso aberto **maximiza e acelera** o impacto das pesquisas e**,** consequentemente, sua produtividade, progresso e recompensa".

Ex.:

[...] *regularidade discursiva*: a juventude não é só um signo nem se reduz aos atributos 'juvenis' de uma classe. As modalidades sociais de ser jovem dependem da idade, da geração, do crédito vital, da classe social, do marco institucional (das instituições) e do gênero. Há mais possibilidades de se ser 'juvenil' quando se é rico e homem. Mas, mesmo entre os pobres, é possível viver essa condição, através do acesso a outras modalidades, que não ao *juvenil massmediatizado*, nas suas relações com o bairro, com a família, com as instituições locais, com os avós, filhos, etc. (Barbiani, 2007, p. 145).

#### **Interpolação, acréscimos ou comentários:**

Indica acréscimos, comentários ou explicações. Use colchetes para incluir um acréscimo ou explicação na citação.

Ex.: "O plágio direto **[**palavra por palavra, pelo sistema copiar e colar**]** pode acontecer de forma disfarçada, com partes copiadas literalmente entremeadas por texto elaborado pelo redator" (Krokoscz, 2012, p. 41).

Ex.: "Na sequência, definem-se os espaçamentos: o Antes e o Depois [ambos devem ficar zerados] referem-se ao espaçamento especial para separar os parágrafos, enquanto Entre linhas indica a distância entre as linhas do mesmo parágrafo" (SEVERINO, 2007, p. 164-165).

Ex.: Desse modo, "[...] esse modelo funcionou [e ainda funciona] como critério e medida para entendermos a vida familiar brasileira ao longo do tempo".

#### **Ênfase ou destaque:**

Se optar por fazer destaque no texto citado, utilize negrito, colocando a expressão grifo nosso, mas se o texto citado já tiver destaque no original, acrescente o termo grifo do autor.

ATENÇÃO:

Utilizar o destaque em itálico para palavras estrangeiras.

Ex.: "Avaliação dos Cursos de Graduação: é um procedimento utilizado pelo MEC para o reconhecimento ou renovação de reconhecimento dos cursos de graduação representando uma medida necessária para a emissão de diplomas" (SEVERINO, 2007, p. 255, grifo do autor).

Ex.: **A biblioteca,** etimologicamente, significa depósito de livros. O que atualmente está longe de ser apenas a sua composição, mas sim como o **ambiente que comporta a compilação de dados, informações e conhecimento, armazenados em meio físico, digital ou virtual.** (SOUZA et al., 2022, p. 194, grifo nosso).

### **Cometários:**

Para enfatizar trechos da citação use fonte em itálico, negrito ou sublinhado para destacá-los. Indique esta alteração com a expressão **grifo nosso** ou **grifo próprio,** entre parênteses, após a chamada citação.

**Observação:** Se o texto já estiver com algum tipo de destaque, não há necessidade de se informar o grifo.

Ex.: "A percepção que o aluno tem de mim não resulta exclusivamente de

como atuo, mas também de como o aluno **entende** como atuo" (Freire, 2011,

p. 95, grifo nosso).

A habilidade de prever não é aprendida, é antes uma "maneira **natural** de encontrar sentido" (Smith, 1999, p. 72).

#### **2.3.15 Notas**

São usadas para comentários, esclarecimentos, indicações de fontes ou explanações, que não possam ser incluidos no texto ou na lista de referências. Sendo assim, as notas de referência devem ter numeração única e consecutiva para cada capítulo ou parte. A numeração não pode ser inciada a cada página.

Atenção.: NÃO utilize o sistema autor/data se optar por indicar as referências em notas de rodapé. A cada vez que a nota for ativada a chamada receberá uma numeração sequencial.

As notas devem ser indicadas no texto por números arábicos sequencias. "[...] a numeração não pode ser iniciada a cada página" (Associação Brasileira de Normas Técnicas, 2023, p. 15).

As notas serão formatadas com espaçamento simples, fonte tamanho 10, alinhadas a partir da segunda linha da mesma nota, abaixo da primeira letra da primeira palavra, de forma a destacar o expoente. Sem espaço entre uma referência e outra (Associação Brasileira deNormas Técnicas, 2011, 2023).

#### **Observação:**

**A fonte consultada deverá ter a referência completa em notas e apresentada novamente, ao final do trabalho, na lista de referências.**

Incluem comunicações pessoais, anotações de aulas, conferências, correspondências, correspondências pessoais, palestras etc.

Ex.: No Brasil não se tem a cultura e a conscientização para a reinvindicação jurídica dos direitos autorais e de imagem infringidos no ambiente digital<sup>1</sup>.

Ex.: O potencila de ação dos antioxidantes naturais e seus efeitos protetivos estão sendo evidenciados [...]<sup>2</sup>.

Referêncis em nota de rodapé.; o autor receberá uma nova numeração sempre que for citado.

- Ex.; <sup>1</sup> MEDEIROS, João Bosco. **Redação científica**: a prática de fichamentos, resumos, resenhas. 11. ed. São Paulo: Atlas, 2013.
- <sup>2</sup> CASTRO, Nádia Studzinski Estima de *et al*. **Leitura e escrita acadêmicas**. Porto Alegre: SAGAH, 2019. p. 93.

<sup>3</sup> MEDEIROS, João Bosco. **Redação científica**: a prática de fichamentos, resumos, resenhas. 11. ed. São Paulo: Atlas, 2013. p. 172.

Exemplo

\_\_\_\_\_\_\_\_\_\_\_\_

<sup>1</sup>MINAYO, Maria Cecília de Souza. **Violência e saúde**. Rio de Janeiro: Editora Fiocruz, 2006. <sup>2</sup>ASSOCIAÇÃO BRASILEIRA DE NORMS TÉCNICAS. **Como fazer norma**. São Paulo: ABNT, 2020.

#### **Notas explicativas**.:

As notas explicativas devem ter numeração consecutiva. Recomenda-se que a numeração seja iniciada a cada capítulo ou parte. A numeração não pode ser iniciada a cada página.

Convém não utilizar simultaneamente nota explicativa com nota de referência. Caso sejam utilizadosos dois tipos de notas, deve ser seguida a regra de nota de referência (ver 8.1).

EXEMPLO

No texto:

O comportamento liminar correspondente à adolescência vem se constituindo numa das conquistas universais,como está, por exemplo, expresso no Estatuto da Criança e do Adolescente1.

Na nota:

 $\overline{\phantom{a}}$  , where  $\overline{\phantom{a}}$ 

1 Se a tendência à universalização das representações sobre a periodização dos ciclos de vida desrespeita a especificidade dos valores culturais de vários grupos, ela é condição para a constituição de adesões e grupos depressão integrados à moralização de tais formas de inserção de crianças e de jovens.

*Idem*: deve ser usada quando a obra imediatamente anterior for da mesma autoria e documento diferente. A nota deve ser indicada pela abreviatura *Id*., seguida do ano e, se houver, número da página ou localização.

A expressão *Id.* só pode ser usada na mesma página ou folha da citação a que se refere.

EXEMPLO

8 MINAYO, 2021, p. 9.

9*Id*., 2006, p. 12.

*lbidem*: deve ser usada quando a obra imediatamente anterior for da mesma autoria e do mesmo documento. A nota deve ser indicada pela abreviatura *Ibid*., seguida, se houver, do número da página ou localização.

A expressão *Ibid.* só pode ser usada na mesma página ou folha da citação a que se refere.

EXEMPLO

15 MINAYO, 2006, p. 20.

16*Ibid*., p. 52.

*Opus citatum, opere citato*: deve ser usada para a mesma obra, quando as citações não forem apresentadas de forma subsequente.Anota deve ser indicada pelo nome do autor, pela abreviatura *op. cit.*, seguida, se houver, do número da página ou localização.

A expressão *op. cit.* só pode ser usada na mesma página ou folha da citação a que se refere.

EXEMPLO 1

25 MINAYO, 2021, p. 54.

26 FARIA, 1994.

27 MINAYO, *op. cit.*, p. 23.

*Opus citatum* não pode ser usada quando houver duas obras diferentes do mesmo autor na mesma página.

EXEMPLO 2

25 MINAYO, 2021, p. 54.

26 FARIA, 1994.

27 MINAYO, 2006, p. 23.

28 MOREIRA, 2015.

29 MINAYO, 2006.

*Passim* – aqui e ali: deve ser usada quando a informação citada constar em diversos trechos de uma mesma fonte consultada.

EXEMPLO 1

3 GOMES, [202-], *passim*.

EXEMPLO 2

10 BECHARA, 2009, *passim*.

EXEMPLO 1

21 SHAKESPEARE, 2016, v. 1, p. 1198. 22 GOMES, 2002, p. 304.

23 SHAKESPEARE, *loc. cit.*

EXEMPLO 2

4 FIGUEIREDO, 1999, p. 19. 5 SANCHEZ; CARAZAS, 2000, p. 2-3. 6 FIGUEIREDO, *loc. cit.* 7SANCHEZ; CARAZAS, *loc. cit.*

EXEMPLO 3

 $6$ IBGE, [202-]. 7 PEREIRA, 2016, v. 6, p. 103. 8 IBGE, *loc. cit.*

NOTA No exemplo 3, a fonte IBGE não é paginada.

*Loco citato* – no lugar citado: deve ser usada quando a fonte e a localização exata já foram citadasanteriormente e as citações não foram apresentadas de forma subsequente. A nota deve ser indicada pelo nome do autor, seguido da abreviatura *loc*. *cit*.

EXEMPLO 1

21 SHAKESPEARE, 2016, v. 1, p. 1198.

22 GOMES, 2002, p. 304.

23 SHAKESPEARE, *loc. cit.*

EXEMPLO 2

4 FIGUEIREDO, 1999, p. 19. 5 SANCHEZ; CARAZAS, 2000, p. 2-3. 6 FIGUEIREDO, *loc. cit.* 7SANCHEZ; CARAZAS, *loc. cit.*

EXEMPLO 3

 $6$ IBGE, [202-]. 7 PEREIRA, 2016, v. 6, p. 103. 8 IBGE, *loc. cit.*

NOTA No exemplo 3, a fonte IBGE não é paginada.

*Conferre* – confira, confronte: deve ser usada como sugestão de consulta a uma determinada fonte para comparar, confrontar o assunto abordado. Deve ser indicada pela abreviatura *Cf.,* seguida pelo sobrenome do autor, ano e, se houver, número da página ou localização.

EXEMPLO 1

3*Cf.* CALDEIRA, 1992.

EXEMPLO 2

50 *Cf.* BECHARA, 2009, p. 337.

*Sequentia* – seguinte ou que segue: usada para indicar a página citada e as páginas seguintes da obra consultada. A nota deve ser indicada pelo nome do autor, ano, página consultada ea abreviatura *et seq.*

EXEMPLO 1

7ASSOCIAÇÃO BRASILEIRA DE NORMAS TÉCNICAS, 2020, p. 17 *et seq*.

*Apud* – citado por: deve ser usada para indicar citação de citação (ver 7.3). Pode ser usada no texto. Deve ser indicada pela autoria e ano da fonte citada, expressão *apud,* seguida da autoria, ano e, se houver, número da página da fonte consultada.

EXEMPLO 1

10 EVANS, 1987 *apud* SAGE, 1992, p. 2-3.

EXEMPLO 2

3 GHEBREYESUS, 2022 *apud* ORGANIZAÇÃO MUNDIAL DA SAÚDE, 2022.

### **3. ILUSTRAÇÕES**

"Não basta saber, é preferível saber aplicar. Não é bastante querer, é preciso saber querer". (Goethe).

Qualquer que seja seu tipo (desenhos, esquemas, fluxogramas, fotografias, mapas, organogramas, plantas e outros) são designadas e mencionadas no texto como "Figuras" e sua indicação pode integrar o texto, ou localizar-se entre parênteses no final da frase. A abreviatura é "FIG." e é usada somente no singular. Ex.: FIG. 5 e 6.

Devem ser centradas na página e impressas em local tão próximo quanto possíveldo trecho onde são mencionadas no texto.

O Título deve ser breve, localizado na parte superior, na mesma margem da figura,em letra minúscula (exceto a inicial da frase), logo após a designação e sua respectiva numeração, dela se separando por hífen.

A **legenda**, a **fonte** e as **notas** das ilustrações devem ser digitadas usando-se umafonte menor do que a utilizada para o texto (fonte 11).

A Fonte de onde se retirou a ilustração vem na parte inferior da figura, na mesmaposição do título.

No caso de fotografia, se ela foi publicada, coloca-se o sobrenome do autor dapublicação, a data e a página.

Ex: Fonte: CARVALHO, 2012, P. 15.

Quando a autoria da foto for o próprio autor do TCC ou Monografia, colocase da seguinte forma:

Ex: Fonte: O Autor, 2011 ou Do Autor, 2011.

Quando se tratar de gráficos, tabelas e quadros elaborados pelo próprio autor do TCC ou Monografia, coloca-se da seguinte forma:

Ex: Fonte: Elaborado pelo Autor, 2011.

#### **3.1 QUADROS**

Os quadros são elaborados tendo por base dados secundários, isto é, obtidos de fontescomo o IBGE e outros, inclusive livros, revistas etc Desta forma, os quadros podem ser a transcrição literal desses dados, quando então necessitam indicação da fonte. São também definidos como um tipo de figura ou ilustração utilizada para a apresentação de informações especificamente textuais e suas estruturas básicas são constituídas de colunas e linhas.

A citação no texto será pela indicação "Quadro", (não tem abreviatura) acompanhadado número a que se refere.

| Categoria       | 2° Semestre/2006 |      |      |      |            |       |              |
|-----------------|------------------|------|------|------|------------|-------|--------------|
| <b>Usuários</b> | Jul.             | Ago. | Set. | Out. | <b>Nov</b> | Dez.  | <b>Total</b> |
|                 |                  |      |      |      |            |       |              |
| <b>AGRO</b>     | 73               | 777  | 605  | 973  | 814        | 267   | 3509         |
| ZOO             | 79               | 609  | 517  | 602  | 582        | 176   | 2565         |
| <b>ENAL</b>     | 59               | 226  | 217  | 243  | 191        | 122   | 1058         |
| <b>LETRAS</b>   | 203              | 627  | 587  | 594  | 627        | 243   | 2881         |
| SEC. EXE.       | 307              | 858  | 911  | 832  | 891        | 409   | 4208         |
| SIST. INF.      |                  | 88   | 64   | 61   | 76         | 16    | 305          |
| COMP.           | 41               | 186  | 135  | 131  | 120        | 43    | 656          |
| PROF.           | 189              | 240  | 228  | 217  | 240        | 190   | 1304         |
| FUNC.           | 100              | 188  | 190  | 192  | 175        | 128   | 973          |
| <b>TOTAL</b>    | 1051             | 3799 | 3454 | 3845 | 3716       | 1.594 | 17.459       |

Quadro 3– Empréstimo domiciliar por curso

Fonte: FAZU, 2006

## **3.2 GRÁFICOS**

Os gráficos constituem um recurso para apresentação de dados estatísticos. São considerados gráficos, aqueles oriundos de dados inéditos do próprio pesquisador, bem como os
gráficos citados de outros autores. Nesse caso é necessário citar a fonte. Colocar o título precedido da palavra "Gráfico" e do número, separado por hífen, logo acima do gráfico. São desenhos constituídos de traços, colunas, barra s, tipo " pizza" e pontos numerados com algarismos arábicos.

A citação no texto será pela indicação GRAF. Acompanhada do número a que se refere

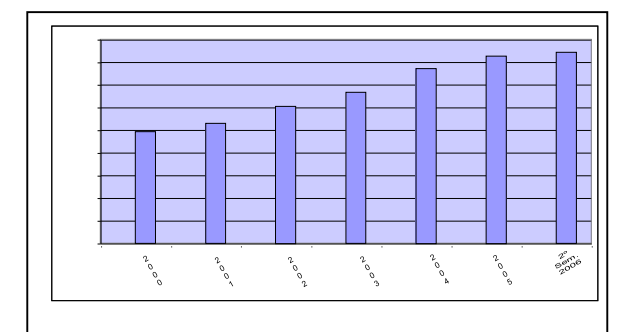

Gráfico 1 – Crescimento do acervo de livros - 2º semestre/2007

#### **4 TABELA**

"Poucos rios surgem de grandes nascentes, mas muito s crescem recolhendo filetes deágua". (Ovídio)

Segundo a NBR 14.724 (2011), tabela não é considerada ilustração. Ela é construída utilizando-se dados estatísticos obtidos ou não pelo próprio pesquisador/autor, em números absolutos e/ou percentagens. As tabelas apresentam informações tratadas estatisticamente,

enquanto os quadros contêm informações textuais agrupadas em colunas. São utilizadas paraa apresentação de variáveis textuais e numéricas, servindo, mais especificamente, para o registro ordenado de cálculos antecipadamente feitos e que indicam os respectivos resultados.

As tabelas não devem ser fechadas lateralmente, e não se colocam traços horizontais separando os dados numéricos. É facultativo o emprego de traços verticais para separação das colunas no corpo da tabela.

O termo adotado para citação é TAB. acompanhado do respectivo número a que se refere.O título é localizado acima da tabela e a fonte abaixo. O título deve indicar, além da natureza do assunto, as abrangências geográfica t**e**mporal dos dados numéricos.

Tabela 1 – Área plantada e colhida, Quantidade produzida, Rendimento médio eValor das culturas temporárias, segundo os municípios, Bahia, 2001.

Fonte: FAZU, 2007

| <b>Municípios</b> | <b>Area</b><br><b>Plantada</b><br>(ha) | Quantidade<br>Produzida (t) | <b>Rendimento</b><br>Médio (kh/ha) | Valor da<br>Produção<br>(R\$ 1.000) |
|-------------------|----------------------------------------|-----------------------------|------------------------------------|-------------------------------------|
| Abaira            | 140                                    | 41                          | 292                                | 11                                  |
| Baixa Grande      | 1.000                                  | 840                         | 840                                | 67                                  |
| Barra da Estiva   | 50                                     | 30                          | 600                                | 4                                   |

Tabela 1 – Área plantada e colhida (Modelo de tabela)

Fonte: IBGE, 2001

Uma tabela recebe o nome de "Tabela Modificada" quando o autor modifica/altera osdados da mesma.

Uma tabela recebe o nome de "Tabela Adaptada" quando alguns dados sãoconvertidos ou retirados.

## Ex.: ml para kmS\$ para R\$

Numa tabela criada por vários dados, deve-se inserir uma coluna específicapara colocar os nomes de todos os autores, nos locais correspondentes às informações por ele fornecidas.

Tabela 2 – Distribuição de cargo (Modelo de tabela)

| Descrição                                                                   | Quant. | <b>Ouant.</b><br>total |
|-----------------------------------------------------------------------------|--------|------------------------|
| Bibliotecários do quadro efetivo                                            | $35*$  |                        |
| Assistentes / auxiliares efetivos com formação em<br><b>Biblioteconomia</b> | $7*$   | 49                     |
| Bolsistas-sênior bibliotecários                                             | 7      |                        |
| Assistentes / auxiliares efetivos sem formação em<br><b>Biblioteconomia</b> | 62     | 80                     |
| Bolsistas-sênior não bibliotecários                                         | 18     |                        |
| Bolsistas SiBi (20 horas) de graduação                                      | 38     |                        |
| Bolsistas SiBi (20 horas) de ensino médio                                   | 37     |                        |
| Bolsistas Permanência (12 horas) de graduação                               | 29     | 105                    |
| Bolsistas Permanência (12 horas) de ensino médio                            |        |                        |
| <b>TOTAL</b>                                                                |        | 237                    |

Fonte: Google, 2020

## **5 REGRAS PARA APRESENTAÇÃO DOS TRABALHOS ACADÊMICOS DA FAZU**

"Se você mudar a sua maneira de pensar, talvez possa mudar sua vida" ............................................................................................................................(Claire Safran).

*A apresentação de trabalhos acadêmicos deve ser elaborada conforme 5.1 a 5.5.*

### **5.1 FORMATAÇÃO**

Todo o texto do trabalho acadêmico deve ser digitado na cor preta, com o tipo de letraTimes New Roman em todo o trabalho, tamanho 12, usando-se o espaço 1,5 entre as linhas, de um lado só do papel. Deve-se usar papel branco, no formato A 4. (21 x 29,7 cm).

As variações tipográficas são permitidas apenas para notas de rodapé, citaçõestextuais e titulações.

O hífen usado para separar sílabas no final da linha deve ser colocado após a letra, enão abaixo dela.

A numeração progressiva deve seguir as recomendações da seção 5.4 deste Manual.

A grafia itálica é usada para nomes científicos de animais e plantas, e para os estrangeirismos. Mesmo estando grafados normalmente no dicionário, ainda não foram incorporados à nossa língua, como por exemplo: *site, blog, mouse, software, hardware*. Deacordo com a NBR 10.520/2002, as expressões latinas , tal como, *"apud, et al., [S.I], [s.I], [s.n.]",* são grafadas, em itálico.

As margens devem ser de 3 cm na superior e esquerda e 2 cm para as margens inferior a direita.

#### **5.2 ESPAÇAMENTO**

Todo o texto deve ser digitado com espaço 1,5 de entrelinhas.

Nos parágrafos, adota-se a tabulação (2 cm) do microcomputador a partir da margem esquerda.

As citações de mais de três linhas, as notas, as referências, as legendas

das ilustrações e tabelas, a ficha catalográfica, a natureza do trabalho, o objetivo, o nome da instituição a queé submetida e a área de concentração, devem ser digitados em espaço simples de entrelinhas.

Para as citações, serão adotados 4 cm da margem esquerda, e grafadas com espaço simples (um) e fonte tamanho 11.

As referências ao final do trabalho devem ser separadas entre si por um espaço simples, entre linhas e separadas por um espaço simples em branco.

Os títulos das subseções devem ser separados do texto que os precede ou que os sucede por um espaço 1,5 de entrelinhas, e devem ser grafados conforme seção 5.5 deste capítulo.

Os títulos sem indicativo numérico, tais como agradecimentos, listas, resumos, sumário, referências e anexos, devem abrir uma nova página e terem seus títulos grafado sem letra maiúscula e negrito, centralizados na página, 5 cm da margem superior. Neste caso, acrescentar dois espaços 1,5 após a margem superior.

Os títulos das seções primárias (Introdução, Desenvolvimento e Conclusão), por serem as principais divisões de um texto, devem iniciar e m folha distinta, grafados em letra maiúscula e negrito, alinhados à esquerda da página, a 5 cm da margem superior.

Na folha de rosto e na folha de aprovação, a natureza do trabalho, o objetivo, o nome da instituição a que é submetida e a área de concentração devem ser alinhados no meio da mancha para a margem direita, digitados com espaço simples de entrelinhas.

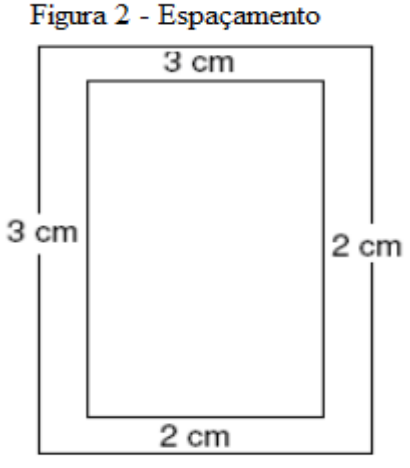

Fonte: Organizadora, 2021

### **5.2.1 Notas de rodapé**

As notas devem ser digitadas, dentro das margens, ficando separadas do texto por um espaço simples de entrte linhas e por filete de 5 cm, a partir da margem esquerda. Devem ser alinhadas, a partir da segunda linha da mesma nota, abaixo da primeira letra da primeira palavra, de forma a destacar o expoente, sem espaço entre elas e com (fonte 10).

### No texto

"Pela Internet é possível ter acesso a uma variedade de títulos, ler as sinopses, fazer as compras com tranquilidade sem precisar sair de casa." (Informação verbal)<sup>1</sup> Em rodapé:

<sup>1</sup> Entrevista transmitida pelo Jornal Hoje da Rede Globo de Televisão no dia 02 de dezembro de 2006, referente a diversificação de pontos de vendas de livros, na atualidade.

#### **5.2.2 Indicativos de seção**

 $\overline{\phantom{a}}$  , and the set of the set of the set of the set of the set of the set of the set of the set of the set of the set of the set of the set of the set of the set of the set of the set of the set of the set of the s

O indicativo numérico, que precede o título de uma seção (Introdução,

Desenvolvimento e Conclusão), é alinhado à esquerda, separado por um espaço

### de caractere.(Ex: **1 Introdução**)

 Por fim, os indicativos devem ser citados no texto de acordo com os seguintes exemplos:

 … na seção 4 … ver 2.2 … em 1.1.2.2, § 3° ou … 3° parágrafo de 1.1.2.2 Quadro 4 - Indicativos de seção

1 INTRODUÇÃO

2 ARQUIVOS DE SISTEMA

## **3 TESTE DE PERFORMANCE E OCUPAÇÃO DE DISCO**

**3.1 Primeiro teste: ocupação inicial de disco** 

3.2 Segundo teste: escrita em disco

**3.3 Terceiro teste: ocupação final de disco** 

*3.3.1 Tempo de arquivo em disco* 

*3.3.2 Tempo de deleção em disco* 

*3.3.2.1 Formas de deleção em disco* 

4 CONSIDERAÇÕES FINAIS

REFERÊNCIAS

 **APÊNDICE A- FORMULÁRIO DE COLETAS DE DADOS**

Fonte: Organizadora, 2021

## **5.2.3 Títulos sem indicativo numérico**

 Os títulos, sem indicativo numérico: errata, agradecimentos, resumo, abstract, lista de ilustrações, lista de abreviaturas e siglas, lista de símbolos, sumário, referências, glossário, apêndice, anexo e índice, devem ser centralizados.

### **5.2.4 Elementos sem títulos e sem indicativo numérico**

Fazem parte desses elementos, a folha de aprovação (que é emitida pelaCoordenação do Curso), a dedicatória, e a (s) epígrafe(s).

## **5.3 PAGINAÇÃO**

 Para trabalhos digitados, somente no anverso, todas as folhas, a partir da folha de rosto, devem ser contadas sequencialmente, considerando somente o anverso. A numeração deve figurar, a partir da primeira folha da parte textual, em algarismos arábicos, no canto superior direito da folha, a 2 cm da borda superior da folha com fonte em tamanho 10, ficando o último algarismo a 2 cm da borda direita da folha.

No anverso e verso, a numeração das páginas deve ser colocada no anverso da folha, no canto superior direito; no verso, no canto superior esquerdo. Se o trabalho ser constituido de mais de um volume, deve ser mantida uma única sequência de numeração das folhas ou páginas, do primeiro ao último volume. Sucedendo apêndice e anexo, as folhas ou páginas devem ser numeradas de maneira sucessiva e sua paginação deve dar andamento à do texto principal.

## **5.4 NUMERAÇÃO PROGRESSIVA**

A numeração progressiva de um documento tem por objetivo proporcionar o desenvolvimento claro e coerente de um texto, bem como facilitar a localização de cada uma de suas partes. Elaborada conforme a ABNT NBR 6024

Para a numeração dos capítulos (seções primárias) são utilizados algarismos arábicos, a partir de 1 (um), seguindo a série natural de números inteiros, e devem iniciar em folha distinta.

O indicativo das seções seguintes (até a seção quinária) será formado pelo número do capítulo mais o número de cada parte, ambos separados por "ponto". Na numeração progressiva, todas as seções devem conter um texto relacionado a elas. Deve-se limitar a numeração progressiva até a seção quinária. Destacam-se gradativamente os títulos das seções, utilizando os recursos de negrito, itálico e redondo, caixa alta ou versal.

Títulos que ocupam mais de uma linha devem ser alinhados a partir da segunda linha, abaixo da primeira letra da primeira palavra do título.

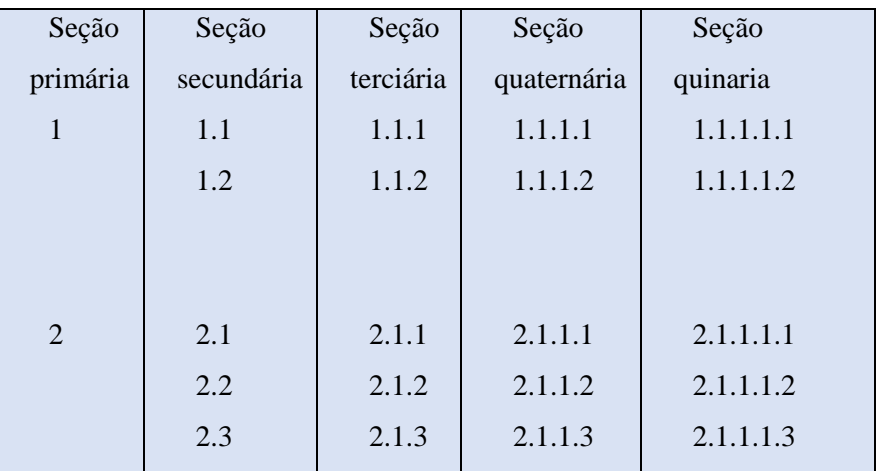

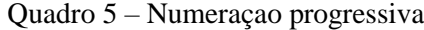

Fonte: Organizadora, 2021

#### **5.5 IDIOMA DO TEXTO**

O texto dos TCCs e Monografias da FAZU deverá ser e digitado somente em língua portuguesa.

Exemplo de seção primária (grafada em letras maiúsculas e negrito)

## **6 DADOS GEOGRÁFICOS DE UBERABA**

Exemplo de seção secundária (grafada em letras maiúsculas sem negrito)

## **6.1 POPULAÇÃO URBANA**

Exemplo de seção terciária (grafada em letras minúsculas em negrito)

#### **6.1.1 Número de idosos**

Exemplo de seção quaternária (grafada em letras minúsculas em itálico)

#### **6.1.1.1 Número de idosos que moram em família**

Exemplo de seção quinária (grafada em letras minúsculas e mornais)

#### **6.1.1.2 Número de idosos que moram sozinhos**

Caso exista mais alguma subdivisão dentro do mesmo contexto, emprega-se o uso dealíneas e subalíneas. É necessário que exista um texto antecedendo as alíneas, com dois pontos ao final.

A disposição gráfica das alíneas deve ser assim:

- a) deve ser com recuo de 2 cm (seguir a mesma tabulação do parágrafo);
- b) com texto justificado;
- c) o texto que a antecede deve terminar em dois pontos (:);
- d) o texto começa em letra minúscula e termina em ponto e vírgula (;),

exceto a última que termina em ponto (.);

e) devem ser ordenadas em ordem alfabética: a), b), c), etc.;

f) a segunda e as próximas linhas do texto da alínea começam sob a primeira

palavra do texto da própria alínea, como neste exemplo;

g) quando necessário, pode-se usar subalíneas:

- estas iniciam com hífen colocado abaixo da primeira letra do texto da própria alínea e terminam em vírgula (,) ao final, exceto a ultima subalínea que termina em ponto (.);

não devem ser utilizados outros marcadores como círculos, quadrados, etc;

- o texto que antecede as subalíneas é terminado por dois pontos (:)

# **7 ESTRUTURA FÍSICA DOS TRABALHOS ACADÊMICOS DA FAZU**

"A Cultura não é um substituto para a vida, mas a chave para ela".

(Mallock)

A Elaboração do Trabalho de conclusão de curso (TCC e Monografia) deve seguir as recomendações da NBR 14.724 da ABNT, visando sua apresentação à FAZU (banca, comissão examinadora de professores, especialistas designados e/ou outros).

Este trabalho poderá ser de **revisão bibliográfica** ou de **pesquisa**, tendo regras específica para cada um deles, no que se refere a elementos textuais e sumário.

Tem por objetivo fazer o aluno escolher um tema específico, proceder à investigação científica e fazer a apresentação dos resultados.

Nesse sentido, o aluno estará se preparando para a realização de trabalhos mais elaborados, com maior rigor científico, como por exemplo, TCC, monografias, dissertações e teses.

A estrutura de um trabalho acadêmico compreende: elementos pré-textuais, elementostextuais e elementos pós-textuais.

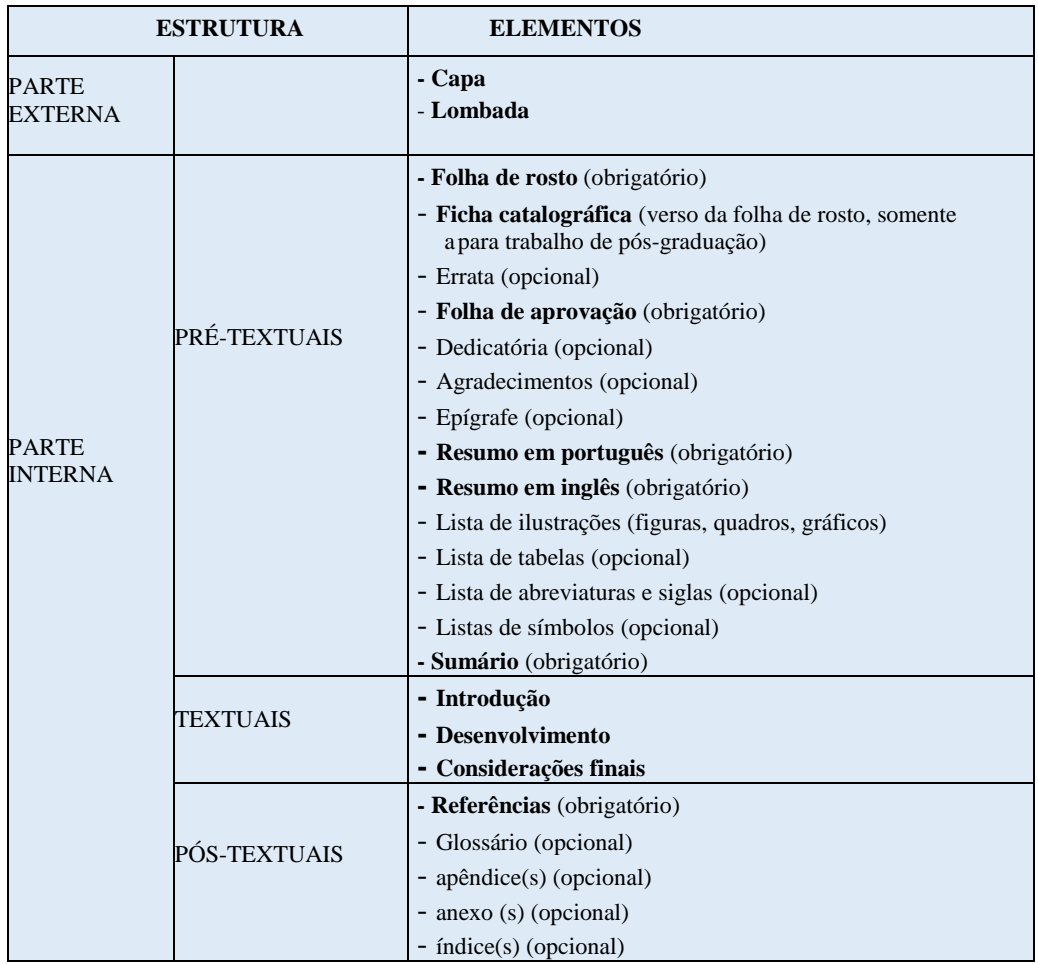

Fonte: ABNT NBR 14724:2011

## **7.1 PARTE EXTERNA**

A parte externa do TCC compreende a capa, conforme descrito em 7

## **7.1.1 Capa**

É uma parte integrante do trabalho, pois dá subsídio ao leitor para a sua

localização e composiçãobibliográfica.

As informações que constituem a capa, conforme Anexo A, são transcritas

na ordemdescrita abaixo:

- a) nome da instituição (opcional)
- b) nome do autor;
- c) título;
- d) subtítulo, se houver;
- e) número do volume: se hover mais de um, deve constar em cada capa a especificação do respectivo volume;
- f) local (cidade) da instituição onde deve ser apresentado. No caso de cidades homônimas recomenda-se o acréscimo da sigla da unidade da federação;
- g) ano de depósito (da entrega).

## **7.1.2 Lombada**

A norma tem por finalidade oferecer regras para apresentação de lombadas para editores, encadernadores, livreiros, bibliotecas e seus clientes.

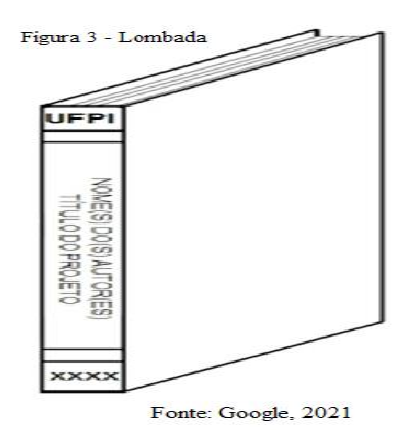

# **7.2 ELEMENTOS PRÉ-TEXTUAIS**

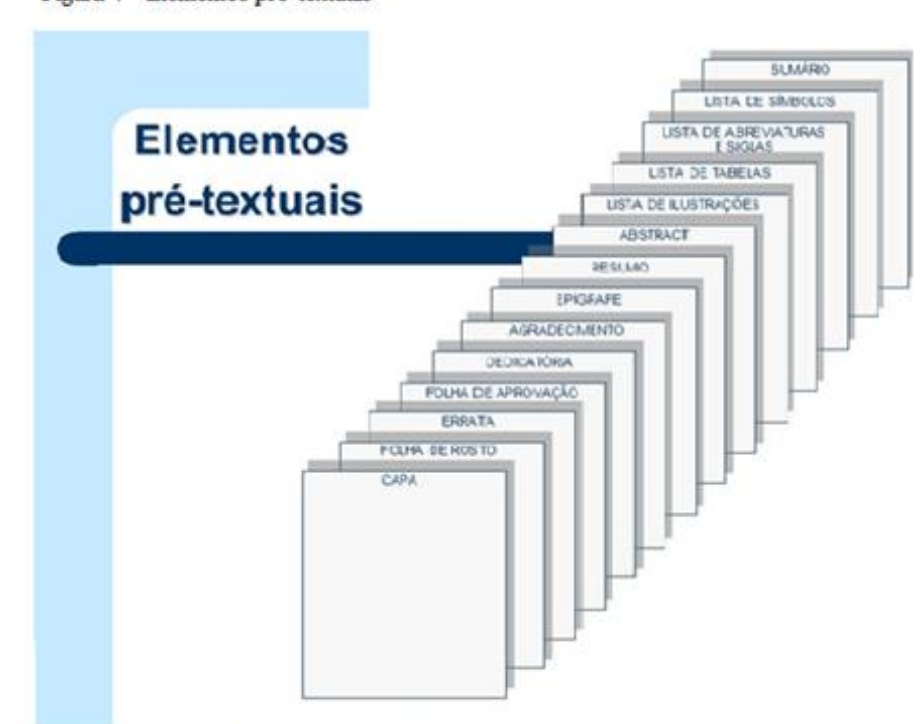

Figura 4 - Elementos pré-textuais

Fonte: Google, 2021

É a segunda página do trabalho e dá segurança às informações contidas na capa, como mostram os Apêndices B e C Contém os seguintes dados necessários à identificação:

a) Autor: o nome completo do autor deverá ser centrado no alto da folha de rosto, observando-se uma margem vertical de 3 cm, escrito em letras maiúsculas, em tamanho menor do que as utilizadas para o título;

NOME DO AUTOR TÍTULO: subtitulo (se houver) Orientador: Ms. Nome completo Cidade **ANO** 

Figura 5 – Folha de rosto

Fonte: Organizadora, 2021

No verso da folha de rosto, na parte inferior da página, coloca-se a ficha catalográfica,que deve seguir as normas do AACR2 (Código de Catalogação Anglo Americano), elaboradapor um profissional bibliotecário, como mostram os Apêndices D e E. Os interessados devementrar em contato com a Biblioteca Dora Sivieri para a elaboração da ficha catalográfica.

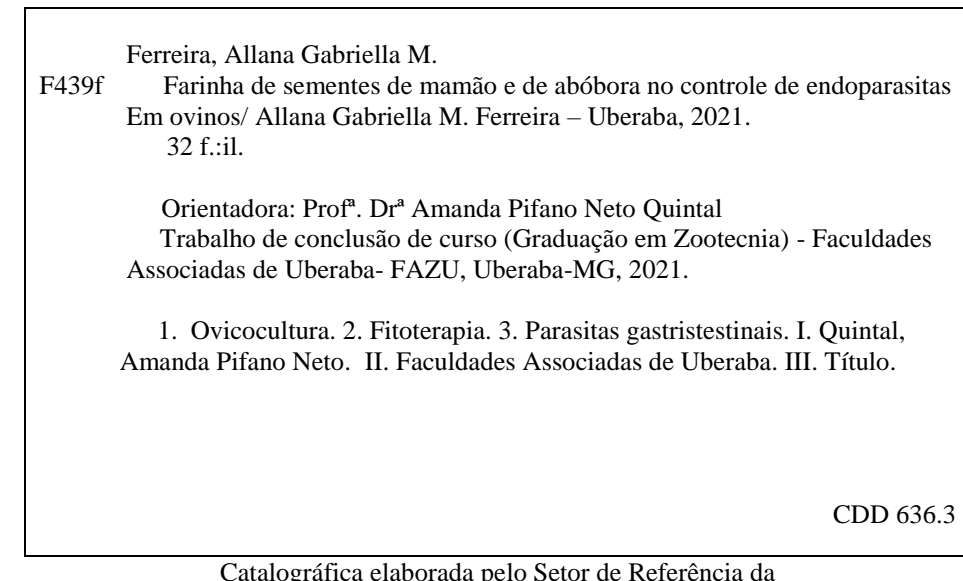

Ficha

Catalográfica elaborada pelo Setor de Referência da Biblioteca Dora Sivieri- Fazu-MG

## **7.2.3 Dedicatória**

Texto geralmente curto no qual o autor presta uma homenagem ou dedica seutrabalho a alguém.

Figura 6 - Dedicatória

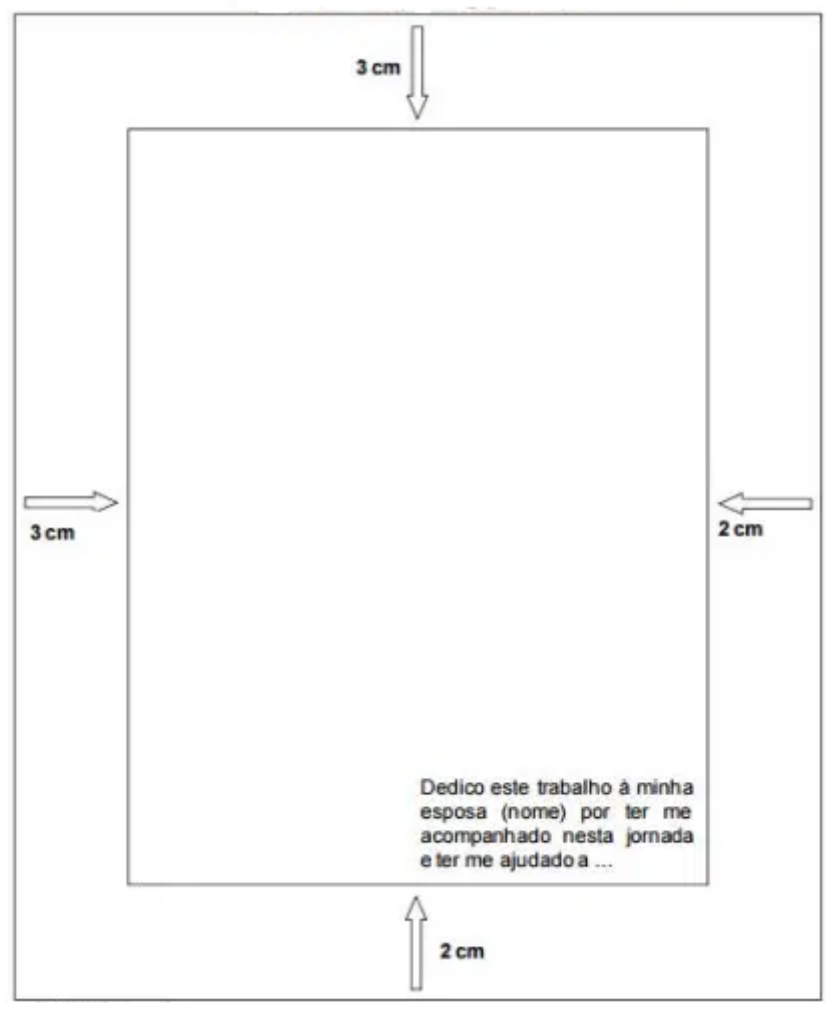

Fonte: Organizadora, 2021

#### **7.2.4 Agradecimentos**

Manifestação de agradecimento às pessoas e às instituições que, de alguma forma,colaboraram para a execução do trabalho. E mpresas ou organizações que fizeram parte da pesquisa e/ou pessoas: profissionais, pesquisadores, orientador, bibliotecário, bolsistas, etc., que colaboraram efetivamente para o trabalho.

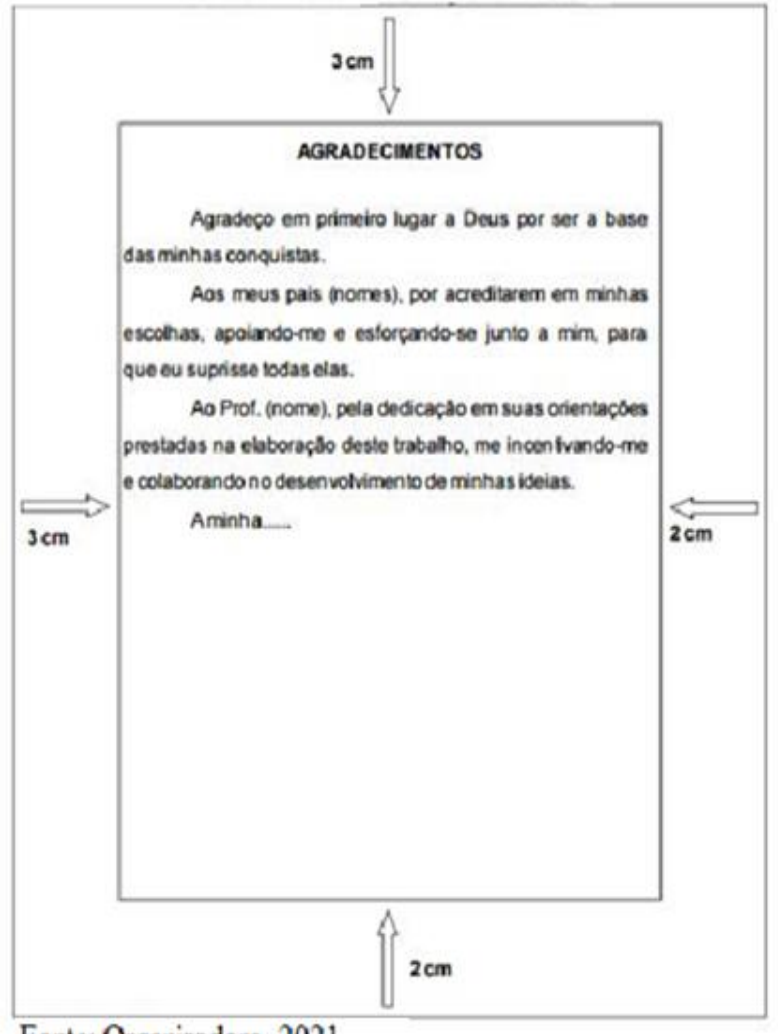

Figura 7 - Agradecimentos

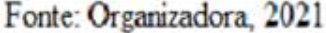

### **7.2.5 Epígrafe**

Citação de um pensamento que, de certa forma, embasou a gênese da obra, comcitação do autor. Elemento opcional colocado após o agradecimento, onde o autor apresenta uma citação, seguida de indicação de autoria, geralmente relacionada com a matéria tratada no corpo do trabalho.

Pensamos em demasia e sentimos pouco. Mais que as máquinas, precisamos de afeições e doçura. Charlie Chaplin

Fonte: Organizadora, 2021

#### **7.2.6 Resumo na língua vernácula**

Elemento obrigatório, constituído de uma sequência de frases concisas e objetivas e não de uma simples enumeração de tópicos, não ultra passando 500 palavras. Deveser redigido, usando-se o verbo na voz ativa e na terceira pessoa do singular. Usa-se ocabeçalho RESUMO e recomenda-se a inclusão de palavras-chave logo abaixo do resumo, antecedidas da expressão: Palavraschave:, separadas entre si por ponto e finalizadas tambémpor ponto.

É digitado em letra times new roman fonte 12, com espaço 1,5 de entrelinhas (seguindo as mesmas recomendações para o texto do TCC), limitando-se a apenas um parágrafo, adotando-se a tabulação de 2 cm, a partir da margem esquerda.

## **RESUMO**

### **Fatores que influenciam o comportamento e as experiências do consumidor em uma cooperativa agropecuária**

As cooperativas agrícolas são entidades econômicas que fornecem diversos benefícios em forma de produtos e serviços a seus cooperados, assim conhecer o comportamento dos mesmos é possível saber como e qual serviço e produto oferecer. Para conhecer o comportamento deste cliente se faz necessário avaliar as influências internas e externas que o motivam comprar, facilitando assim a identificação do perfil destes clientes. Foi realizada uma pesquisa de forma quantitativa e qualitativa, com questões sobre influências externas, internas e satisfação do consumidor. Foram entrevistados 100 associados de forma aleatória e casualizada. Podemos identificar que fatores que influenciam fortemente o comportamento de compra dos consumidores da região seriam a motivação, o ambiente físico, as atitudes da empresa agrícola em questão e que estes cooperados se consideram fidelizados, procurando sempre pela cooperativa onde centralizam sempre suas compras.

**Palavras-chave:** cooperativismo; marketing; perfil consumidor; fidelização.

Fonte: Organizadora, 2021

#### **7.2.6.1 Resumo na língua estrangeira**

Elemento obrigatório, com as mesmas característica s do resumo em língua vernácula, digitado em folha separada (em inglês ABSTRACT, em espanhol RESUMEN, em francês RÉSUMÉ, por exemplo). Recomenda-se também a inclusão de palavras-chave, na língua, logo abaixo do resumo, antecedidas da expressão: Key Words:, separadas entre si por ponto e finalizadas também por ponto.

É digitado em letra times new roman fonte 12, com espaço 1,5 de entrelinhas

(seguindo as mesmas recomendações para o texto do TCC), limitando-se a apenas umparágrafo, adotando-se a tabulação de 2 cm, a partir da margem esquerda. Só serão aceitos resumos em língua estrangeira: inglês e espanhol.

#### **ABSTRACT**

### **Factors influencing consumer behavior and experiences in an agricultural cooperative**

Agricultural cooperatives are economic entities that provide various benefits in the form of products and services to their members, so knowing their behavior is possible to know how and what service and product to offer. To know the behavior of this customer it is necessary to evaluate the internal and external influences that motivate him to buy, thus facilitating the identification of the profile of these clients. A quantitative and qualitative research was conducted, with questions about external influences, internal and consumer satisfaction. We interviewed 100 randomized and randomized individuals. We can identify that factors that strongly influence the buying behavior of consumers in the region would be the motivation, the physical environment, the attitudes of the agricultural company in question and that these cooperatives consider themselves loyal, always looking for the cooperative where they always centralize their purchases

**Keywords:** cooperativism; marketing; consumer profile; loyalty.

Fonte: Organizadora, 2021

### **7.2.7 Sumário**

Indicação do conteúdo do documento, refletindo suas divisões ou seções, na mesmaordem e grafia em que aparecem no texto. Usa-se o termo "sumário" e não as palavras "índice" ou "listas" para designar esta parte.

Deve indicar o número correspondente aos capítulos e suas divisões, o título de cadaparte e respectiva paginação.

A subordinação dos itens do sumário deve ser destacada pela apresentação tipográfica utilizada no texto, ou seja, se os itens são grafados em negrito no texto, deve-se adotar o mesmo no sumário. Quando o título de uma seção for muito extenso, o retorno na 2ª linha é debaixo da 1ª letra do título. Os títulos e subtítulos de cada seção devem seguir os indicativos numéricos e devem ser alinhados pela margem do título do indicativo mais extenso, segundo a NBR 6027 (ABNT, 2012). No sumário deve-se colocar o título dos anexos ou apêndices, conforme modelo apresentado no Quadro 2.

Figura 9 - sumário

| <b>SUMARIO</b>                                                                                                    | Palavra "SUMARIO":                                                                                                    |
|----------------------------------------------------------------------------------------------------|----------------------------------------------------------------------------------------------------|
| espaço entrelinhas de 1,5                                                                                                    | fonte Arial, tamanho                                                                                                    |
| 1 INTRODUÇÃO                                                                                                    | 14, negrito, maiúsculo                                                                                                    |
|                                                                                                    | e centralizado.                                                                                                    |
| 2 REFERÊNCIAL TEÓRICO.<br>3 METODOLOGIA<br>08<br>3.1 Elemento secundário.<br>09<br>3.1.1 Elemento terciário<br>10<br>4 CRONOGRAMA<br><b>REFERÈNCIAS</b><br><b>ANEXO</b> | Indicativos das<br>seções, títulos e<br>páginas: fonte Arial,<br>tamanho 12.<br>espaçamento entre<br>linhas de 1,5 cm e<br>justificado |

Fonte: Organizadora, 2021

## **7.3 ELEMENTOS TEXTUAIS**

Como todos os trabalhos científicos, a organização do texto deve obedecer à uma seqüência de Introdução, Desenvolvimento e Conclusão, dividindo-se em capítulos, conformea natureza do assunto.

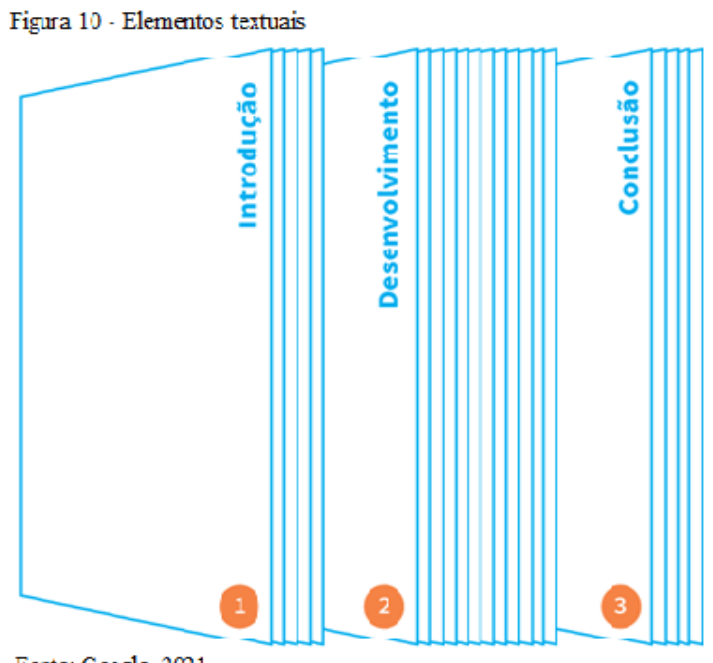

#### **7.3.1 Introdução**

Deve fornecer uma visão global, incluindo a formulação de hipóteses, delimitações doassunto tratado e os objetivos. Parte inicial do texto na qual deve constar a delimitação do assunto tratado, a formulação das hipóteses, os objetivos da pesquisa e outros elementos necessários para situar o tema do trabalho.

A introdução de trabalho científico é composta basicamente pelos elementos já formulados no Projeto de Pesquisa. É nesta parte que o acadêmico deve descrever sua motivação para escolha do tema proposto. Deixe claro qual a relevância do tema escolhido e faça uma delimitação do seu estudo. Por mais que seu tema seja abrangente, dificilmente você conseguirá um bom resultado tentando explorá-lo de forma ampla. Especifique qual é o seu foco.

Situe o leitor quanto ao problema de pesquisa levantado. Deixe claro quais são os objetivos geral e específico, bem como a estrutura que o acadêmico pretende adotar no TCC visando dar resposta ao objetivo da pesquisa.

#### Quadro 9 - Introdução

### 1 INTRODUÇÃO

 O MIP – Manejo Integrado de Pragas é o planejamneto do uso de táticas e estratégias para o controle induzido e natural de populações de artrópodes-praga em níveis que não causam danos econômicos à produtividade das culturas e à qualidade do que é produzido, respeitando princípios econômicos, ecológicos e toxicológicos (BUSOLI, 2008).

 Segundo Menezes (2006), a agricultura sustentável, produtiva e ambientalmente equilibrada, apóia-se em práticas agropecuárias que promova a agrobiodiversidade e os processos biológicos naturais, baseando-se no baixo uso de insumos externos. Inferese daí que o controle biloógico é uma alternativa promissa para o manejo de pragas em sistemas agrícolas sustentáveis, visto constituir-se num processo natural de regulação do número de indivíduos da população da praga por ação dos agentes de mortalidade biótica, os quais são também denominados de inimigos naturais ou agentes de controle biológico.

#### **7.3.2 Desenvolvimento**

Compreende todos os capítulos, onde se discutem, analisam os problemas principais esecundários, decorrentes da sua colocação. É onde se verifica como se processou a discussão, como as soluções foram sendo encontradas, como a metodologia proposta vai se realizando. É uma das partes mais importantes do trabalho, com capítulos necessários ao desenvolvimento do tema proposto.

Em se tratando de **trabalhos de pesquisas**, essa parte corresponde aos seguintesitens: revisão de literatura, material e métodos, resultados, discussão dos resultados.

#### Quadro 10 - Desenvolvimento

### 2 DESENVOLVIMENTO

 É a parte principal do trabalho, que contêm a exposição ordenada e detalhameto do assunto. Deve estar estrturado em seções (capítulos) e subseções (subcapítulos), que variam em função da natureza do método e da análise dos resultados. Contém a revisão de literatura sobre o assunto, resumindo os resultados de estudos feitos por outros autores. As obras citadas e consultadas deverão constar na lista de referências.

 O método da pequisa de apresentar os procedimentos usados para realizar cientificamnete o estudo, ou seja, o propósito do trabalho, método de delineamento, técnicas de coleta de dados e técnica de análise.

### Fonte: Organizadora, 2021

#### **7.3.2.1 Revisão de literatura**

O autor deve demonstrar conhecimento da literatura básica sobre o assunto, resumindoos resultados de estudos feitos por outros autores. A literatura citada deve ser apresentada em ordem cronológica, em blocos de assuntos, mostrando a evolução do tema de maneira integrada. Todo documento analisado deve constar na listagem bibliográfica, de acordo com as normas.

### **2. REVISÃO DE LITERATURA**

2.1 Panorama da pecuária de corte nacional

 A pecuária de corte nacional se estende a todas as regiões do território brasileiro apresentando uma grande variação nos sistemas de produção. Se encontram cenários com sistemas extensivos, semi-intensivos e intensivos ao redor do país. Os sistemas extensivos são caracterizados pela utilização de pastagens nativas e cultivadas de baixo potencial produtivo como única fonte de alimentos. Já os sistemas semi-intensivos têm pastagens nativas e cultivadas com suplementação mineral, proteica e energética para adiantar o ciclo produtivo nas fases de cria, recria e engorda. Por último o sistema intensivo diverge do sistema semi-intensivo ao apresentar o confinamento na terminação dos animais de corte (CEZAR et al. 2005).

 Segundo Barcellos et al. (2004) a pecuária de corte no Brasil apresentou muito melhorando significativamente a sua profissionalização, produção e produtividade. Obteve-se também maior eficiência nos sistemas de produção de cria, cria-recria, ciclo completo, recria, recria-engorda e engorda através da suplementação estratégica, semi-confinamento, cruzamento de raças, novas variedades forrageiras e confinamento conseguindo adiantar o ciclo produtivo e melhorar as margens econômicas desta atividade.

Fonte: Organizadora, 2021

#### **7.3.2.2 Material e métodos**

Descreve a metodologia adotada para o desenvolvimento do trabalho. Essa descrição deve ser breve, porém completa e clara das técnicas e processos empregados, bem como o delineamento experimental.

 O trabalho foi conduzido nos campos denominados como Tangolar 1, 2 e 3 da Estância Dos Lagunas – DL, localizada na província de Marban, Beni, Bolívia. Se encontra na altitude de 150m; 15°24'43.1" de latitude Sul e 64°06'44.1" de longitude Oeste de Greenwich com uma pluviosidade anual de 1800 mm e temperatura média de 26 °C.

 O campo Tangolar 1, 2 e 3 conta com um total de 600 hectares de pastagem Tangola (Urochloa arrecta x Urochloa mutica) sendo uma gramínea hibrida que se desenvolve em zonas alagadas. Estes se encontram subdivididos em dois para permitir uma rotação dentro do campo que foi inserido.

 Foram avaliadas 589 novilhas da raça Nelore entre as idades de 24 a 26 meses. Cada animal possuía brincos e marcações a fogo na perna esquerda com a sua identificação individual. Os animais foram separados em três lotes do mesmo tamanho conforme o peso para o manejo durante o trabalho.

O lote A teve 196 novilhas com uma média de  $286,42 \text{ kg} \pm 12,39$ , o lote B teve 196 novilhas com uma média de 257,49 kg  $\pm$  5,57 e o lote C teve 197 novilhas com uma média de 234,77 kg  $\pm$  7,97. O lote A foi para Tangolar 1, o lote B para Tangolar 2 e o lote C para Tangolar 3. Estes lotes foram separados para ter uma homogeneização das novilhas durante a estação de monta. Este trabalho foi feito 20 dias antes da estação de monta para que as novilhas se adaptassem aos campos e fosse se estabelecida uma hierarquia social.

Fonte: Organizadora, 2021

### **7.3.2.3 Resultados e discussão**

Deve ser apresentado de forma detalhada, propiciando ao leitor a percepção completa dos resultados obtidos. Deve-se incluir ilustrações como quadros e gráficos, e também tabelas.Neste item, compara-se os resultados alcançados pelo estudo com aqueles descritos na revisãode literatura. É a discussão e demonstração das "novas verdades" a partir de "verdades garantidas".

A influência do peso das novilhas na taxa de prenhez são observadas na Tabela 1.

Tabela 3. Resultados e discussão: Taxa de prenhez, conforme as categorias de peso

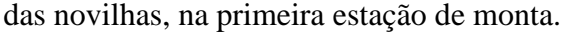

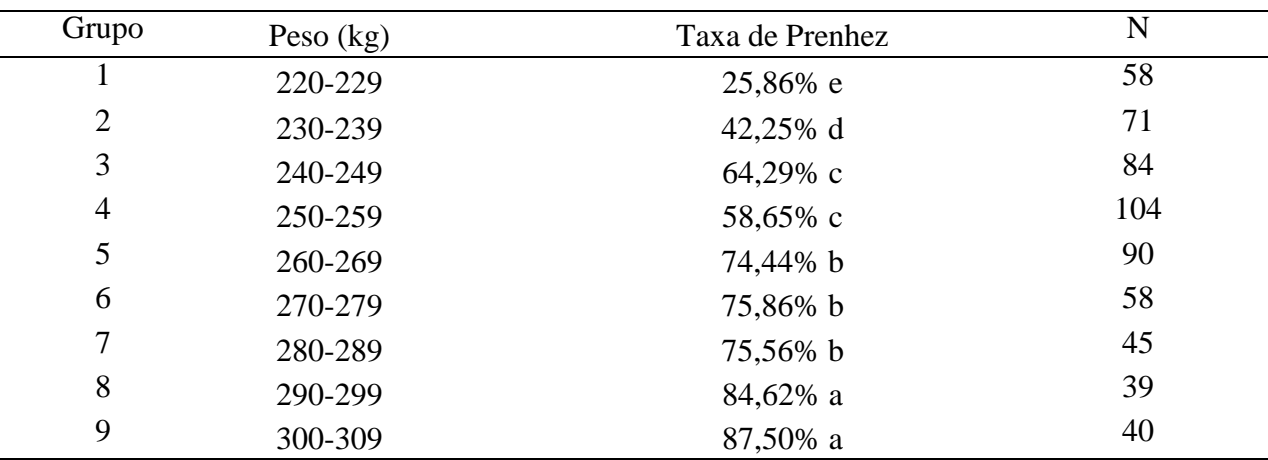

Fonte: Organizadora, 2021

Médiasseguidas de letras diferentes na coluna diferem entre si pelo teste de qui-quadrado (P<0,05). Fonte: Do Autor (2021).

Foram encontradas diferenças significativas (p<0,05) entre os grupos de maior e menor peso. Os grupos 8 e 9, com taxas de prenhez de 84,62% e 87,50%respectivamente, foram superiores aos grupos 5, 6 e 7, com taxas de prenhez de 74,44%, 75,86% e 75,56% respectivamente. Todos estes foram superiores aos grupos 3 e 4, com taxas de prenhez de 64,29% e 58,65% respectivamente. Os grupos mencionados anteriormente foram superiores ao grupo 2 com uma taxa de prenhez de 42,25%. Por último, o grupo 1 se encontra com a menor taxa de prenhez de 25,86% sendo inferior ao resto. Estas diferenças significativas demonstram que o peso influencia positivamente na taxa de prenhez das novilhas.

#### **7.3.2.4 Conclusão/Considerações Finais**

Parte final do TCC na qual se apresentam as conclusões correspondentes aos objetivos e hipóteses apresentados na introdução.

As opiniões dos autores devidamente embasadas pelos dados, conceitos e informações apresentados no desenvolvimento devem ser inseridas neste tópico. Podem ser incluídas breves recomendações e sugestões para trabalhos futuros.

 Concluímos que os fatores externos que mais influenciam os cooperados são o ambiente físico, pela facilidade de acesso, localização e estacionamento, o proposito de compra, pois os clientes concentram todas as compras a serem realizadas na cooperativa, deixando-as mais praticas e objetivas e o estado de espírito, pois se sentem tão bem tratados a ponto de interferir em seu humor e bem estar. Estes cooperados se sentem motivados a comprarem na cooperativa e são pessoas com a opinião já formada, devido a isso, os fortes fatores de influência como família, grupo de referencia e ambiente social, já não influenciam mais, pois estes clientes são os próprios formadores de opinião, o próprio grupo de referência.

## **7.4 ELEMENTOS PÓS-TEXTUAIS**

Texto inserido quando há necessidade de acrescentar uma informação que altere ou confirme o conteúdo da matéria.

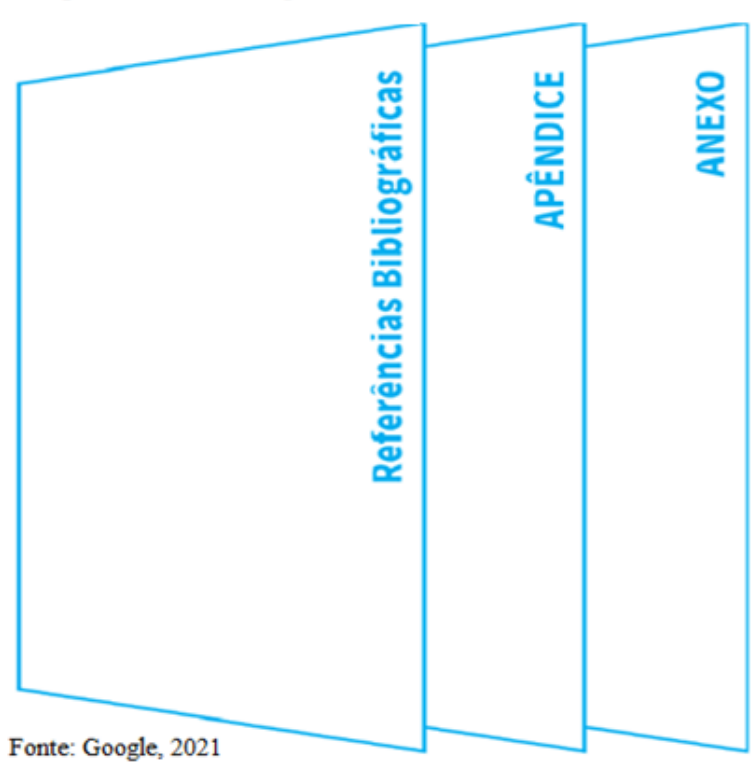

Figura 12 - Elementos pós-textuais

## **7.4.1 Referências**

Consiste na listagem alfabética das publicações utilizadas na elaboração do trabalho. As referências devem ser alinhadas à margem esquerda, em espaçamento simples e separadas entre si por uma linha em branco de espaço simples

## **REFERÊNCIAS**

BINOTTO, et al. **Os fatores de influência no comportamento do consumidor: um estudo em uma cooperativa agrícola do RS**. Disponível em:

<https://periodicos.ufsm.br/rgc/article/view/15345> Acessado em: 21/05/2018.

BSI BRASIL. **A importância de estudar o comportamento do consumidor**. Disponível em: <https://www.bsi-brasil.com/blog/a-importancia-de-estudar-o-comportamento-do-consumidor-0016/> Acessado em: 15/03/2018.

CARDOZO, Richard N. **An experimental study of customer effort, expectation, and satisfaction**. Journal of marketing research, p. 244-249, 1965.

CHURCHILL JR., Gilbert A.; PETER, J. Paul. **Marketing: criando valor para os clientes**. São Paulo: Saraiva, 2000. 626 p.

ELIDIO, Filipe. **Os consumidores e o processo de decisão de compra**. Disponível em: <http://www.administradores.com.br/artigos/marketing/os-consumidores-e-o-processo-dedecisao-de-compra/91764/> Acessado em: 17/03/2018.

ENGEL, J. F.; BLACKWELL, R. D.; MINIARD, P. W. **Comportamento do consumidor**. 8. ed. Rio de Janeiro: LTC Editora, 2000.

IBGE. **Uberaba**. Disponível em: <https://cidades.ibge.gov.br/brasil/mg/uberaba/panorama> Acessado em: 20/05/2018.

KOTLER, Philip. **Administração de marketing: analise, planejamento, implementação e controle**. 5. Ed. – São Paulo: Atlas, 1998.

## MAPA. **Cooperativismo no Brasil**. Disponível em:

<http://www.agricultura.gov.br/assuntos/cooperativismo-associativismo/cooperativismo-brasil> Acessado em: 13/03/2018.

MESQUITA, Renato. **O que é marketing: tudo que você precisa saber sobre o assunto**. Disponível em: <https://marketingdeconteudo.com/o-que-e-marketing/>Acessado em: 16/03/2018.

PENNA, Luciana Branco. **Estudo do comportamento de compra dos consumidores: uma análise da utilização desta ferramenta na elevação do consumo da carne suína no Brasil**. Disponível em: <http://facevv.cnec.br/wp-content/uploads/sites/52/2015/10/ESTUDO-DO-COMPORTAMENTO-DE-COMPRA-DOS-CONSUMIDORES.pdf> Acessado em: 14/03/2018.

SALES, Diego O. **Satisfação do consumidor**. Disponível em: <http://www.administradores.com.br/artigos/marketing/satisfacao-do-consumidor/99627/> Acessado em: 17/03/2018.

SANTANGELO, Caio Cesar Ferrari. **Comportamento do consumidor: processo de compra**. Disponível em: 25

<http://www.administradores.com.br/artigos/marketing/comportamento-do-consumidor-processode-compra/21309/> Acessado em: 16/03/2018.

Fonte: Organizadora, 2021

## **7.4.2 Anexos e apêndices**

Elemento opcional constituído de textos ou documentos elaborados pelo autor. (ASSOCIAÇÃO BRASILEIRA DE NORMAS TÉCNICAS, 2011, p. 2).

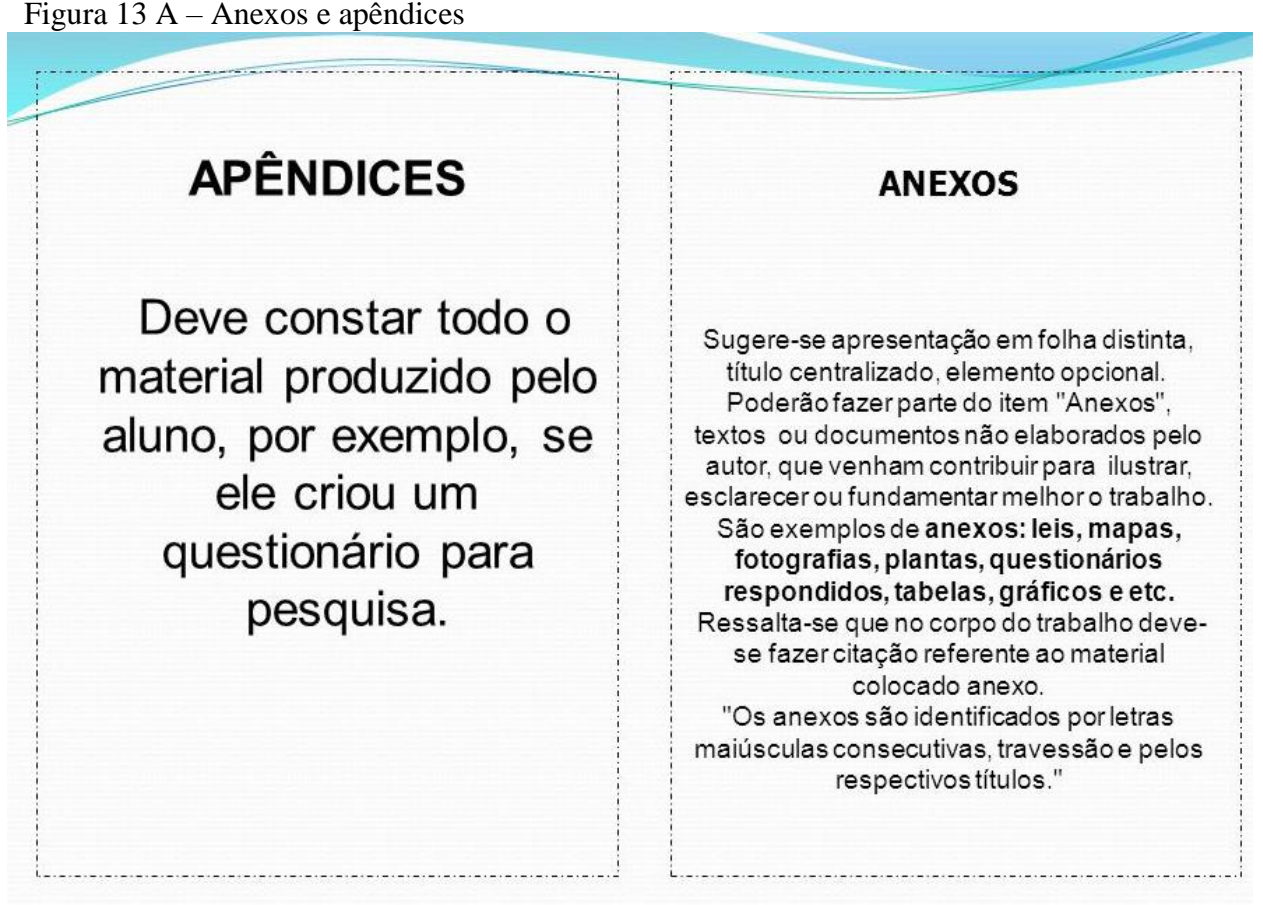

Fonte: Google, 2021

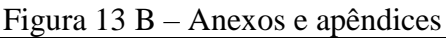

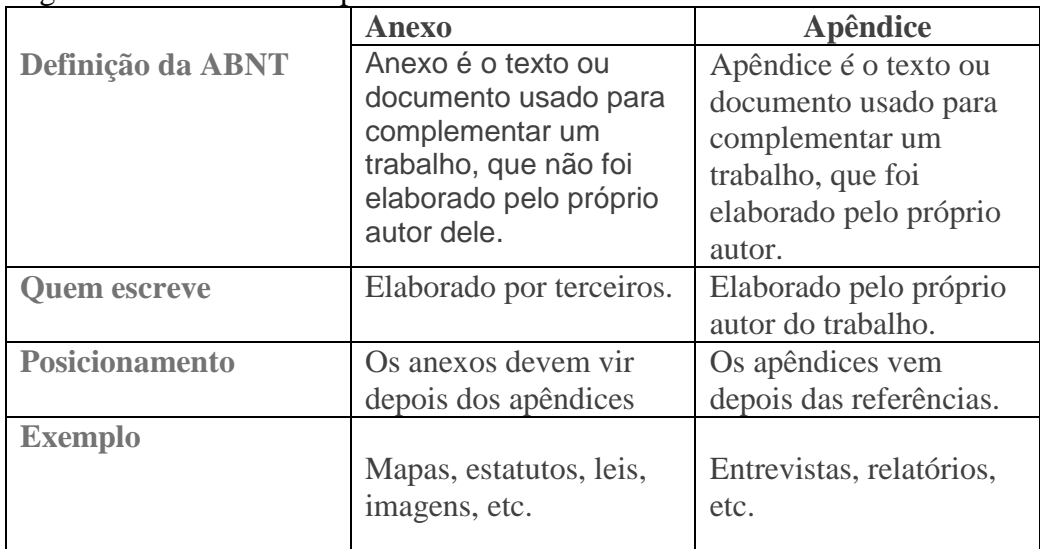

Fonte: Google, 2021

## **8 ESTRUTURA FÍSICA DOS RELATÓRIOS DE ESTÁGIO DA FAZU**

"Os livros nos dão conselhos que nossos amigos não se atreveriam a dar-nos". (Baudet Numa)

O Relatório de estágio é exigido de todos os alunos da FAZU. Trata-se de uma comunicação destinada ao registro do desenvolvimento do Programa Individual de Estágio e deve conter a descrição das atividades realizadas, sua discussão e recomendações, se couberem.

Deve seguir as mesmas recomendações dos outros trabalhos quanto à apresentação tipográfica, margens e espaços e numeração progressiva e sua estrutura física é recomendadapela NBR 10.719. (ABNT, 2011).

### **8.1 Introdução**

Um relatório consiste na descrição de fatos verificados durante pesquisas ou no relato de experiências vividas. Normalmente, um relatório apresenta tabelas, gráficos e outros recursos que visam ilustrar, enriquecer e reforçar/comprovar os argumentos de seu autor.

Essencialmente, trata-se de registrar no papel vivências, reflexões, fatos e conclusões que mereçam destaque e estejam em consonância com os objetivos desejados.

Antes de começar a escrevê-lo, defina os objetivos. Evitará, assim, pormenores inúteis, que poderiam confundir o leitor.

É nesse trabalho onde deverão ser registradas as experiências e aprendizagens realizadas frente a um contexto que propicie uma estreita relação entre teoria e prática.

E investir na elaboração do relatório de estágio é uma decisão que vem ratificar o compromisso do aluno com sua evolução profissional. Um relatório construído dentro das normas técnicas, indica confiabilidade e segurança. As normas também ajudam a organizar as informações e estruturá-las dentro de um trabalho. As recomendações da ABNT são importantes no relatório de estágio cria uma uniformidade, ou seja, um padrão que é facilmentecompreendido no meio acadêmico.

### **8.2 Desenvolvimento**

O Relatório de Estágio pode ser dividido em três partes: elementos pré-textuais, elementos textuais e elementos pós-textuais. Veja a seguir como elaborar os elementos que integram cada parte do relatório:

## **8.3. ELEMENTOS PRÉ-TEXTUAIS**

Os elementos pré-textuais são aqueles que antecedem a exposição da pesquisa em si. Os itens obrigatórios são: capa, folha de rosto, resumo, sumário. Outros elementos são opcionais, como errata, dedicatória, agradecimentos e epígrafe.

Figura 14 – Elementos pré-textuais

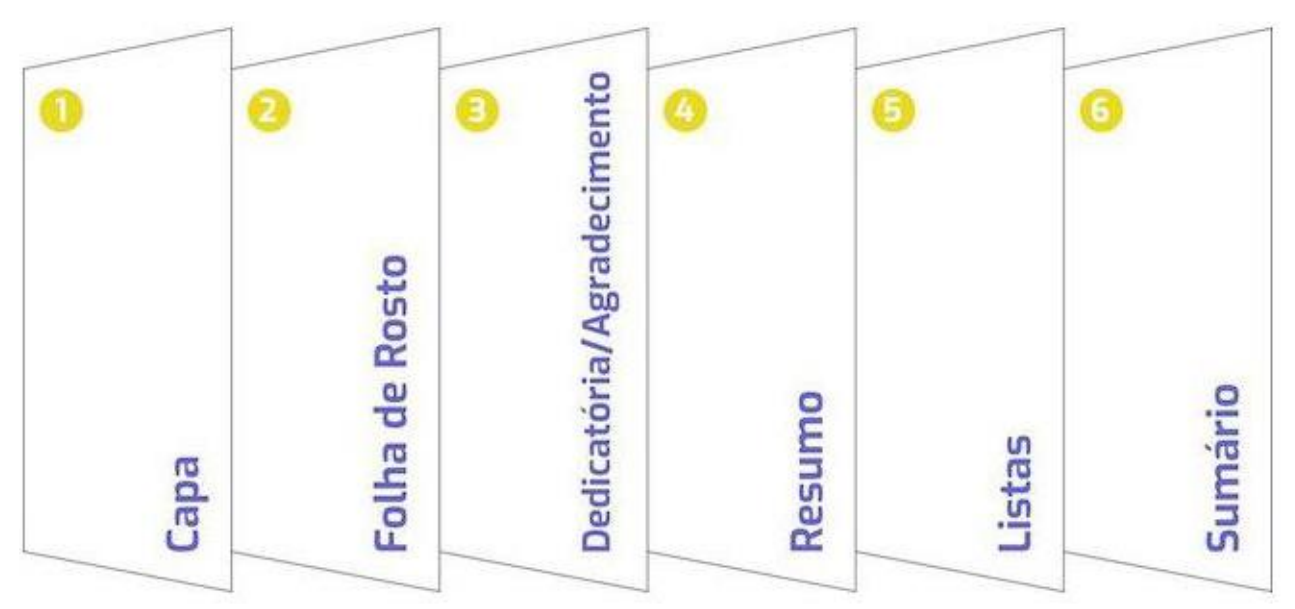

Fonte: Coordenadores, 2019

### *8.3.1 Capa*

A capa deve conter o nome da instituição, curso, autor, título do trabalho, cidade e ano. Ela é considerada um item obrigatório no relatório de estágio e faz parte da apresentação gráfica. Atente-se a todos os detalhes na hora de incluir as informações na capa e formatá-las. Qualquer erro pode passar uma "má impressão" para os avaliadores.

Figura 15 – Capa

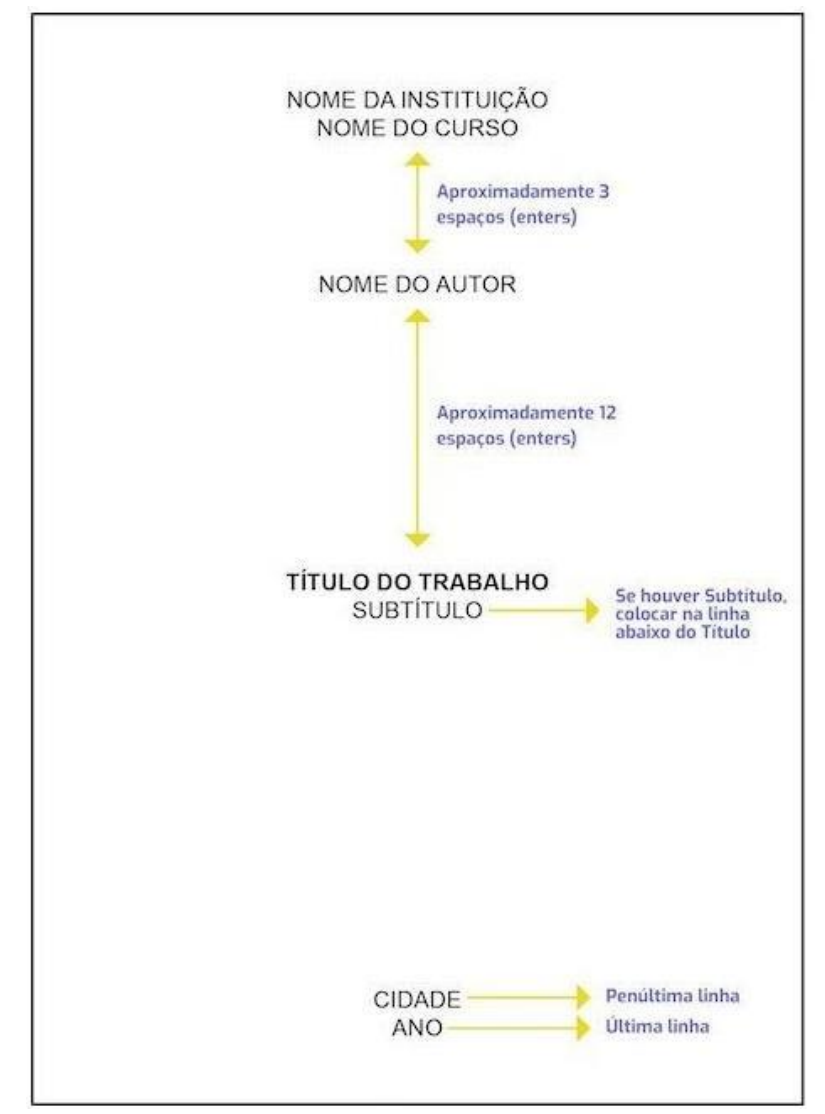

Fonte: Coordenadores, 2019

- Arial ou Times New Roman, Tamanho 12, Centralizado.
- Com Negrito: Apenas o título do trabalho Sem Negrito: TODOS OS DEMAIS.

## *8.3.1.1 Folha de rosto*

A Folha de rosto apresenta nome do autor, título, cidade e ano e uma breve nota descritiva, que deve conter o objetivo do trabalho e o nome do orientador. Assim como a capa, também é considerado um elemento pré-textual obrigatório, ou seja, não pode faltar norelatório.

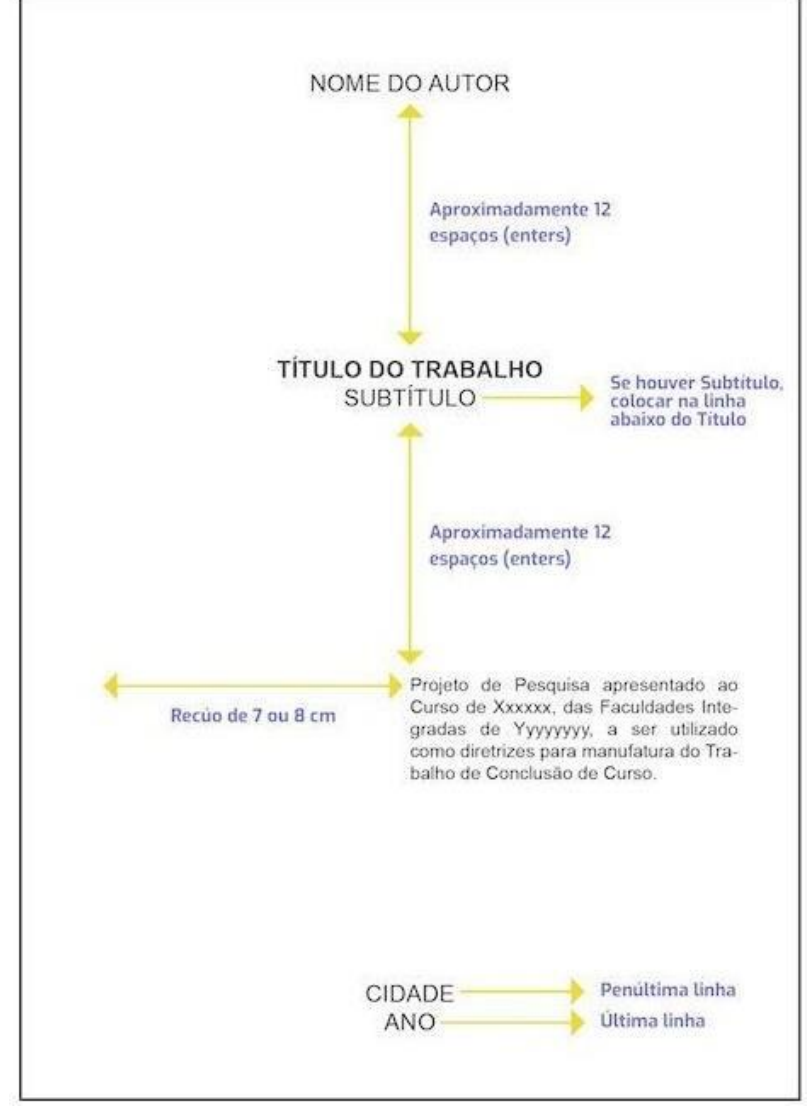

Fonte: Coordenadores, 2019

- Arial ou Times New Roman, Tamanho 12, Centralizado.
- Com Negrito: Apenas Título do trabalho Sem Negrito: TODOS OS DEMAIS.
- Alinhamento justificado fonte 11 e caixa baixa, apenas nota explicativa.
- Alinhamento justificado, fonte 12 e caixa alta: TODOS OS DEMAIS.

## *8.3.1.2 Folha de aprovação*

Trata-se do documento reservado às assinaturas do Orientador(a), do Coordenador(a) de Curso. Essa página é incluída nas cópias impressas do Relatório e deve conter algumas informações obrigatórias.

Trata-se de um item obrigatório, que deve ser inserido após a folha de rosto. Não se usatítulo nem indicativo numérico, a exemplo do que acontece nos demais elementos pré-textuais – capa, sumário, resumo e tudo que venha antes da introdução.

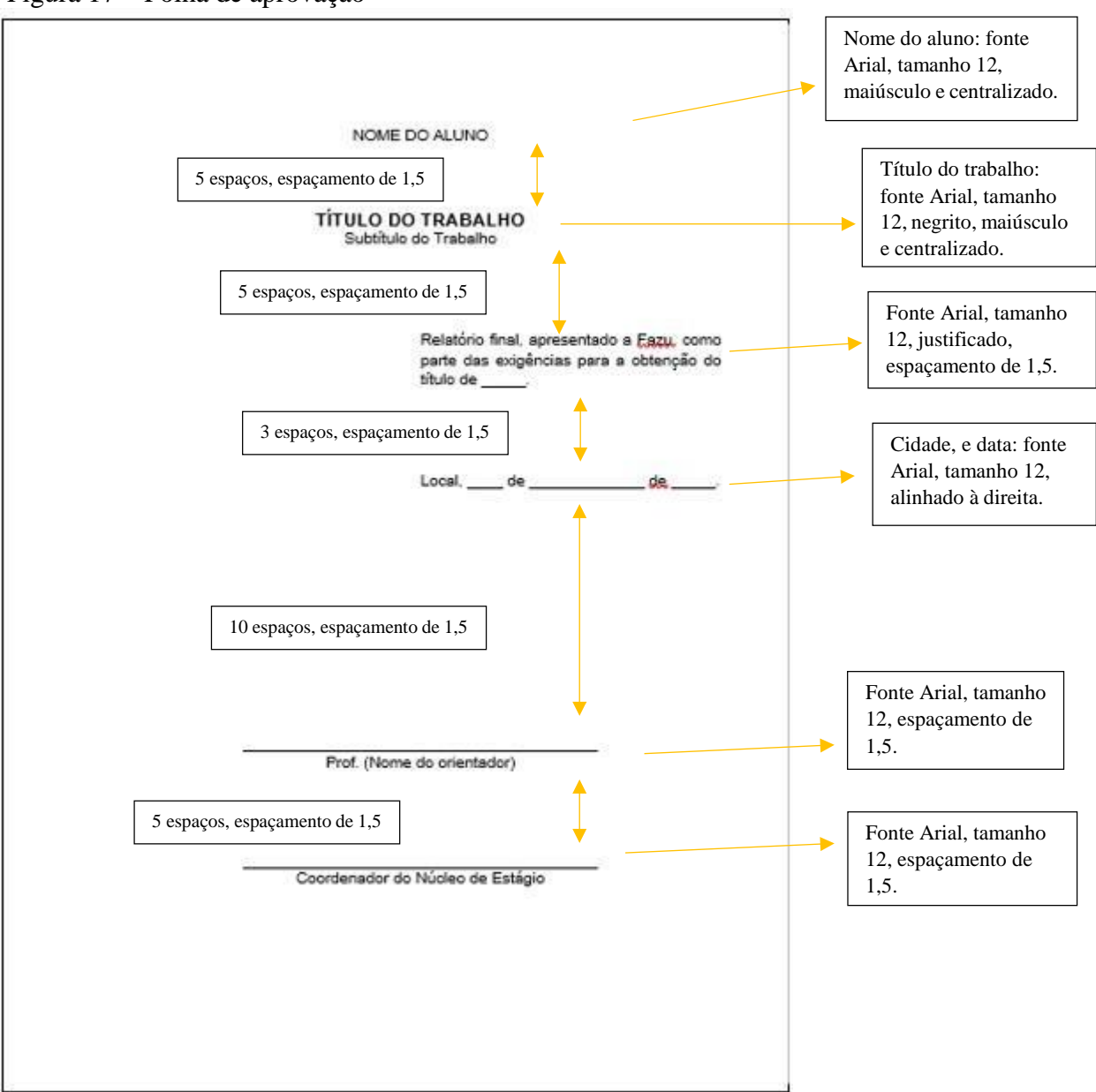

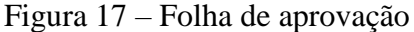

Fonte: Coordenadores, 2019

## *8.3.1.3 Dedicatória/Agradecimentos*

Você quer homenagear alguém ou agradecer às pessoas que ajudaram na elaboração do trabalho? Então use o espaço de Dedicatória/Agradecimentos. Essa parte do trabalho não é obrigatória, portanto, é recomendado ser bem simples e breve na elaboração do texto.

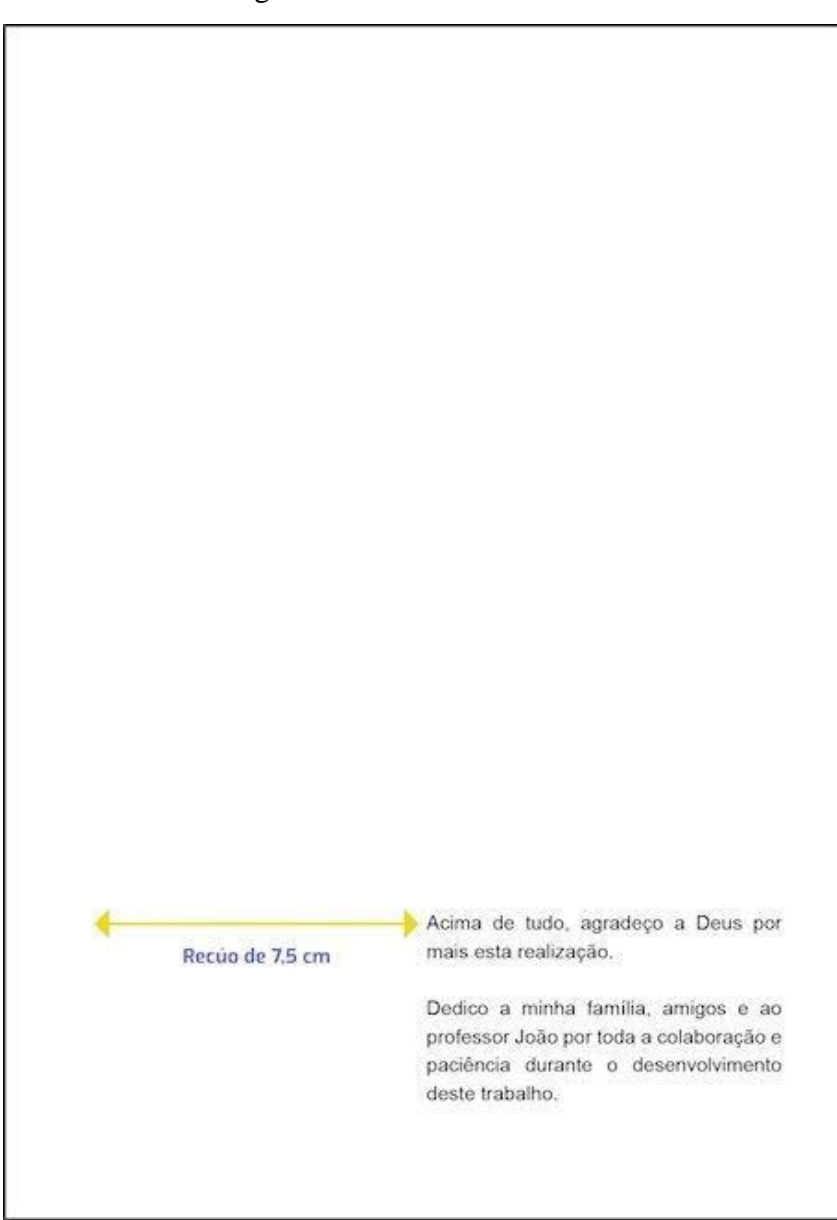

Figura 18 – Dedicatória/Agradecimento

Fonte: Coordenadores, 2019

- Arial ou Times New Roman, Tamanho 12, Caixa Baixa, alinhamento justificado, espaçamento de 1,5 cm entre linhas.
- NÃO há necessidade de colocar as palavras "Dedicatória" ou "Agradecimento".

#### *8.3.1.4 Resumo*

O Resumo é um texto que deve ter, preferencialmente, entre 150 e 250 palavras. No Relatório, ele sintetiza em um único parágrafo as ideias do trabalho.

Para escrever um resumo perfeito, é necessário finalizar o Relatório, iniciar o texto falando sobre o tema principal e abordar os principais tópicos trabalhados ao longo do Estágio. Não seesqueça de usar sempre frases objetivas, curtas e escritas em voz ativa. Abaixo do texto do resumo, adicione uma sequência de palavras-chave, ou seja, termos que caracterizam a pesquisa.

#### *8.3.1.4.1 Entenda a função do resumo do Relatório*

É importante que você entenda exatamente qual a função do resumo dentro do Relatório. O Relatório é um documento extenso, é preciso que uma síntese explique em poucaspalavras o que se tratará nas próximas páginas. E é justamente esse o papel do resumo do relatório: preparar o leitor para o que está por vir.

### *8.3.1.4.2 Dicas para fazer resumo do Relatório de Estágio*

Em primeiro lugar, lembre-se de citar todos os pontos que você considera relevantes notrabalho. Por outro lado, não se estenda demais, é importante que o resumo seja breve e completoao mesmo tempo.

Também não é recomendado fazer citações no resumo.

Abaixo do resumo você precisará trabalhar com as "palavras-chave", que são os termos exatos abordados pelo seu trabalho. Mais abaixo, quando mostramos um exemplo de resumo de relatório, você poderá conferir como isso é feito.

#### *8.3.1.4.3 O que diz a ABNT sobre o resumo?*

A ABNT recomenda que os resumos sejam escritos na terceira pessoa do singular e como verbo na voz ativa. Além disso, deve ser composto de uma sequência de frases concisas e afirmativas. Inicie com uma frase significativa, explicando o tema e o problema, a seguir ressalte o objetivo geral, o método, os resultados e a conclusão. Lembre-se que o trabalho seráinicialmente conhecido pelo resumo aqui escrito, portanto, ele deve ser fidedigno ao trabalho

desenvolvido. Perceba que não há abertura de parágrafo. O espaço entre linhas é simples (1,0 cm), diferente do espaçamento entre linhas do corpo do texto (1,5 cm). Depois do término do resumo dê dois espaços e escreva as palavras-chave, que devem ser representativas do conteúdodo documento e extraídas de dentro deste resumo. Escreva de três a seis palavras-chave, com aprimeira letra em maiúscula e separada por um 'ponto e vírgula', para que os leitores tenham noção do conteúdo da pesquisa. Palavras-chave: Resumo; Fidedigno; Pesquisa.

Figura 19 - Resumo

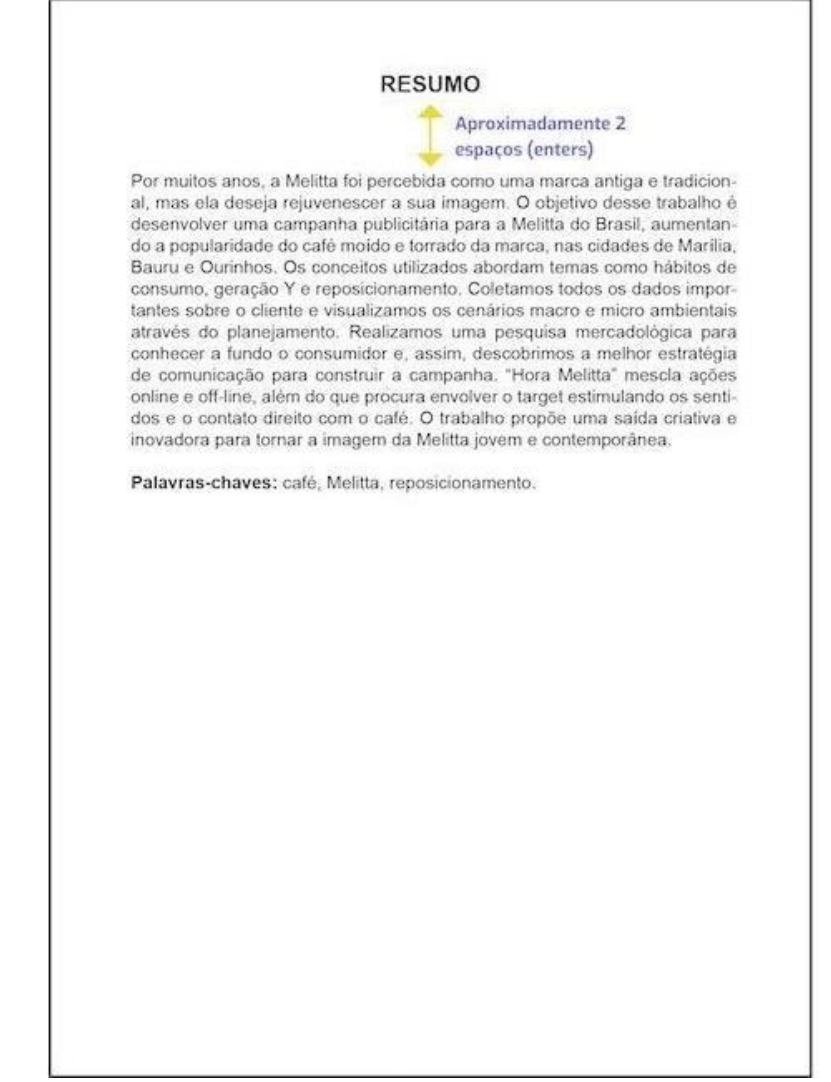

Fonte: Coordenadores, 2019

### *8.3.1.4.4 Formatação Geral*

- Arial ou Times New Roman, Tamanho 12, Espaçamento simples entre linhas.
- Alinhamento Centralizado e CAIXA ALTA: APENAS o temo "Assunto".
- Alinhamento Justificado e Caixa Baixa: TODOS OS DEMAIS.
- COM Negrito: APENAS os termos "Palavras-chave" e "RESUMO".
- SEM Negrito: Todo o texto do Resumo.

### *8.3.1.4.5 Listas*

As listas são usadas para organizar figuras, tabelas, símbolos, abreviaturas e siglas. A identificação de cada elemento deve ser apresentada da seguinte forma: nome específico, travessão, título e número da página onde se encontra.

Figura 20- Listas

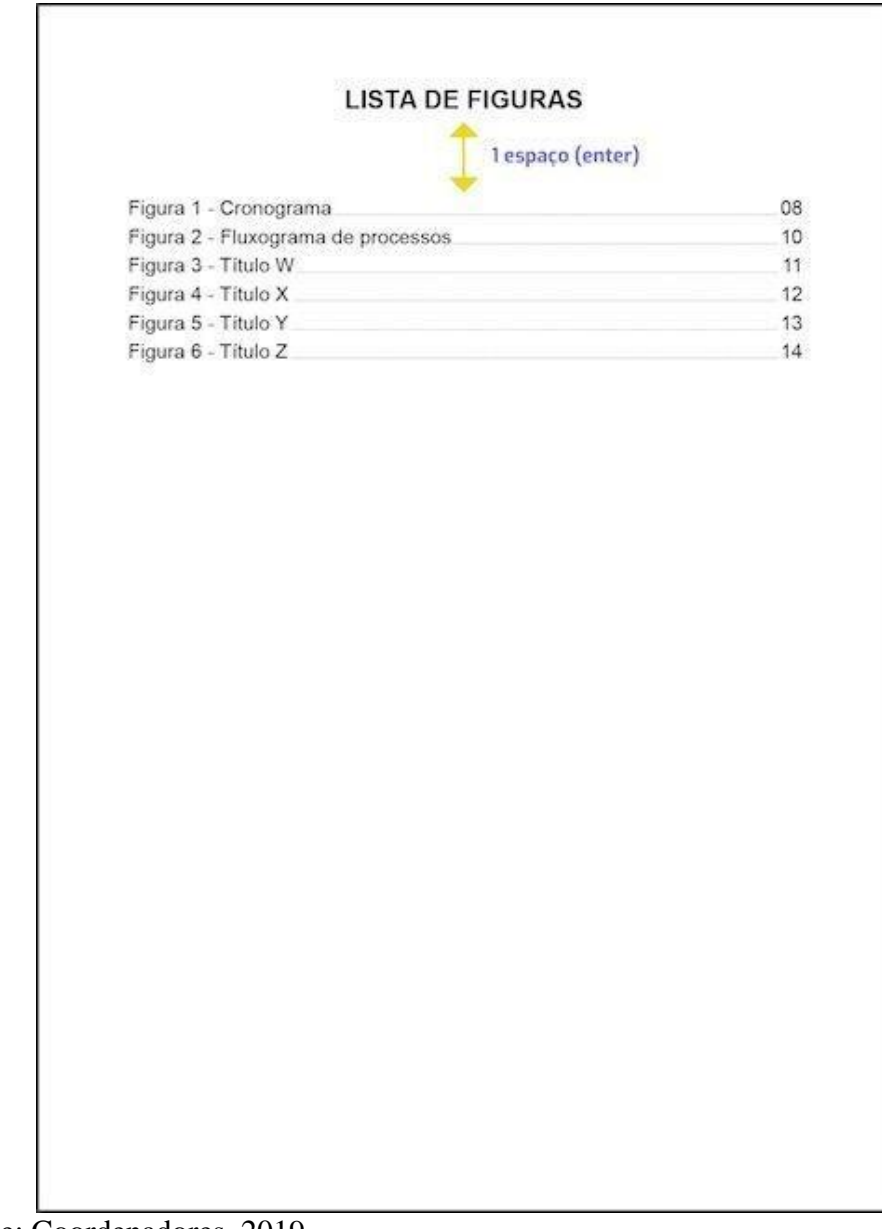

Fonte: Coordenadores, 2019

- Arial ou Times New Roman, tamanho 12, espaçamento 1,5 cm entre linhas.
- COM Negrito, CAIXA ALTA e Alinhamento Centralizado: APENAS o termo "LISTA".
- SEM Negrito e Caixa Baixa: Toda a listagem.
# *8.3.1.4.6 Sumário*

O Sumário é um item obrigatório no trabalho de conclusão de curso. Ele serve para apresentar as enumerações das páginas e as respectivas seções do trabalho. O alinhamento é à esquerda, sem recuo. O espaço das entrelinhas deve ser de 1,5. O tamanho da fonte é 12. Definindo as marcações corretamente, você pode gerar o sumário de forma automática atravésdo editor de texto Word.

Figura 21 - Sumário

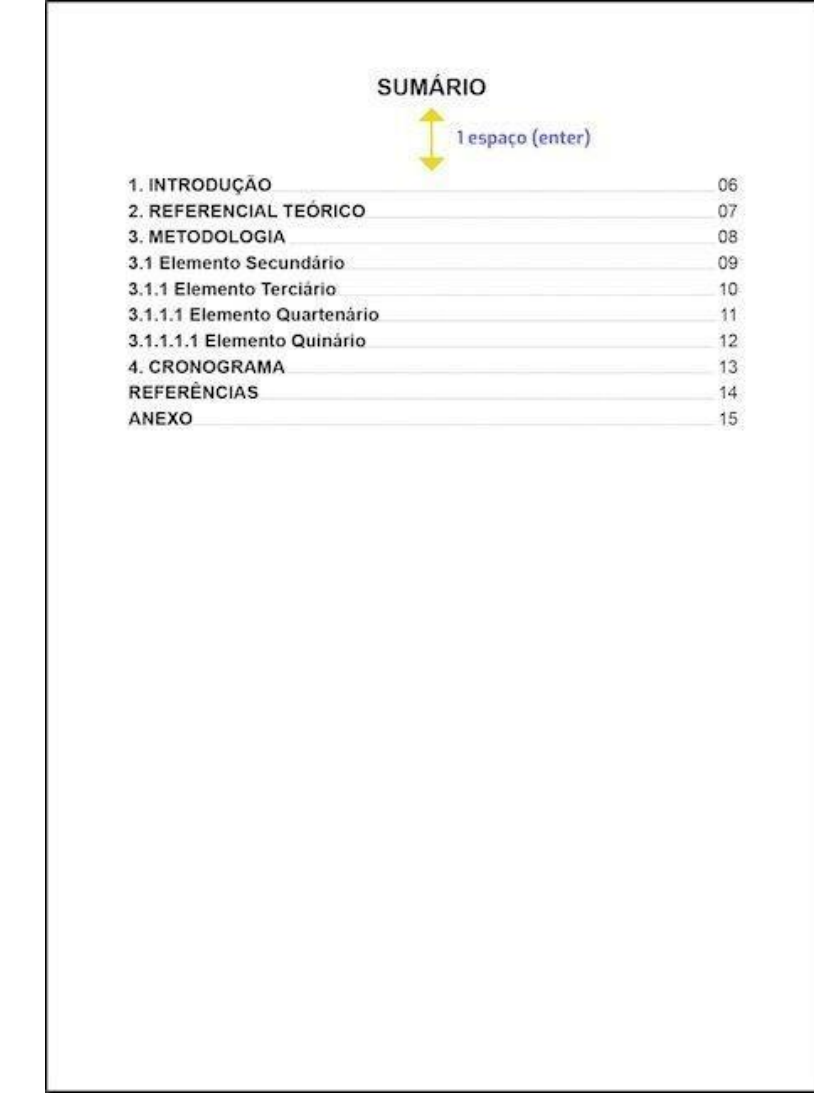

Fonte: Coordenadores, 2019

- Arial ou Times New Roman, tamanho 12, espaçamento 1,5 cm entre linhas.
- COM Negrito: APENAS o termo "Sumário" e os itens do Sumário.
- SEM Negrito: Os numerais.
- CAIXA ALTA: O termo "Sumário" e os elementos primários do Sumário.
- Caixa Baixa: Todos os elementos a partir de secundário.

# **9 ELEMENTOS TEXTUAIS**

Os elementos textuais compõem a: Caracterização da instituição concedente, a introdução(parte inicial), desenvolvimento (parte principal) e conclusão (parte final). Análise contida na ficha de avaliação entra dentro do desenvolvimento.

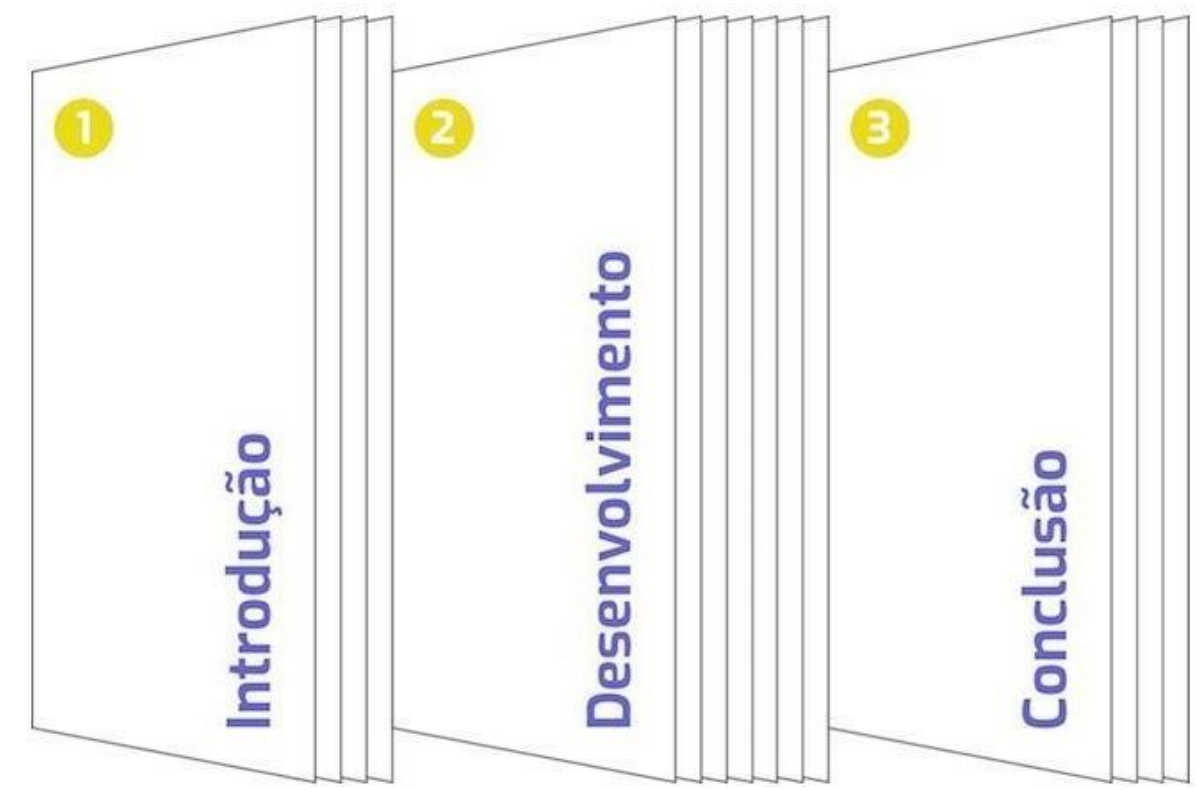

Figura 9 – Elementos textuais

Fonte: Coordenadores, 2019

# *9.1 Introdução*

É a apresentação inicial do trabalho. Leva ao leitor à compreensão do assunto, tomando ciência imediata do foco do seu conteúdo. As informações desta seção devem ser de caráter geral, apresentadas com clareza e objetividade de modo a facilitar a compreensão do que será abordado nas seções seguintes. Também são necessárias informações gerais da empresa ondeo estágio foi realizado (história, instalações. Projetos, atuação, perspectiva de expansão, posiçãoe influência na região, setores de expansão, setores onde estagiou). Cabe ainda a descrição dos diferentes aspectos físicos, econômico e social da região, sua finalidade, período inicial e finaldo estágio. **Não deve ser inserido qualquer tipo de ilustração na Introdução**.

Uma boa introdução é aquela que consegue abordar, em um texto de no máximo 10 parágrafos, os principais elementos que compõem o Estágio, o objetivo e a metodologia utilizada. Exemplo:

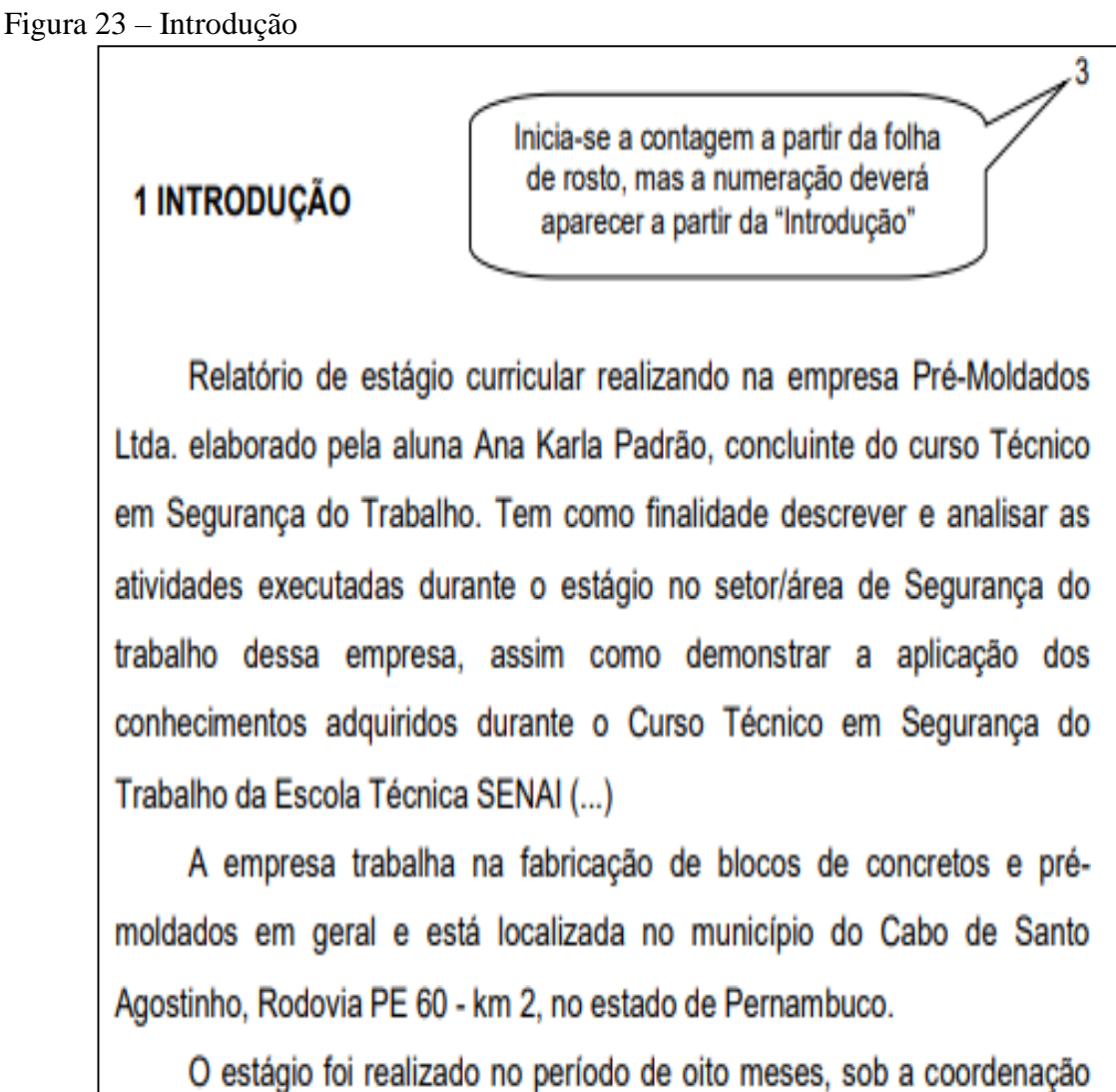

do Técnico Paulo Marques, da área de Segurança do trabalho.

Fonte: Google, 2021

# *9.1.1 Apresente os objetivos e justificativas*

Apresente os objetivos do Estágio na sua introdução, ou seja, as etapas fundamentais percorridas durante o Estágio.

# *9.1.1.1 Fale sobre as metodologias usadas*

De forma sucinta e objetiva, escreva um pouco sobre a metodologia usada no Estágio. Coloque no texto os instrumentos utilizados para desenvolver o Estágio.

# *9.1.1.2 Mostre a relevância do trabalho*

Quando falamos sobre relevância do tema, estamos tratando das justificativas do trabalho. Responda a seguinte pergunta: Por que esse Estágio foi importante?

# *9.1.1.3 Exemplo de estrutura*

Você ainda tem dúvidas como fazer a sua introdução? Então vamos esquematizá-la:

- 1º e 2º parágrafo: Apresentação do tema dentro de um contexto.
- 3º parágrafo: Apresente a justificativa. Apresente a relevância do seu trabalho acadêmico, identificando a importância dele para a sociedade ou comunidade científica.Isso é o que chamamos de justificativa.
- 4º parágrafo: Em poucas palavras, fale sobre o objetivo geral do trabalho e também dos específicos. Eles são ingredientes fundamentais para o trabalho.
- 5º parágrafo: Descreva os procedimentos metodológicos em poucas palavras, qual metodologia foi utilizada.
- 6ºparágrafo: Análise: descreva a realidade encontrada com objetividade, ou seja, sem interferências, juízo de valor, preconceitos e julgamentos pessoais, procure apresentar ações e estratégias que possa incidir de forma positiva no contexto analisado, baseando-se no aprendizado durante o estágio.
- 7º parágrafo: Descreva as técnica e instrumentos utilizados durante o estágio. 8º parágrafo: apresente a estrutura do trabalho, ou seja, como ele está dividido em capítulos. Lembre-se de falar, resumidamente, sobre o que se trata cada capitulo.

# *9.1.1.4 Quando a introdução deve ser feita?*

A introdução deve ser elaborada ao longo de todo o estágio. O ideal é começar a escrever o texto no início do estágio e termina-lo na reta final, quando o estágio estiver pronto. Não dá para fazer toda a introdução logo no começo do estágio porque é impossívelprever todas as linhas de trabalho que serão abordadas.

# *9.1.1.5 Desenvolvimento/Discussão Técnica*

O Desenvolvimento é a principal parte do trabalho, que deve conter a exposição do tematratado de forma detalhada e completa.

Para escrever o desenvolvimento, o aluno precisa ter bem claro o seu objetivo geral e os objetivos específicos. É com base nesses tópicos que ele vai conseguir formular os capítulos eutilizar a fundamentação teórica para defender os seus argumentos. É importante seguir uma ordem lógica, para que o leitor não corra o risco de se perder. Essa seção do trabalho tambémé dedicada às entrevistas e análises aprofundadas do Estágio.

Ao esquematizar um roteiro para o desenvolvimento do Relatório de Estágio, o estudante deve responder as seguintes perguntas:

- a) O quê vou aprender? (Problema)
- b) Para quê serve o Estágio? (Objetivo geral e objetivos específicos)
- c) Por quê devo realizar o Estágio? (Justificativa)
- d) Como vou fazer esse Estágio? (Metodologia)

**Neste item será realizado um paralelo entre as atividades realizadas práticas no campo e a literatura de livros e artigos.**

# *9.1.1.6 Conclusão*

A Conclusão é a finalização do trabalho, onde o autor recapitula o assunto e fala um pouco sobre os resultados. Essa parte do Relatório mostra se o Estágio atingiu (ou não) os seusobjetivos. Não existe uma receita pronta para redigir essa seção. Em geral, recomenda-se: exporas próprias ideias, resumir o conteúdo e expor as principais inferências.

A conclusão é a análise do trabalho e de sua validade e oportunidade para a formação profissional.

# **10 ELEMENTOS PÓS-TEXTUAIS**

O estudante não pode se esquecer de que também existem os elementos pós-textuais, ou seja, aqueles que são colocados após a conclusão. As referências bibliográficas correspondem ao único elemento obrigatório dessa parte do trabalho. No entanto, também é possível inserir

apêndice, anexo, glossário e índice (tudo para deixar o trabalho mais completo e o orientador (a) mais satisfeita.

Figura 24 – Elementos pós-textuais

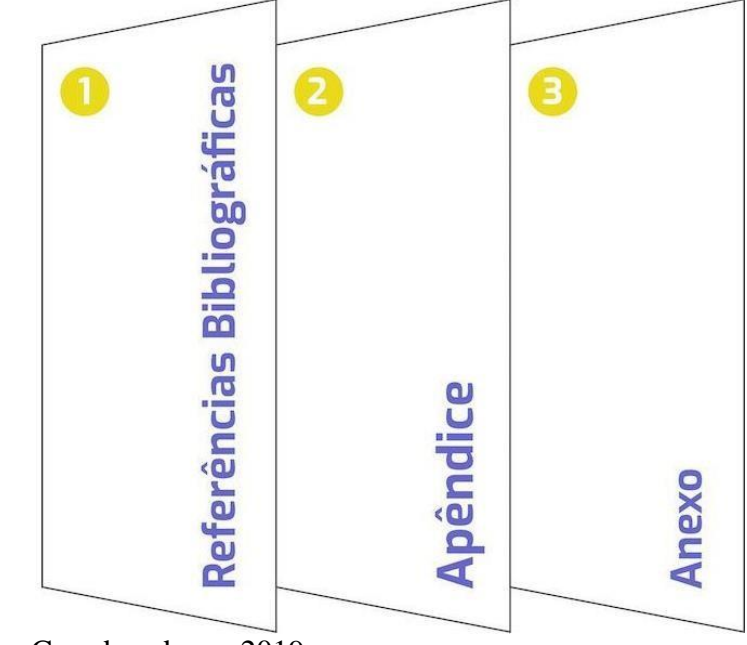

Fonte: Coordenadores, 2019

# *10.1 Referências bibliográficas*

Como fazer referências? Essa é uma das principais dúvidas de quem estuda as regras daABNT 2019 para Relatório. Ao reunir as referências bibliográficas do seu trabalho, procure respeitar a padronização da ABNT.

As regras de formatação existem para padronizar os dados e facilitar a identificação dasfontes. Diversos documentos podem ser referenciados num relatório, como livros, documentoseletrônicos online, fotografias e palestras.

Veja a seguir modelos de referências para Relatório:

a) Livro

O que deve conter na referência: sobrenome do autor em caixa alta, nome do autor, títuloem negrito, edição, cidade, editora e ano de publicação.

Exemplo:

b) Livro

O que deve conter na referência: sobrenome do autor em caixa alta, nome do autor, títuloem negrito, edição, cidade, editora e ano de publicação.

Exemplo:

PELCZAR JUNIOR, J. M. Microbiologia: conceitos e aplicações. 2. Ed. São Paulo:Makron Books,. 1996.

c) Site

O que deve conter na referência: sobrenome do autor, nome do autor, título do texto, ano,link e data de acesso.

Exemplo:

MORETTI, Isabella. "Regras da ABNT para Relatório: conheça as principais normas".2019. Disponível em: [https://viacarreira.](https://viacarreira/)com/regras-da-abnt-para-tcc-conheca- principais-normas. Acesso em: 15/01/2019.

d) Capítulo de livro

O que deve conter na referência: sobrenome do autor em caixa alta, nome do autor do capítulo. Título do capítulo. In: sobrenome do organizador do livro em caixa alta, nome do organizador do livro. Título da obra em negrito. Local: Editora, ano, página inicial – páginafinal. Exemplo:

RECUERO, Raquel. Atos de ameaça à face e à Conversação em Redes Sociais na Internet. In: PRIMO, Alex (Org.). Interações em Rede. Porto Alegre: Editora Sulina, 2016. P. 51-69.

e) Artigo científico

O que deve conter na referência: sobrenome do autor do artigo em caixa alta, nome do autor. Título do artigo. Nome da revista em negrito, volume, número, página inicial-final, mêsabreviado, ano.

Exemplo:

NEVES, Sandra Helena. Sustentabilidade no campo: técnicas para colocar esseconceito em prática. Revista Brasileira de Engenharia, v. 6, n. 2, p. 27-39, jun, 2010.

f) Anais eletrônicos de eventos

O que deve conter na referência: sobrenome do autor em caixa alta, nome do autor. Título. In: nome do evento em caixa alta e sem negrito, mês, ano, local de realização. Escreva Anais em negrito. Local, ano. Escreva: Disponível em: endereço eletrônico Acesso: mês abreviado e ano.

Exemplo:

FERREIRA, Leandro. Uso das redes sociais nas escolas públicas de São Paulo. In: CONGRESSO BRASILEIRO DE MÍDIAS DIGITAIS, 02, 2016, Belo Horizonte. Anais […]. Belo Horizonte: Faculdades Integradas de BH, 2016. Disponível em: [http://www.cbmd.com.br/trabalhos/560.pdf.](http://www.cbmd.com.br/trabalhos/560.pdf) Acesso em 12 de fev. 2017.

g) Reportagem de jornal

O que deve conter na referência: sobrenome do autor em caixa alta. Título da reportagem. Nome do jornal em negrito, local, ano, número da publicação, página, dia, mês, ano. Exemplo:

DONATO, José. Impressora 3D transforma o mundo. Correio do Amanhã. Rio de Janeiro, ano 90, n. 230, p. 45, 3 mar. 2015

# **10.1.1 Apêndice**

O apêndice é um elemento opcional, que reúne materiais produzidos pelo próprioestagiário para desenvolver o trabalho. Nessa seção vale a pena colocar transcrições de entrevistas, questionários, formulários e outros documentos elaborados pelo estudante (autoriaprópria).

Cada apêndice deve ser sinalado com títulos em negrito e letras maiúsculas. Vejaexemplos:

# APÊNDICE A – QUESTIONÁRIO DIRECIONADO AOS CONSUMIDORES APÊNDICE B – TRANSCRIÇÃO DA ENTREVISTA COM DIRETORA DE MARKETING

Os apêndices, assim como os anexos, aparecem no Relatório depois das referências bibliográficas. São informações complementares. Tratam-se de materiais que foram utilizadosno decorrer da investigação, mas que acabaram não entrando no corpo do relatório principal.

Não existem regras rígidas de formatação para esses elementos pós-textuais. Recomenda-se, apenas, identificá-los corretamente, com títulos em negrito e letras maiúsculas,sinalizados por letras. Exemplos:

APÊNDICE A – QUESTIONÁRIO DIRECIONADO AOS INFORMANTES DE ENSINOFUNDAMENTAL APÊNDICE B – QUESTIONÁRIO DIRECIONADO AOS INFORMANTES DE ENSINO MÉDIO APÊNDICE C – TRANSCRIÇÃO DA ENTREVISTA COM A DIRETORA DA ESCOLA

Também é interessante manter as margens das páginas conforme o restante do relatório.Utilizase um espaço de 3 cm nas bordas esquerdas e superiores. As demais ficam com 2 cm. Essa medida impede que a espiral da encadernação "engula" parte do texto.

A numeração das páginas segue normalmente, tanto que cada apêndice deve ser iniciadonuma folha nova e constar no sumário. Depois desses documentos, se for necessário, vêm os anexos.

# **10.1.2 Anexos**

O anexo é um elemento opcional, mas que pode ser de grande ajuda na hora decomprovar as informações expostas no desenvolvimento do Relatório. Ele nada mais é do queum conjunto de materiais produzidos por fontes terceiras, como orçamento, reportagens e mapas. Na hora de incluir o anexo no Relatório, lembre-se de citar a fonte e manter a uniformidade com o restante do trabalho.

O anexo deve ser identificado por letras maiúsculas consecutivas, travessão e títulos. Quando as 23 letras do alfabeto se esgotarem, recomenda-se o uso de letras dobradas para a identificação dos materiais. Exemplo:

# ANEXO A – MAPA DA VIOLÊNCIA NOS BAIRROS DO RIO DE JANEIRO ANEXO B – REPORTAGEM OS CHEFES DO TRÁFICO DE DROGAS NO RIO

Separamos dois exemplos para que você possa entender quando é necessário usar anexos. Confira:

- a) **1º Exemplo:** foi pertinente para o seu Estágio entrevistar os moradores da cidade de Uberaba. Ao longo do texto, você citou os bairros. Nesse caso, é interessante anexar omapa da cidade mineira, a fim de mostrar como estão localizadas as regiões urbanas.
- b) **2º Exemplo:** você entrou em contato com uma empresa para pedir informações sobreum determinado assunto importante para o seu Relatório. A resposta veio por correioeletrônico. Lembre-se de anexar esse e-mail ao trabalho.

Não se esqueça de colocar a fonte de cada documento anexado ao relatório, afinal, isso garante mais credibilidade ao trabalho.

Outro ponto importante: os títulos dos anexos devem constar no sumário do Relatório, afim de facilitar a localização de cada item. Se, por ventura, as letras do alfabeto se esgotarempara fazer a classificação, é recomendado usar a letra dobrada. Exemplo: ANEXO AA, ANEXOAB, ANEXO AC, ANEXO AD e assim por diante.

É recomendado não exagerar na quantidade de anexos no Relatório de Estágio. Os documentos que são fáceis de acessar pela internet não precisam marcar presença nessa seção.Ao desenvolver o texto do Relatório, basta mencionar os links nas notas de rodapé.

## **10.1.3 Diferenças entre anexos e apêndices**

Anexos são documentos consultados para fazer a pesquisa, mas que não foram produzidos pelo autor. Já os apêndices são documentos elaborados pelo estudante responsável pelo Relatório, como é o caso de questionários e transcrições de entrevistas.

# **10.1.4 Figuras**

Na hora de inserir ilustrações no artigo, o autor deve colocar o título em cima da figura,e não mais na parte de baixo.

# **10.1.5 Glossário e Índice**

O glossário é a parte do trabalho responsável por organizar as palavras que nem todo leitor é capaz de entender. Esses termos devem ser elencados em ordem alfabética. Já o índiceaparece no final do trabalho como uma forma de facilitar a verificação das informações. Ele pode ser remissivo (com termos e tópicos que são abordados no trabalho) ou onomástico (comos nomes próprios que aparecem no texto).

# **10.1.6 Regras básicas de formatação**

Acompanhe a seguir as principais regras de formatação do Relatório:

# **10.1.7 Numeração de páginas**

A contagem começa na folha de rosto, mas só aparece a partir da introdução. Osalgoritmos devem aparecer sempre no canto superior direito, a 2 cm da borda.

Figura 25 – Numeração de páginas

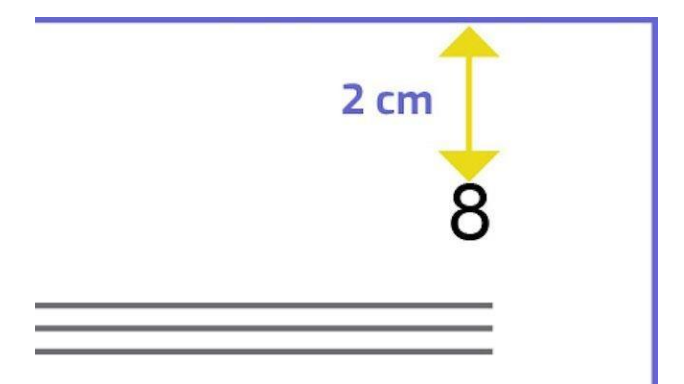

Fonte: Coordenadores, 2019

## **10.1.8 Margens**

A margem superior e a esquerda devem ter 3cm de distância da borda. Já a inferior e adireita devem apresentar margem de 2cm.

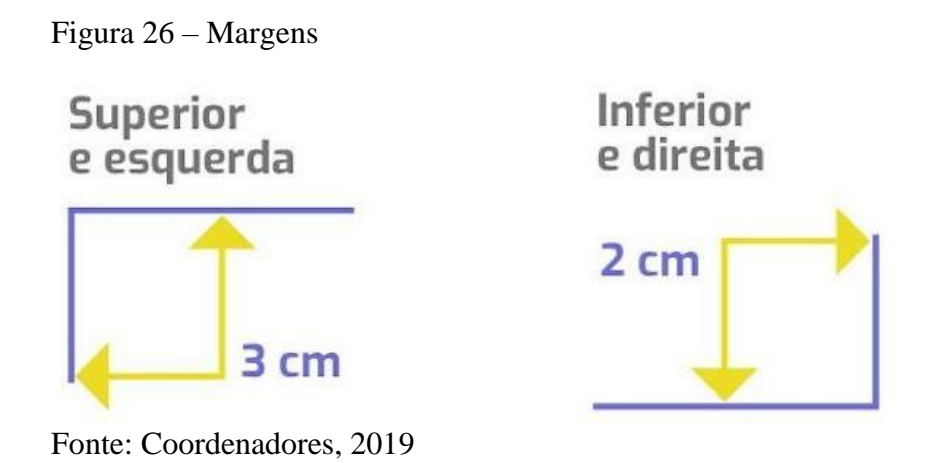

# **10.1.9 Títulos**

Os títulos do Relatório devem ser escritos no tamanho 12 ou 14, cor preta, fonte Arial ou Times New Roman, espaçamento 1,5 cm entre linhas, negrito e alinhamento centralizado ou à esquerda. Ser separados do texto que os sucede por 1 (um) espaço entre as linhas de 1,5. Lembre-se de manter uma uniformidade com relação a tipografia.

## **10.1.10 Textos**

Os textos do Relatório devem ser escritos no tamanho 12 (exceto legendas e fontes de ilustrações, notas de rodapé, paginação, citações diretas com mais de 3 linhas), cor preta, fonteArial ou Times New Roman, espaçamento 1,5 cm entre linhas, justificado.

## **10.1.11 Notas de Rodapé**

As Notas de rodapé são responsáveis por esclarecer e complementar determinados trechos do trabalho. Ao formatar uma nota, lembre-se de que as letras devem ter tamanho menordo que 12 e espaçamento simples entre as linhas.

# **10.1.12 Citaçõe***s*

Veja como fazer citações no seu Relatório corretamente:

# **10.1.13 Citação Direta**

A citação direta traz o sobrenome do autor em caixa alta, o ano de publicação e a páginada citação. Esta informação deve estar entre parênteses e separada por vírgulas. Se a citação tem menos de três linhas, então ela é feita no corpo do texto, contando com aspas duplas. Quando a citação tem mais de três linhas, ela deve ter um recuo de 4 cm com relação ao restantedo texto, sem destaque de aspas.

> Experiência "É o resultado do conhecimento e da compreensão adquiridos no cotidiano, individualmente ou como grupo, e é essencialàs nossas atividades profissionais e pessoais. " (Vialle, 2015, p. 28,tradução nossa).

# **10.1.14 Citação indireta**

A citação indireta é uma citação feita dentro do próprio texto, só que deve conter sobrenome do autor e ano de publicação entre parênteses. Exemplo:

As novas tecnologias de informação trouxeram mudanças as rotinas de diferentes instituições como as bibliotecas e centros de informação, impactandona forma de organização e de disseminação e repercutindo na formação e no perfil dos profissionais de informação (Mota; Oliveira, 2011).

# **10.1.15 Conclusão**

O relatório final é um instrumento destinado ao registro minucioso do desenvolvimento do estágio e de seus desdobramentos. Este documento deverá conter a descrição das atividadesrealizadas, sua discussão, sugestões e conclusões. Esse relatório deverá ser elaborado pelo estagiário, com a colaboração do Professor Orientador e do Supervisor, de acordo com as "Normas para elaboração do relatório final de estágio obrigatório", estabelecidas pelo Núcleo de Estágio, que encontra-se à disposição dos discentes, no site da FAZU.

Os dados que listamos neste manual correspondem a um resumo das informações das regras da ABNT, NBR 6023 e devem ser usados apenas para auxiliar o estudante na montagemdo seu Relatório. Recomendamos, no entanto, uma leitura do texto original da ABNT (NBR 6023).

O estágio deve ser devidamente comprovado por meio do relatório e entregue ao Professor Orientador para sua avaliação e posteriormente entregue à Secretaria Geral para arquivamento junto a secretaria do curso. Sua aprovação é condição indispensável para que o aluno seja diplomado. Somente pode colar grau o aluno aprovado no Estágio Obrigatório. A reprovação por frequência ou por insuficiência no aproveitamento implica na repetição da referida fase do Estágio obrigatório.

# **11 NORMATIZAÇÃO DE ARTIGOS CIENTÍFICOS**

"Não siga a estrada, apenas; ao contrário, vá por onde não haja estrada e deixe uma trilha". (Ralph Waldo Emerson).

Segundo a ABNT (2003, p. 2) o artigo científico é "parte de uma publicação com autoria declarada, que apresenta e discute idéias,métodos, técnicas, processos e resultados nas diversas áreas do conhecimento".

O artigo científico pode ser um artigo de revisão quando for "parte de uma publicação que resume, analisa e discute informações já publicadas" (ABNT, 2003, p. 2). Pode ser ainda um artigo original, quando for "parte de uma publicação que apresenta temas ou abordagens originais, tais como relatos de experiência de pesquisa, estudo de caso,etc.(ABNT, 2003. p.2- 3).

Este capítulo descreve a estrutura do artigo científico, e foi adaptado da NBR 6022 (ABNT, 2003). Para publicação de artigos o(s) autor (es) devem seguir as normas estipuladas pelas próprias revistas. Neste Manual, fizemos algumas adaptações para melhor entendimento pela comunidade acadêmica FAZU.

A estrutura de um artigo é constituída de elementos pré-textuais, textuais e póstextuais, conforme destacamos a seguir:

Quadro 13 – Estrutura de elementos

| <b>Estrutura</b> | Elemento                                  |
|------------------|-------------------------------------------|
| Pré-textuais     | Título e subtítulo                        |
|                  | Nome $do(s)$ autor(es)                    |
|                  | Resumo na língua do texto                 |
|                  | Palavras-chave na língua do texto         |
|                  | Título e subtítulo, em língua estrangeira |
|                  | Resumo em língua estrangeira              |
|                  | Palavras-chave em língua estrangeira      |
|                  | Introdução                                |
| Textuais         | Desenvolvimento                           |
|                  | Conclusão                                 |
| Pós-textuais     | Referências                               |
|                  | Glossário                                 |
|                  | Apêndice(s) e Anexos                      |
|                  | Agradecimentos                            |

Fonte: Organizadora, 2021

# **11.1 ELEMENTOS PRÉ-TEXTUAIS**

Os elementos textuais são compostos dos itens 11.1.2 a 11.1.8.

# **11.1.2 Título e subtítulo**

O título se localiza na página de abertura do artigo e é centralizado no alto da folha, grafado em letras maiúsculas e em negrito. Se houver subtítulo, o mesmo é separado do título, por dois pontos. Exemplo:

# ARRANJOS DE PLANTAS DE MANDIOCA E MILHO EM CULTIVO SOLTEIRO E CONSORCIADO: CRESCIMENTO, DESENVOLVIMENTO E PRODUTIVIDADE.

# **11.1.3 Nome do(s) autor(es)**

Localiza-se logo após o título, em letras maiúsculas, entrada pelo sobrenome com chamada numérica para o currículo. A chamada numérica do(s) autor(es) não aparece como nota de rodapé e, sim, logo após os próprios nomes, contendo um breve currículo e endereço eletrônico.

Exemplo:

<sup>1</sup> Mestre em Engenharia de Alimentos, Faculdades Associadas de Uberaba, Uberaba (MG), E-mail: rpda@fazu.br. <sup>2</sup>Graduando em Zootecnia, Faculdades Associadas de Uberaba, Uberaba (MG), E-mail: [abt@hotmail.com](mailto:abt@hotmail.com) ³ Doutor em Fisiologia Vegetal, Empresa Brasileira de Pesquisa Agropecuària – EMBRAPA, Uberaba (MG), e-mail: [spdc@embrapa.br.](mailto:spdc@embrapa.br)

# **11.1.4 Resumo na língua do texto**

Elemento obrigatório constituído de uma sequência de frases concisas e objetivas, com apenas a palavra inicial RESUMO em caixa alta e em negrito. O texto deverá ter no máximo 250 palavras. O resumo não deverá repetir o título. Deve ser composto por frases claras e sucintas e conter as conclusões mais importantes do trabalho. O texto deve ser justificado em parágrafo único e espaçamento simples e digitado em fonte Times New Roman 10.

# **11.1.5 Palavras-chave na língua do texto**

Devem figurar logo abaixo do resumo, separadas entre si por ponto e finalizadas também por ponto. Devem iniciar com letra maiúscula e conter no mínimo três palavras-chave e no máximo cinco. O texto deve ser justificado em parágrafo único, espaçamento simples e digitado em fonte Times New Roman 10. Exemplo:

**PALAVRAS-CHAVE**: Diagnose foliar. Adubação nitrogenada. Macro nutrientes.

# **11.1.6 Título e subtítulo em língua estrangeira**

Localiza-se logo após as palavras-chave, centralizado, grafado em letras maiúsculas e em negrito.

# **11.1.7 Resumo em língua estrangeira**

O Abstract aparece logo após o título em língua estrangeira, com as mesmas recomendações do resumo na língua do texto.

# **11.1.8 Palavras-chave em língua estrangeira**

As Key-words devem figurar logo abaixo do ABSTRACT, com as mesmas recomendações das palavras-chave.

# **11.2 ELEMENTOS TEXTUAIS**

Os elementos textuais variam de acordo com o tipo de artigo científico. Para os artigos de revisão bibliográfica compreendem a Introdução, Desenvolvimento e Conclusão. Para os artigos de pesquisa, compreendem Introdução, Material e Métodos, Resultados e Discussão e Conclusão.

## **11.2.1 Introdução**

A introdução deverá conter uma breve explanação do problema, sua pertinência e relevância social e científica. No último parágrafo deverão ser destacados preferencialmente os objetivos do trabalho.

# **11.2.2 Desenvolvimento**

Parte principal do artigo, que contém a exposição ordenada e pormenorizada do assunto tratado. O autor descreve, explica e argumenta sobre a abordagem do tema e o que deseja demonstrar e defender. É elaborado na forma de uma revisão de literatura, apresentando um debate entre os autores pesquisados, extraído das mais diversas fontes de informação atualizadas. Divide-se em seções e subseções que exigem logicidade com sentidodeterminado e variam em função da abordagem do tema e do método. Poderão conter se necessárias ilustrações (FIGURAS, TABELAS e EQUAÇÕE S). O autor deverá descrever a metodologia utilizada no estudo, bem como os instrumentos de coleta de dados e classificação dos dados justificando-os a partir do objetivo do trabalho.

Os artigos de pesquisa requerem uma subdivisão mais detalhada e, portanto, o desenvolvimento do texto é subdivido da seguinte forma:

- a) Material e métodos: devem ser referenciadas as técnicas, os métodos, os procedimentos de rotina e os instrumentos de coleta de dados. Não poderão ser utilizados subtítulos no Material e Métodos. Poderão conter se necessárias ilustrações (FIGURAS, TABELAS e EQUAÇÕES);
- b) Resultados e discussão: neste item deverão ser discutidos e explicados os resultados obtidos com a pesquisa, utiliza-se referencial teórico, a fim de argumentar e sustentar o que foi encontrado.

## **11.2.3 Conclusão**

As conclusões não devem repetir os resultados e sim ressaltar a importância e aplicação dos resultados fundamentados no que foi a presentado anteriormente. Corresponde aos objetivos propostos. No último parágrafo o autor, se necessário, poderá manifestar seu ponto de vista e apresentar recomendações e sugestões para trabalhos futuros.

# **11.3 ELEMENTOS PÓS-TEXTUAIS**

Os elementos pós-textuais são constituídos de Referências, Glossário (opcional), Apêndice(s), Anexo(s) e Agradecimentos.

# **11.3.1 Referências**

Referências, Citações, e Ilustrações devem seguir a s recomendações dos capítulos 1, 2 e 3 deste Manual, lembrando apenas que o espaçamento entre linhas é simples, o texto é alinhado à esquerda da página e, no caso de artigo científico não tem espaço entre as referências.

# **11.3.2 Glossário**

Glossário é um elemento opcional e caso seja necessário, deve ser apresentado em ordem alfabética.

### Glossário

#### Acrobat Reader (Arquivo PDF)

Formato de arquivo desenvolvido pela Adobe que permite que<br>documentos sejam exibidos em qualquer micro com as fontes e layout<br>corretos, além de também suportar imagens, tabelas e recursos de seguranca.

#### **ADSL**

Assimetric Digital Subscriber Line, tecnologia de acesso rápido que usa as linhas telefônicas oferecida em várias cidades. Chamada, também de Banda Larga.

#### Alias

Significa segundo nome ou apelido. Pode referenciar um endereço eletrônico alternativo de uma pessoa ou grupo de pessoas, ou um segundo nome de uma máquina. É também um dos comandos básicos do Gnu-Linux.

#### **Bridge**

Um dispositivo que conecta duas ou mais redes de computadores transferindo, seletivamente, dados entre ambas. Veja: roteador

#### browser

O browser é um programa que você usa para "navegar" na Internet, ex.: Mozilla, Firefox, Opera.

boot inicialização.

# **11.3.3 Apêndices e anexos**

Elementos opcionais e quando necessário devem ser apresentados conforme item 10.1.4 deste Manual.

# **11.3.4 Agradecimentos**

Elemento opcional. São agradecimentos a pessoas e ou empresas que contribuíram com a pesquisa, fornecendo dados e ou orientações.

Exemplo:

# AGRADECIMENTOS:

À Empresa Estadual de Pesquisa Agropecuária da Paraíba, pelo fornecimento dos dados para a realização deste trabalho.

# **12 REGRAS GERAIS DE APRESENTAÇÃO**

Os artigos científicos a serem publicados na "FAZU em Revista" e nos "Cadernos de Pós-Graduação da FAZU", devem seguir a algumas recomendações específicas de formatação, sendo que para maiores esclarecimentos sugerimos a leitura do Apêndice O, "Modelo de formato de artigo técnico-científico para o programa de pós-graduação da

# **FAZU**".

Todo o texto do artigo deverá ser digitado em papel A4, fonte Times New Roman tamanho 10, espaçamento entre linhas simples, margens superior e inferior: 2,5 cm; margens direita e esquerda: 1,8 cm. Todo novo parágrafo deverá ter margem – (comando - Formatar parágrafo - Recuo – PRIMEIRA LINHA – 1 cm).

A partir da introdução o texto deverá vir em duas colunas com 8,4 cm de largura cada e 0,6 cm de espaçamento entre as colunas.

O artigo deverá ter no mínimo 5 (cinco) e no máximo15 (quinze) páginas.

Com relação às referências apresentadas ao final do artigo, devem ser apresentadas com espaçamento simples de entrelinhas, texto alinhado à esquerda da página, sem espaçamento entre as referências.

# **12.1 NORMATIZAÇÃO DE PÔSTERES TÉCNICOS E CIENTÍFICOS**

"Você tem à sua disposição dez minutos para colocar uma ideia em prática antes que ela retorne para o mundo dos sonhos" Richard Fuller).

Segundo a ABNT (2006, p. 1) poster é um "instrumento de comunicação, exibido em diversos suportes, que sintetiza e divulga o conteúdo a ser apresentado".

# **12.2 ESTRUTURA**

A estrutura do pôster segue as recomendações da NBR 15.437 da ABNT (2006) e foram adaptadas para este Manual. Destacamos nos 12.1 a 12.1.5.7 as normas para apresentação de Pôsteres na FAZU.

# **12.2.1 Logomarca**

Os pôsteres técnicos e científicos a serem apresentados nos cursos e eventos da FAZU, devem conter o logotipo da FAZU, posicionado na margem superior direita do pôster.

# **12.2.2 Título e subtítulo**

Elemento obrigatório e deve ser centralizado na mesma posição do logotipo da Instituição, grafado em letras maiúsculas, e fonte Arial 51.

# **12.2.3 Nome(s) dos autor(es)**

O(s) nome(s) dos autor(es) (autoria pessoal ou entidade) devem aparecer centralizados, logo abaixo do título, com entrada pelo sobrenome, em letras maiúsculas, seguidos do(s) respectivo(s) e-mail(s). Logo abaixo do(s) nome(s) do(s) autor(es) devem ser colocados  $o(s)$ nome(s) do(s) professor(es) orientador(es) e respectivos e-mails. A fonte a ser utilizada para os autores é Arial 42.

## **12.2.4 Curso ou evento ao qual o trabalho será submetido**

O nome do curso ou evento ao qual o pôster será submetido deverá ser posicionado abaixo dos nomes dos autores grafado em letras maiúsculas e fonte Arial 42.

# **12.2.5 Conteúdo**

O Conteúdo deve apresentar as ideias centrais do trabalho, em forma de texto, tabelase ou ilustrações. Podem ser apresentados conforme itens 12.1.5.1 a 12.1.5.7

# **12.2.5.1 Introdução**

Na introdução deve-se expor a justificativa e relevância do trabalho de modo que o leitor tenha uma visão geral do tema abordado. De m odo geral, a introdução deve apresentar o assunto de objeto de estudo, o ponto de vista sob o qual o assunto foi abordado. O título INTRODUÇÃO deve ser grafado em letras maiúsculas e fonte Arial 30. Todo o texto, em letras versais e fonte Arial 30.

# **12.2.5.2 Objetivo**

Neste item são expostos os objetivos do trabalho d e forma clara e concisa. O título OBJETIVO deve ser grafado em letras maiúsculas e fonte Arial 30. Todo o texto, em letras versais e fonte Arial 30.

# **12.2.5.3 Material e Métodos**

Item obrigatório apenas para os trabalhos de Pesquisa. Nesta sessão, é necessário definir o tipo de pesquisa e os procedimentos metodológicos (Amostra, Instrumentos de Coleta de Dados e Classificação dos Dados) justificando-os a partir do objetivo do trabalho. O autor deverá escrever ou citar a metodologia utilizada no estudo. O título MATERIAL E MÉTODOS deve ser grafado em letras maiúsculas e fonte Arial 30. Todo o texto, em letras versais e fonte Arial 30.

# **12.2.5.4 Resultados e Discussão ou Desenvolvimento**

Itens obrigatórios apenas para os trabalhos de Pesquisa. Nesta parte serão discutidos, para os trabalhos de pesquisa, os resultados encontrados e a relevância deles para a construção do conhecimento considerando a teoria pesquisada e os resultadoslevantados.

Para os trabalhos de revisão os subtítulos deverão seguir a logicidade e desenvolvimento proposto no trabalho realizado e a metodologia utilizada no estudo. Bem como os instrumentos de coleta de dados e classificação dos dados justificando-os a partir do objetivo do trabalho. O título RESULTADOS E DISCUSSÃO ou DESENVOLVIMENTO devem ser grafados em letras maiúsculas e fonte Arial 30. Todo o texto, em letras versais e fonte Arial 30.

# **12.2.5.5 Conclusão**

Parte final do texto onde se apresentam os resultados ou as considerações finais correspondentes aos objetivos que partem do problema. As conclusões devem responder às questões da pesquisa, correspondentes aos objetivos. No último parágrafo o autor poderá fazer uma auto-crítica em relação ao estudo como um todo. Deve ser breve podendo apresentar recomendações e sugestões para trabalhos futuros. O título CONCLUSÃO deve ser grafado em letras maiúsculas e fonte Arial 30. Todo o texto, em letras versais e fonte Arial 30.

## **12.2.5.6 Referências**

Referências, Citações e Ilustrações devem seguir as recomendações dos capítulos 1, 2 e 3 deste Manual. Porém, para melhor aproveitamento dos espaços, a formatação do texto deverá ter espaçamento entre linhas simples e ausência de espaço entre as referências. O título REFERÊNCIAS deve ser grafado em letras maiúsculas e fonte Arial 26. Todo o texto, em letras versais e fonte Arial 26.

# **12.2.5.7 Agradecimentos**

Elemento opcional. São agradecimentos a pessoas e ou empresas que contribuíram com a pesquisa, fornecendo dados e ou orientações. O título AGRADECIMENTOS deve ser grafado em letras maiúsculas e fonte Arial 20. Todo o texto, em letras versais e fonte Arial 20.

# **12.3 REGRAS GERAIS DE APRESENTAÇÃO DO PÔSTER**

O Pôster deve ser apresentado impresso em lona e deverá seguir as recomendações propostas nos itens 12.2.1 a 12.2.3.

# **12.3.1 Dimensões**

Para proporcionar a visibilidade do texto a pelo menos 2m de distância, recomendam-se para pôster impresso, as seguintes dimensões:

- a) largura: 0,60 m até 0,90 m;
- b) altura: 0,90 m até 1,20 m.

# **12.3.2 Fonte**

A fonte utilizada para a estruturação do banner também deverá ser visível, devendo ser padronizada como fonte Arial, variando o tamanho conforme descrito nas seções 10.1.5.1 a 10.1.5.7.

# **12.3.3 Margens e espacejamento**

As Margens superior, esquerda, inferior e direita devem ser de 2,0 cm assim como o espacejamento das seções do pôster, ou seja, 2 cm separando cada seção do texto que a antecede e sucede.

# **APÊNDICE M – MODELO DE FORMATO DE ARTIGO TÉCNICO-CIENTÍFICO PARA O PROGRAMA DE PÓS-GRADUAÇÃO E CURSOS DE GRADUAÇÃO DA FAZU**

# **COMO FORMATAR ARTIGO TÉCNICO-CIENTÍFICO PARA O PROGRAMA DE PÓS-GRADUAÇÃO DA FAZU (TÍTULO DO TRABALHO)\***

(dois espaços)

(um espaço)

(um

(um espaço)

(um espaço)

(um espaço)

(um espaço)

DA SILVA, F.T  $^1$ ; BELTRANO; M. $^2$ ; PEREIRA NETO, C. $^3$ 

<sup>1</sup> Mestre em Engenharia de Alimentos, Faculdades Associadas de Uberaba, Uberaba (MG), e-mail: [rpda@fazu.br.](mailto:rpda@fazu.br)

<sup>2</sup> Graduando em Zootecnia, Faculdades Associadas de Uberaba, Uberaba (MG), e-mail: [abt@hotmail.com.](mailto:abt@hotmail.com)

<sup>3</sup> Doutor em Fisiologia Vegetal, Empresa Brasileira de Pesquisa Agropecuária - EMBRAPA, Uberaba (MG), e-mail: [spdc@embrapa.br.](mailto:spdc@embrapa.br)

OBS: Deverão ser inseridos os nomes dos autores e do orientador.

\*Projeto financiado por...

espaço) **RESUMO:** O texto deverá ter no máximo 200 palavras e continuar na mesma linha da palavra RESUMO (a palavra resumo deverá vir em caixa alta e em negrito). O resumo não deverá repetir o título. Deve ser composto por frases claras e sucintas e conter as conclusões mais importantes do trabalho.

**PALAVRAS CHAVE:** (deverão vir imediatamente após o resumo, sem salta r espaço, deverão ser utilizadas no máximo cinco, separadas e finalizadas por ponto.

**TÍTULO DO TRABALHO EM INGLÊS**

**ABSTRACT:** idem ao resumo em inglês.

**KEY WORDS:** idem as palavras-chave em inglês.

(um espaço)

# (um espaço) **RESULTADOS E DISCUSSÃO**

espaçamento entre linhas simples, margens superior e resultados obtidos com a pesquisa, utiliza-se referencial

e Métodos. Poderão conter se necessárias ilustrações (FIGURAS, TABELAS e EQUAÇÕES).

Todo o texto do artigo deverá ser digitado em (um espaço) papel A4, fonte Times New Roman tamanho 10, Neste item deverão ser discutidos e explicados os inferior: 2,5 cm; margens direita e esquerda: 1,8 cm. teórico, a fim de argumentar e sustentar o que foi Todo novo parágrafo deverá ter margem – (comando - Encontrado.. Formatar parágrafo - Recuo – PRIMEIRA LINHA – 1 cm).

A partir da introdução o texto deverá vir em duas colunas com 8,4 cm de largura cada e 0,6 cm de espaçamento entre as colunas.

O artigo deverá ter no mínimo 5 (cinco) e no máximo 15 (quinze) páginas.

A introdução deverá conter uma breve explanação do problema, sua pertinência e relevância social e científica. No último parágrafo deverão ser destacados preferencialmente os objetivos do trabalho.

(um espaço)

## **MATERIAL E MÉTODOS**

### (um espaço)

Devem ser referenciadas as técnicas, os método, os procedimentos de rotina e os instrumentos de coleta de dados. Não poderão ser utilizados subtítulos no Mat erial

# **INTRODUÇÃO** (um espaço)

Os resultados poderão ser descritos como elementos do texto ou como ILUSTRAÇÕES (FIGURAS, TABELAS e EQUAÇÕES).

**Tabela**. O termo refere-se ao conjunto de dados

alfanuméricos ordenados em linhas e colunas. Serão construídas apenas com linhas horizontais de separação no cabeçalho e ao final da tabela. A legenda recebe inicialmente a palavra Tabela, seguida pelo número de ordem em algarismo arábico e é referida no texto como Tab., mesmo quando se referir a várias tabelas.

Figura. O termo refere-se a qualquer ilustração constituída ou que apresente linhas e pontos: desenho, fotografia, gráfico, fluxograma, esquema, etc. Os desenhos, gráficos etc. devem ser feitos com tinta preta . As fotografias, no tamanho de 10 x 15 cm, devem ser nítidas e de bom contraste. As legendas recebem inicialmente a palavr. Figura, seguida do número de ordemem algarismo arábico e é referida no texto como Fig.,mesmo se referir a mais de uma figura. Chama-se a atenção para as proporções entre letras, números edimensões totais da figura: caso haja necessidade de redução, esses elementos também serão reduzidos e podem ficar ilegíveis. Assim, é bom que o tamanho dos desenhos apresentados pelos autores se aproxime do tamanho final impresso.

Além de impressas, quando pertinente, devem ser enviadas em arquivo separado, identificado, em Corel Draw ou compatível, extensão .bmp.

**Equações.** Devem ser escritas alinhadas à esquerda com o início do parágrafo. As equações devem ser numeradas cronologicamente, com os números entre parênteses e colocados rente á margem direita. As equações devem ser separadas por um espaço do texto anterior e posterior e anterior. Exemplo:

#### (um espaço)

 $x^2 + y^2 = z^2$ (1)

 $(x^2 + y^2)/4 = n$  (2)

#### (um espaço)

Quando fragmentadas em mais de uma linha, por falta de espaço, devem ser interrompidas antes do sinal de igualdade ou depois dos sinais de adição, subtração, multiplicação ou divisão.

(um espaço)

#### **CONCLUSÃO**

## (um espaço)

As conclusões não devem repetir os resultados e sim ressaltar a importância e aplicação dos resultados fundamentados no que foi apresentado anteriormente. Corresponde aos objetivos propostos. No último parágrafo o autor, se necessário, poderá manifestar seu ponto de vista e apresentar recomendações e sugestões para trabalhos futuros.

(um espaço)

# **REFERÊNCIAS**

#### (um espaço)

REFERÊNCIAS, CITAÇÕES, E ILUSTRAÇÕES devem seguir as recomendações dos capítulos 1, 2 e 3 do **"Manual técnico para elaboração e normatização de trabalhos acadêmicosda FAZU"**, que está disponível no site [www.fazu.br,](http://www.fazu.br/) no menu Biblioteca/Documentos.

- Espaçamento entre linhas: simples;
- Texto alinhado à esquerda da página;
- Ausência de espaço entre as referências.

#### **Livros (com três autores):**

SANTINATO, R.; FERNANDES, A. L. T.; FERNANDES,

D. R. **Irrigação na cultura do café.** Campinas: Arbore,

[1999]. 146 p.

**Livros (com mais de três autores):**

CARVALHO, A. M. P. de et al. **Ciências no ensino fundamental**: o conhecimento físico. São Paulo: Scipione, 1998. 199 p. : il. (Pensamento e ação no magistério).

#### **Capítulo de livro (autor do capítulo é o mesmo autor do livro):**

TRONCO, V. M. Conservação do leite na propriedade rural. In: . **Aproveitamento do leite e elaboração de seus derivados na propriedade rural.** Guaíba, R.S.: Agropecuária, 1996. cap. 4, p. 33-42.

## **Capítulo de livro (autor do capítulo é diferente do autor do livro)**

REIG, D; GRADOLÍ, L. A Construção humana através da zona de desenvolvimento potencial: L. S. Vigotsky. In: MINGUET, P. A. (Org). **A Construção do conhecimento na educação**. Porto Alegre: ArtMed, 1998. p. 107-126.

### **Teses e Dissertações:**

#### CARVALHO FILHO, A. **Levantamento detalhado e**

**alterações de alguns atributos provocados pelo uso e**

#### **manejo dos solos da Faculdade de Agronomia de**

**Ituverava/SP.** 1999. 88 f. Dissertação (Mestrado em

Agronomia) – Faculdade de Ciências Agrárias e

Veterinárias, Universidade Estadual Paulista, Jaboticabal, 1999.

#### **Trabalhos publicados em congressos e eventos:** MORAES, S. Níveis de cobre e ferro em fígado de

bovinos. In: CONGRESSO BRASILEIRO DE

MEDICINA VETERINÁRIA, 18., 1989, Balneário de

Camboriú. **Anais ...** Florianópolis: SBMV, 1990. p. 34 -67.

### **Artigo de revista:**

CARUSO NETO, J. A.; AMAZONAS, J. R. de A. As Redes de acesso e o impacto das mídias digitais em treinamentos via telecomunicação. **Revista Brasileira de Informática na Educação,** Porto Alegre, v. 12, n. 2, p. 56 -68, jul./dez. 2004.

#### **Artigo de revista eletrônica:**

FREKING, B. A. et al. Evaluation of the ovine *Callipyge Locus:* III. Genotypic effects on meat quality traits. **J. Anim. Sci.** , Savoy, IL. v. 77, n. 9, sept. 1999. Disponível em: [<http://www.asas.org/jas/abs/1999/sep2336.html >](http://www.asas.org/jas/abs/1999/sep2336.html). Acesso em: 3 set. 1999.

Orientações de acordo com as normas da ABNT, NBR 6022/2003.

Após as REFERÊNCIAS fica a critério do autor inserir componentes (opcionais) chamados pós -textuais, na ordem apresentada a seguir:

GLOSSÁRIO: deve ser elaborado em ordem alfabética.

Utilizar a norma da ABNT (NBR 14724).

APÊNDICE: texto ou documento elaborado pelo autor a fim

de complementar o texto principal. Utilizar a norma da

ABNT (NBR 14724).

AGRADECIMENTOS: A pessoas ou a Intuições que de alguma maneira contribuíram para a realização da pesquisa.

ANEXOS: texto ou documento não elaborado pelo autor,

que serve de fundamentação, comprovação e ilustração. Utilizar a norma da ABNT (NBR 14724).

# **ANEXO A – MODELO DE PÔSTER TÉCNICO CIENTÍFICO**

(G) Fazu

Curso de Pós-graduação "lato sensu" em Controle de Qualidade na Indústria Alimentícia

ELABORAÇÃO DE CARNE-DE-SOL DE CORDEIRO E AVALIAÇÃO DE SUAS **CARACTERÍSTICAS FÍSICO-QUÍMICAS E MICROBIOLÓGICAS** 

Aluna: FERNANDA BORGES BARBOSA JARDIM Orientador: JOSÉ ROBERTO DELALIBERA FINZER

e-mail: xxxxx e-mail: xxxx

Tabela 1. Valores de umidade, gordura, proteína, cinzas e pH

apresentados pelas carnes-de-sol obtidas a partir de pernil e paleta de

#### **INTRODUCÃO**

O consumo de carne-de-sol ainda é pequeno em relação a outros produtos cárneos, principalmente pela regionalização do consumo e devido à vida útil do produto limitada. Shimokomaki (2006) aponta que a carne-de-sol não se enquadra dentro dos parâmetros de umidade intermediária pela pequena quantidade de sal, maior teor de umidade e. principalmente, pela elevada atividade de água, propiciando a multiplicação de microrganismos. Devido a estas características, a carne-de-sol possui uma vida útil relativamente curta.

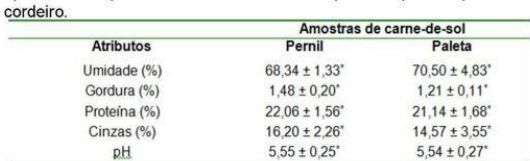

Médias com \* em uma mesma linha não diferem entre si pelo teste Teste t-Student<br>bicaudal (p ≤ 0,05)

Devido à presenca de Staphylococcus aureus coagulase positiva na carne in natura, houve a multiplicação após sete dias durante o armazenamento sob refrigeração a 7°C, resultando em uma carne-de-<br>sol fora dos padrões da legislação vigente. Observou-se que a utilização de embalagem a vácuo e conservadores (sal) não foram suficientes para inibir o crescimento deste microrganismo.

Tabela 2. Resultados das análises microbiológicas para os cortes de cordeiro in natura pernil e paleta e respectivas carnes-de-sol

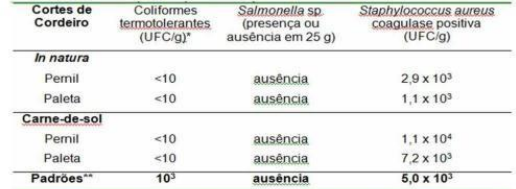

\*UFC/g = Unidade Formadora de Colônia por grama de amostra \*\* BRASIL 2001

#### **CONCLUSÃO**

Os cortes paleta e pernil in natura apresentaram resultados físicoquímicos sem diferenças estatísticas (p ≤ 0,05) entre si, assim como as carnes-de-sol resultantes dos dois cortes. Conclui-se que é fundamental que o produto seja sempre elaborado com matéria prima inspecionada e dentro de padrões rígidos de higiene, uma vez que o gênero Staphylococcus aureus é altamente tolerante ao sal e, portanto, encontra condições propícias para se desenvolver na carne-de-sol.

#### **REFERÊNCIAS**

BRASIL, Ministério da Saúde. Resolução RDC nº 12, de 02 de janeiro de 2001. Regularmento Técnico sobre padrões microbiológicos para alimentos. Disponível<br>em: «www.anvisa.gov.br». Acesso em: 01 out. 2007.

CECCHI, H. M. Fundamentos teóricos e práticos em análise de alimentos. Campinas: UNICAMP 1999 212 p

Gamparas. O HOLOGO, INC. LANDGRAF, M. Microbiología de alimentos. São Paulo:<br>FRANCO, B. D. G. M.; LANDGRAF, M. Microbiología de alimentos. São Paulo:

SHIMOKOMAKI M. Charque Jerked Beef e Carne-de-sol. In: - SHIMOKOMAKI M. et al. Atualidades em ciência e tecnología de carnes. São Paulo: Varela, 2006.<br>p. 47-62.

p. 47-62.<br>SILVA, N.; JUNQUEIRA, V. C. A.; SILVEIRA, N. F. A. **Manual de métodos de**<br>**análises microbiológicas de alimentos**. São Paulo: Varela. 1997. 317 p. análises microbiológicas de alimentos. São Paulo: Varela, 1997. 317 p.<br>TORRE, J. C. M. D.; BERAQUET, N. J. Composição centesimal e teor de colágeno em carne bovina moída. São Paulo: Instituto Adolfo Lutz, Serviço de Alimentos da Divisão de Bromatologia e Química, 2005, p. 223-231

**OBJETIVO** 

O objetivo deste trabalho foi desenvolver carne-de-sol a partir dos cortes pernil e paleta de cordeiro e avaliar suas características físicoquímicas e microbiológicas

#### **MATERIAL E MÉTODOS**

Foram adquiridas quatro peças de pernil e de paleta de cordeiro da raça Santa Inês a partir de dois animais com 150 dias, provenientes da escola-fazenda da FAZU - Faculdades Associadas de Uberaba, onde foram abatidos e desossados. A carne-de-sol foi elaborada na Unidade Industrial de Processamento - Carnes a partir dos cortes de pernil e cortes de paleta. As etapas para elaboração da carne-de-sol consistiram basicamente na manteação de cortes desossados, salga seca, lavagem, secagem e acondicionamento a vácuo.

As análises físico-químicas foram efetuadas em duplicata no Laboratório de Análise de Alimentos da FAZU nos cortes resfriados in natura da carne de cordeiro e no produto pronto armazenado sob refrigeração a 7°C após 24 horas, seguindo-se as metodologias especificadas por Cecchi (1999).

análises microbiológicas de coliformes As termotolerantes. Staphylococcus aureus e detecção de Salmonella nos cortes resfriados in natura e carnes-de sol das peças de cordeiro foram realizadas, respectivamente, no tempo zero e após sete dias de armazenamento sob refrigeração a 7°C em duplicata no Laboratório de Microbiologia da FAZU, seguindo-se as metodologias descritas por Silva et al. (1997).

O delineamento experimental utilizado foi do tipo casualizado em blocos. Cada bloco foi executado com duas repetições, resultando em quatro experimentos. Os resultados físico-químicos foram analisados pelo Teste t-Student bicaudal à 5% de significância ou menos.

#### RESULTADOS E DISCUSSÃO

O percentual de umidade, proteína, lipídeos e cinzas e os valores de pH dos dois cortes de cordeiro não apresentaram diferenças estatísticas (p  $\leq$  0,05). Constatou-se que a carne de cordeiro apresenta teor protéico com média de 18,65%, sendo semelhante quando comparado à carne bovina que apresenta cerca de 19,30% (TORRE; BERAQUET, 2005). Os parâmetros físico-guímicos das carnes-de-sol obtidas dos diferentes pernil e paleta também não apresentaram diferenças cortes, estatisticamente significantes ( $p \le 0.05$ ) como demonstrados na Tabela 1. Os valores de umidade das carnes-de-sol elaboradas apresentaram valores próximos aos citados por Shimokomaki (2006), compreendidos de 64 a 70%. Os teores de proteína e de gordura e valores de pH nas carnes-de-sol a partir de pernil e paleta de cordeiro não diferiram muito

em relação à carne in natura. Nos resultados microbiológicos dos cortes de pernil e paleta in natura (Tabela 2), observou-se que os mesmos estavam dentro dos padrões microbiológicos estabelecidos pela legislação.

Fonte: Organizadora, 2019

# **13 ESTRUTURA FÍSICA PARA O TRABALHO DE PÓS- GRADUAÇÃO/ESPECIALIZAÇÃO**

 "Ler é sonhar pela mão de outrem. Ler mal e por alto é libertarmo-nos da mão que nos conduz. A superficialidade na erudição é o melhor modo de ler bem e ser profundo". (Fernando Pessoa)

O trabalho de Pós-graduação é exigido de todos os alunos da FAZU. Trata-se de uma comunicação destinada ao registro do desenvolvimento do Programa Individual de Pós e deve conter a descrição das atividades realizadas, sua discussão e recomendações, se couberem.

Como o próprio nome sugere, Pós- Graduação e todo curso, que traz conhecimentos complementares à graduação, e exige o diploma de nível superior. Sendo assim, o profissional a se aperfeiçãr em áreas mais específicas de atuação, tanto no meio acadêmico como o mercado de trabalho.

Figura 27 – Capa TCC (Pós-Graduação) Figura 28 – Folha de rosto TCC (Pós-Graduação)

Faculdades Associadas de Uberaba-FAZU Faculdades Associadas de Uberaba-FAZU

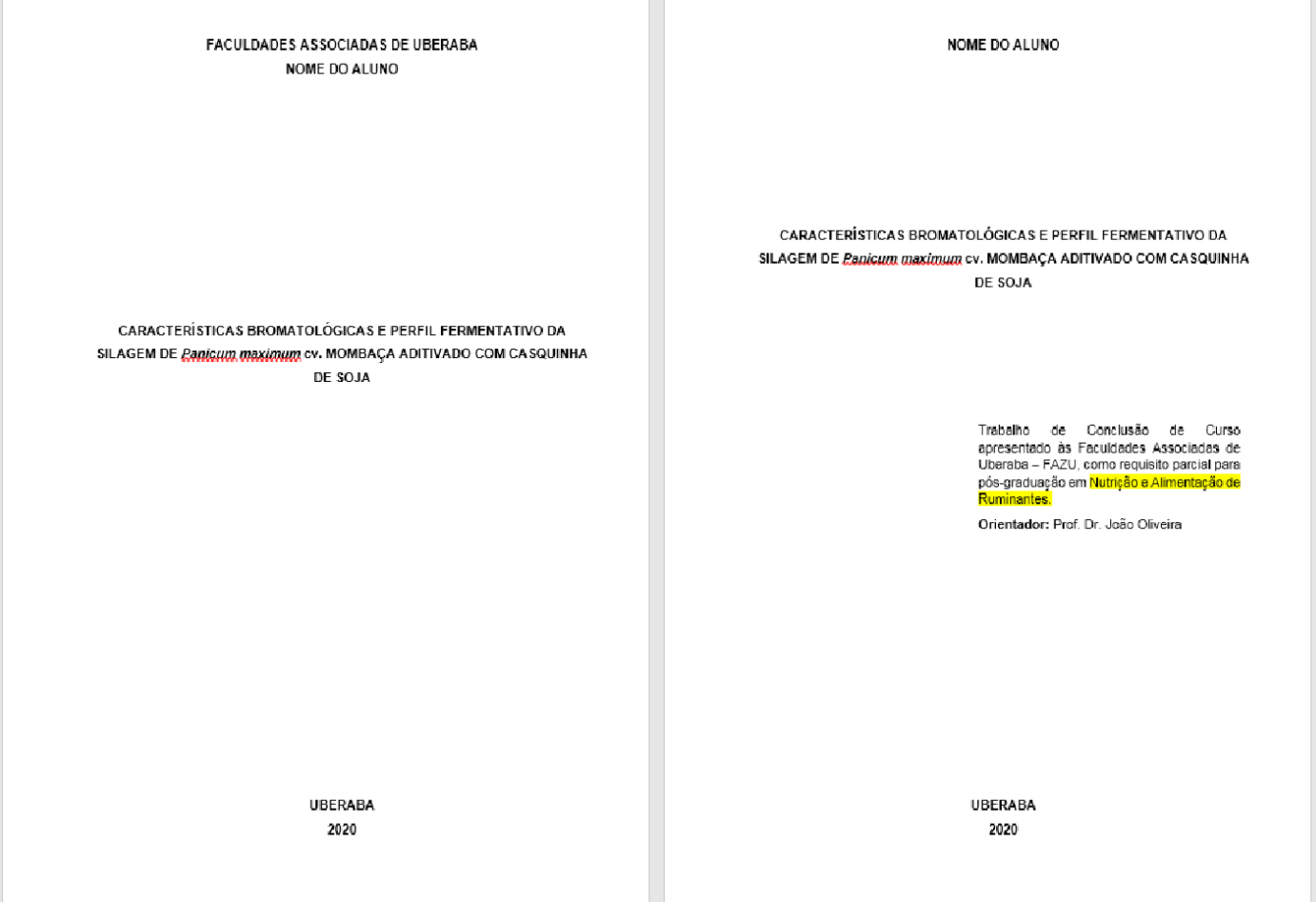

Fonte: Organizadora, 2021

# **13.1 Dedicatória (Opcional)**

 Texto geralmente curto no qual o autor presta uma homenagem ou dedica seu trabalho a alguém.

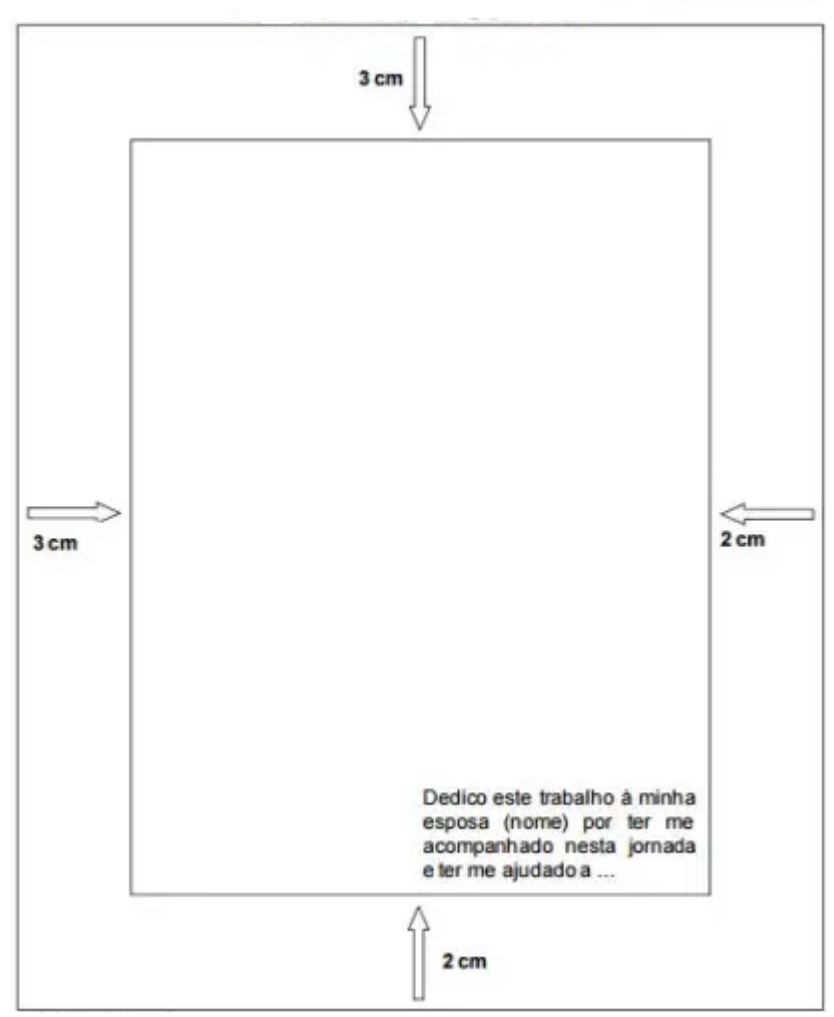

Figura 29 – Dedicatória (Opcional)

Fonte: Organizadora, 2021

# **13.1.1 Agradecimentos (Opcional)**

Manifestação de agradecimento às pessoas e às instituições que, de alguma forma, colaboraram para a execução do trabalho. E mpresas ou organizações que fizeram parte da pesquisa e/ou pessoas: profissionais, pesquisadores, orientador, bibliotecário, bolsistas, etc., que colaboraram efetivamente para o trabalho.

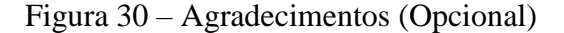

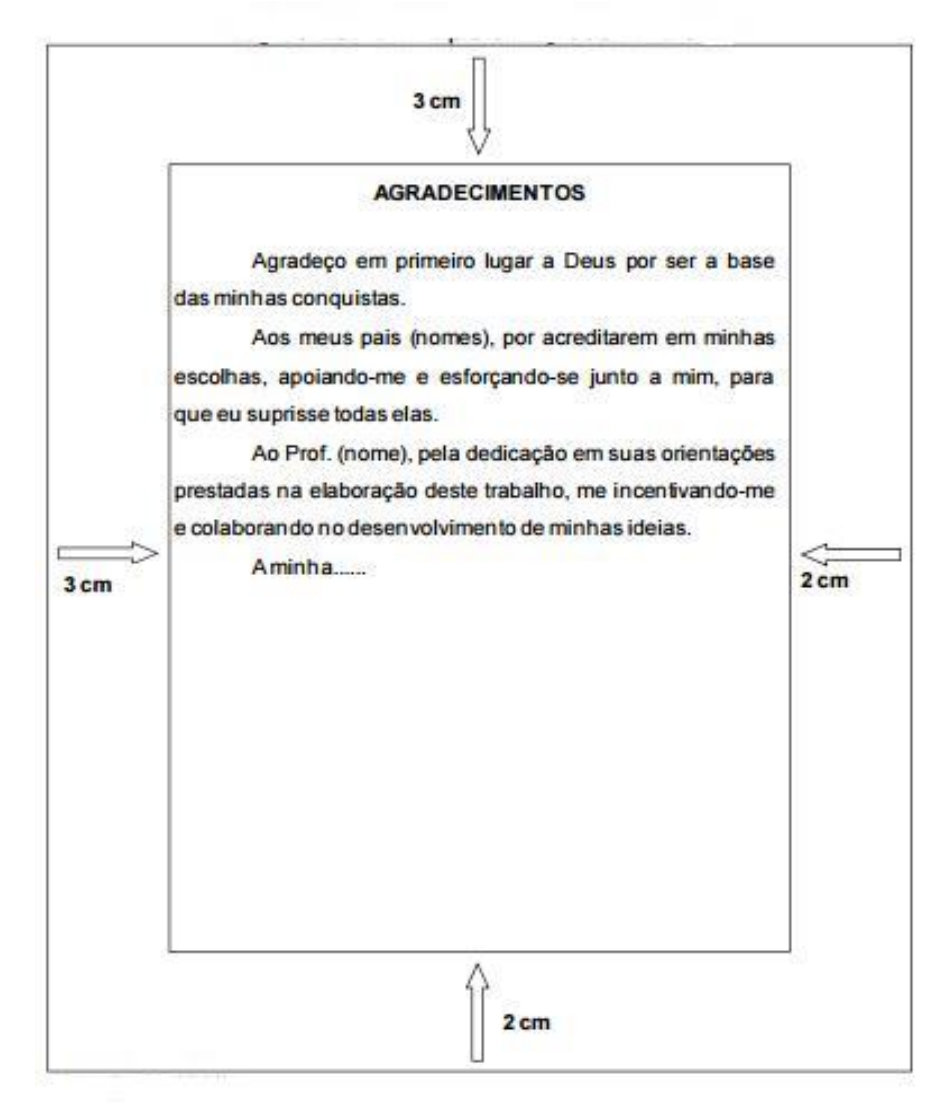

Fonte: Organizadora, 2021

# **13.1.2 Epígrafe (Opcional)**

Citação de um pensamento que, de certa forma, embasou a gênese da obra, comcitação do autor. Elemento opcional colocado após o agradecimento, onde o autor apresenta uma citação, seguida de indicação de autoria, geralmente relacionada com a matéria tratada no corpo do trabalho..

Pensamos em demasia e sentimos pouco. Mais que as máquinas, precisamos de afeições e doçura. Charlie Chaplin

Fonte: Organizadora, 2021

# **13.1.3 Resumo**

A definição dada pela ABNT 6028/2003, para o resumo é: "Uma apresentação concisa dos pontos relevantes de um texto, fornecendo uma visão clara e rápida do conteúdo e das conclusões do trabalho". Somados ao título, ambos são responsáveis por despertar ou o interesse do leitor em tudo o que o estudante passou meses preparando.

Quanto a sua extensão os resumos devem ter:

- a) De 150 a 500 palavras os de trabalhos acadêmicos (teses, dissertações e outros) e relatórios técnico-cientifícos;
- b) De 100 a 250 palavras os artigos de periódicos;
- c) De 50 a 100 palavras os destinados a indicações breves.

Os resumos críticos, por suas características especiais, não estão sujeitos a limite de palavras.

Quadro 15 – Resumo

# **RESUMO**

# **Fatores que influenciam o comportamento e as experiências do consumidor em uma cooperativa agropecuária**

As cooperativas agrícolas são entidades econômicas que fornecem diversos benefícios em forma de produtos e serviços a seus cooperados, assim conhecer o comportamento dos mesmos é possível saber como e qual serviço e produto oferecer. Para conhecer o comportamento deste cliente se faz necessário avaliar as influências internas e externas que o motivam comprar, facilitando assim a identificação do perfil destes clientes. Foi realizada uma pesquisa de forma quantitativa e qualitativa, com questões sobre influências externas, internas e satisfação do consumidor. Foram entrevistados 100 associados de forma aleatória e casualizada. Podemos identificar que fatores que influenciam fortemente o comportamento de compra dos consumidores da região seriam a motivação, o ambiente físico, as atitudes da empresa agrícola em questão e que estes cooperados se consideram fidelizados, procurando sempre pela cooperativa onde centralizam sempre suas compras.

**Palavras-chave:** cooperativismo; marketing; perfil consumidor; fidelização. Fonte: Organizadora, 2021

# **13.1.4 Resumo na língua estrangeira**

Elemento obrigatório, com as mesmas característica s do resumo em língua vernácula, digitado em folha separada (em inglês ABSTRACT, em espanhol RESUMEN, em francês RÉSUMÉ, por exemplo). Recomenda-se também a inclusão de palavras-chave, na língua, logo abaixo do resumo, antecedidas da expressão: Key Words:, separadas entre si por ponto e finalizadas também por ponto. É digitado em letra times new roman fonte 12, com espaço 1,5 de entrelinhas (seguindo as mesmas recomendações para o texto do T CC), limitando-se a apenas umparágrafo, adotando-se a tabulação de 2 cm, a partir da margem esquerda. Só serão aceitos resumos em língua estrangeira: inglês e espanhol.

# **ABSTRACT**

# **Factors influencing consumer behavior and experiences in an agricultral cooperative**

Agricultural cooperatives are economic entities that provide various benefits in the form of products and services to their members, so knowing their behavior is possible to know how and what service and product to offer. To know the behavior of this customer it is necessary to evaluate the internal and external influences that motivate him to buy, thus facilitating the identification of the profile of these clients. A quantitative and qualitative research was conducted, with questions about external influences, internal and consumer satisfaction. We interviewed 100 randomized and randomized individuals. We can identify that factors that strongly influence the buying behavior of consumers in the region would be the motivation, the physical environment, the attitudes of the agricultural company in question and that these cooperatives consider themselves loyal, always looking for the cooperative where they always centralize their purchases.

**Keywords:** cooperativism; marketing; consumer profile; loyalty. Fonte: Organizadora, 2021

# **13.1.5 Lista de ilustrações, Lista de tabelas, Lista de abreviaturas e siglas, Lista de símbolos**

Elemento opcional, elaborado de acordo com a ordem apresentada no texto, com cada item designado por seu nome específico (não utiliza r o termo "Figura" para todos os tipos de ilustração), acompanhado do respectivo nº de página. A apresentação dos itens na lista não é em ordem alfabética e, sim, na ordem em que aparecem no texto. (APÊNDICE I).

No caso de lista de abreviaturas e siglas (elemento opcional), a ordenação é alfabética e sem indicação de página.

# **13.1.6 Sumário**

Indicação do conteúdo do documento, refletindo suas divisões ou seções, na mesma ordem e grafia em que aparecem no texto. Usa-se o termo "sumário" e não as palavras "índice" ou "listas" para designar esta parte.

Deve indicar o número correspondente aos capítulos e suas divisões, o título de cadaparte e respectiva paginação.

A subordinação dos itens do sumário deve ser destacada pela apresentação tipográfica utilizada no texto, ou seja, se os itens são grafados em negrito no texto, deve-se adotar o mesmo no sumário. Quando o título de uma seção for muito extenso, o retorno na 2ª linha é debaixo da 1ª letra do título. Os títulos e subtítulos de cada seção devem seguir

os indicativos numéricos e devem ser alinhados pela margem do título do indicativo mais extenso, segundo a NBR 6027 (ABNT, 2012). No sumário deve-se colocar o título dos anexos ou apêndices, conforme modelo apresentado no Quadro 2.

**LISTA DE ILUSTRAÇÕES**

# **13.1.7 Listas de ilustrações**

 Consistem na relação das ilustrações utilizadas no texto: **figuras** (fotografias, desenhos, mapas, plantas, fluxogramas etc), **tabelas, quadros e gráficos**.

Quadro 17 – Modelo de lista de ilustrações

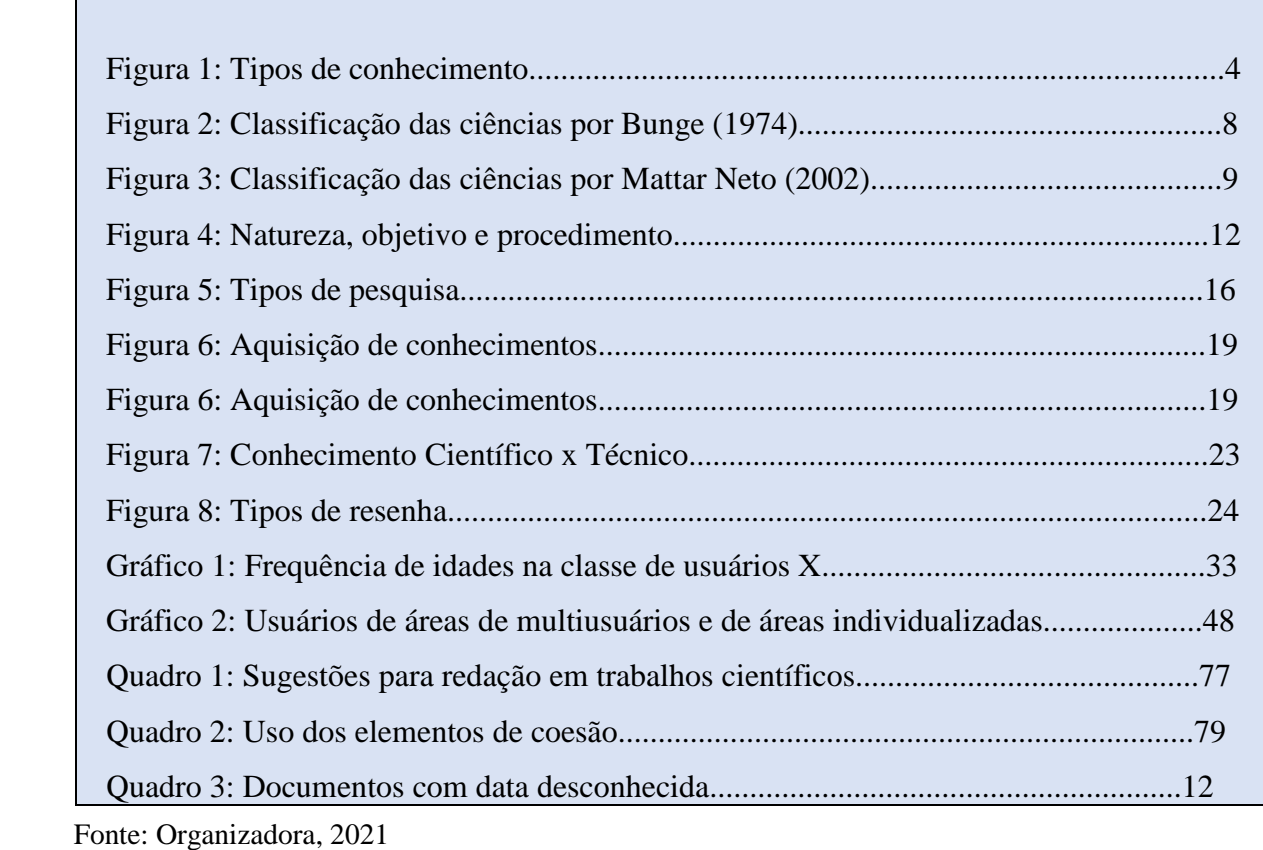

# **13.1.8 Lista de tabelas**

Elemento opcional. Elaborada de acordo com a ordem apresentada no texto, com cada item designado por seu nome específico, acompanhado do respectivo número da folha ou página.

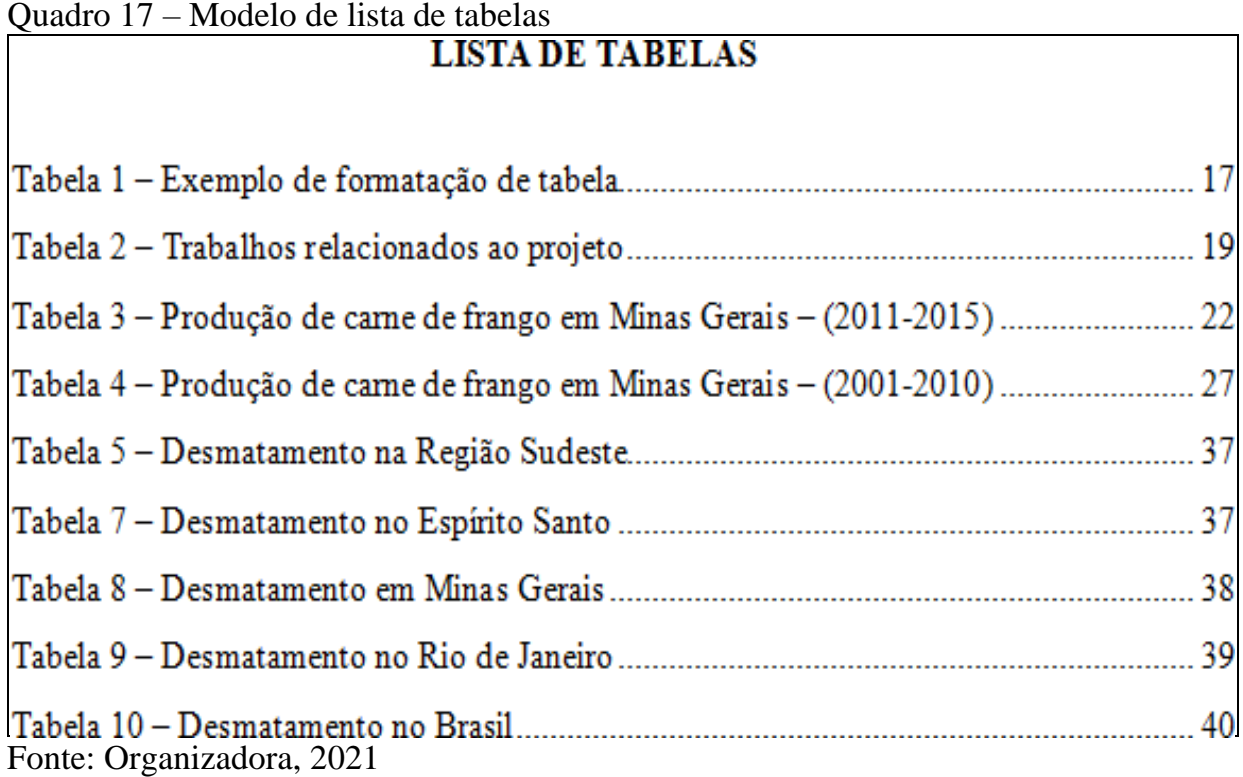

# **13.1.9 SUMÁRIO**

# **O sumário deve apresentar as seguintes características:**

a) Deve ser o último elemento pré-textual;

b) Deve iniciar no anverso de uma folha e concluir no verso, se necessário;

c) Os indicativos das seções que compõe o sumário, se houver, devem ser

alinhados à esquerda conforme a ABNT NBR 6024:2012;

d) Os títulos e os subtítulos, se houver, sucedem os indicativos das seções.

Recomenda-se que sejam alinhados pela margem do título indicativo mais extenso, inclusive os elementos pós- textuais:

# **13.1.10 Introdução**

Deve fornecer uma visão global, incluindo a formulação de hipóteses, delimitações doassunto tratado e os objetivos. Parte inicial do texto na qual deve constar a delimitação do assunto tratado, a formulação das hipóteses, os objetivos da pesquisa e outros elementos necessários para situar o tema do trabalho.

A introdução de trabalho científico é composta basicamente pelos elementos já formulados no Projeto de Pesquisa. É nesta parte que o acadêmico deve descrever sua motivação para escolha do tema proposto. Deixe claro qual a relevância do tema escolhido e faça uma delimitação do seu estudo. Por mais que seu tema seja abrangente, dificilmente você conseguirá um bom resultado tentando explorá-lo de forma ampla. Especifique qual é o seu foco.

Situe o leitor quanto ao problema de pesquisa levantado. Deixe claro quais são os objetivos geral e específico, bem como a estrutura que o acadêmico pretende adotar no TCC visando dar resposta ao objetivo da pesquisa.

## Quadro 18 – Modelo de resumo

# **INTRODUÇÃO**

De acordo com Sebrae (2017) as cooperativas são organizações formadas por vários membros de determinados setores econômicos e sociais que tem como objetivo exercer em beneficio comum atividades determinadas. Contribuem para que o agricultor se mantenha no campo, trazendo ao mesmo o apoio necessário para comercialização de seus produtos, oferecendo assistência e outros serviços a seus cooperados. São entidades econômicas que atendem diversos tipos de consumidores, dessa forma se faz necessário conhecer o comportamento destes clientes que serão atendidos para que possamos atender de forma satisfatória este cooperado e poder de captar novos clientes para cooperativa.....

Fonte: Organizadora, 2021

# **13.1.11 Revisão de literatura**

O autor deve demonstrar conhecimento da literatura básica sobre o assunto, resumindoos resultados de estudos feitos por outros autores. A literatura citada deve ser apresentada em ordem cronológica, em blocos de assuntos, mostrando a evolução do tema de maneira integrada. Todo documento analisado deve constar na listagem bibliográfica, de acordo com as normas.

Quadro 19 – Modelo de revisão de literatura

# **REVISÃO DE LITERATURA**

Panorama da pecuária de corte nacional

 A pecuária de corte nacional se estende a todas as regiões do território brasileiro apresentando uma grande variação nos sistemas de produção. Se encontram cenários com sistemas extensivos, semi-intensivos e intensivos ao redor do país. Os sistemas extensivos são caracterizados pela utilização de pastagens nativas e cultivadas de baixo potencial produtivo como única fonte de alimentos. Já os sistemas semi-intensivos têm pastagens nativas e cultivadas com suplementação mineral, proteica e energética para adiantar o ciclo produtivo nas fases de cria, recria e engorda. Por último o sistema intensivo diverge do sistema semi-intensivo ao apresentar o confinamento na terminação dos animais de corte (CEZAR et al. 2005).

 Segundo Barcellos et al. (2004) a pecuária de corte no Brasil apresentou muitos avanços melhorando significativamente a sua profissionalização, produção e produtividade. Obteve-se também maior eficiência nos sistemas de produção de cria, cria-recria, ciclo completo, recria, recria-engorda e engorda através da suplementação estratégica, semi-confinamento, cruzamento de raças, novas variedades forrageiras e confinamento conseguindo adiantar o ciclo produtivo e melhorar as margens econômicas desta atividade.

Fonte: Organizadora, 2021

# **13.1.12 Material e métodos**

Descreve a metodologia adotada para o desenvolvimento do trabalho. Essa descrição deve ser breve, porém completa e clara das técnicas e processos empregados, bem como o delineamento experimental.
Quadro 20 – Modelo de material e métodos

 O trabalho foi conduzido nos campos denominados como Tangolar 1, 2 e 3 da Estância Dos Lagunas – DL, localizada na província de Marban, Beni, Bolívia. Se encontra na altitude de 150m; 15°24'43.1" de latitude Sul e 64°06'44.1" de longitude Oeste de Greenwich com uma pluviosidade anual de 1800 mm e temperatura média de 26 °C.

 O campo Tangolar 1, 2 e 3 conta com um total de 600 hectares de pastagem Tangola (Urochloa arrecta x Urochloa mutica) sendo uma gramínea hibrida que se desenvolve em zonas alagadas. Estes se encontram subdivididos em dois para permitir uma rotação dentro do campo que foi inserido.

 Foram avaliadas 589 novilhas da raça Nelore entre as idades de 24 a 26 meses. Cada animal possuía brincos e marcações a fogo na perna esquerda com a sua identificação individual. Os animais foram separados em três lotes do mesmo tamanho conforme o peso para o manejo durante o trabalho.

O lote A teve 196 novilhas com uma média de  $286,42 \text{ kg} \pm 12,39$ , o lote B teve 196 novilhas com uma média de 257,49 kg  $\pm$  5,57 e o lote C teve 197 novilhas com uma média de 234,77 kg  $\pm$  7,97. O lote A foi para Tangolar 1, o lote B para Tangolar 2 e o lote C para Tangolar 3. Estes lotes foram separados para ter uma homogeneização das novilhas durante a estação de monta. Este trabalho foi feito 20 dias antes da estação de monta para que as novilhas se adaptassem aos campos e fosse se estabelecida uma hierarquia social.

Fonte: Organizadora, 2021

#### **13.1.13 Resultados e discussão**

Deve ser apresentado de forma detalhada, propiciando ao leitor a percepção completa dos resultados obtidos. Deve-se incluir ilustrações como quadros e gráficos, e também tabelas.Neste item, compara-se os resultados alcançados pelo estudo com aqueles descritos na revisãode literatura. É a discussão e demonstração das "novas verdades" a partir de "verdades garantidas".

A influência do peso das novilhas na taxa de prenhez são observadas na Tabela 1.

Tabela 4. Taxa de prenhez, conforme as categorias de peso das novilhas, na primeira estação de monta.

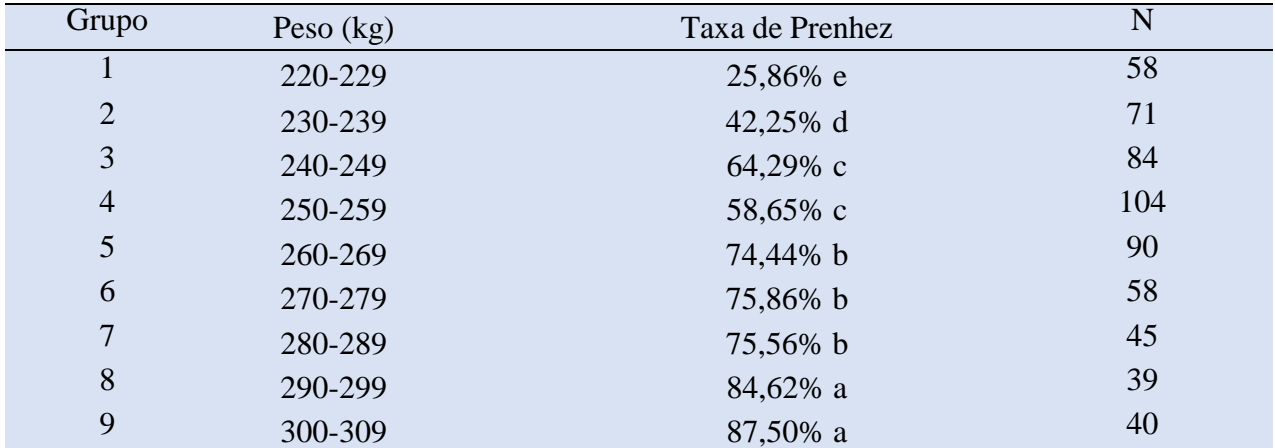

Médias seguidas de letras diferentes na coluna diferem entre si pelo teste de qui-quadrado (P<0,05). Fonte: Do Autor (2021).

Foram encontradas diferenças significativas (p<0,05) entre os grupos de maior e menor peso. Os grupos 8 e 9, com taxas de prenhez de 84,62% e 87,50%respectivamente, foram superiores aos grupos 5, 6 e 7, com taxas de prenhez de 74,44%, 75,86% e 75,56% respectivamente. Todos estes foram superiores aos grupos 3 e 4, com taxas de prenhez de 64,29% e 58,65% respectivamente. Os grupos mencionados anteriormente foram superiores ao grupo 2 com uma taxa de prenhez de 42,25%. Por último, o grupo 1 se encontra com a menor taxa de prenhez de 25,86% sendo inferior ao resto. Estas diferenças significativas demonstram que o peso influencia positivamente na taxa de prenhez das novilhas.

#### **13.1.14 Conclusão/Considerações Finais**

Parte final do TCC na qual se apresentam as conclusões correspondentes aos objetivos e hipóteses apresentados na introdução.

As opiniões dos autores devidamente embasadas pelos dados, conceitos e informações apresentados no desenvolvimento devem ser inseridas neste tópico. Podem ser incluídas breves recomendações e sugestões para trabalhos futuros.

Quadro 21 – Conclusão/Considerações finais

 Concluímos que os fatores externos que mais influenciam os cooperados são o ambiente físico, pela facilidade de acesso, localização e estacionamento, o proposito de compra, pois os clientes concentram todas as compras a serem realizadas na cooperativa, deixando-as mais praticas e objetivas e o estado de espírito, pois se sentem tão bem tratados a ponto de interferir em seu humor e bem estar. Estes cooperados se sentem motivados a comprarem na cooperativa e são pessoas com a opinião já formada, devido a isso, os fortes fatores de influência como família, grupo de referencia e ambiente social, já não influenciam mais, pois estes clientes são os próprios formadores de opinião, o próprio grupo de referência.

Fonte: Oraganizadora, 2021

#### **13.1.15 Referências**

Consiste na listagem alfabética das publicações utilizadas na elaboração do trabalho. As referências devem ser alinhadas à margem esquerda, em espaçamento simples e separadas entre si por uma linha em branco de espaço simples.

## **REFERÊNCIAS**

BINOTTO, et al. **Os fatores de influência no comportamento do consumidor: um estudo em uma cooperativa agrícola do RS**. Disponível em:

<https://periodicos.ufsm.br/rgc/article/view/15345> Acessado em: 21/05/2018.

BSI BRASIL. **A importância de estudar o comportamento do consumidor**. Disponível em: <https://www.bsi-brasil.com/blog/a-importancia-de-estudar-o-comportamento-do-consumidor-0016/> Acessado em: 15/03/2018.

CARDOZO, Richard N. **An experimental study of customer effort, expectation, and satisfaction**. Journal of marketing research, p. 244-249, 1965.

CHURCHILL JR., Gilbert A.; PETER, J. Paul. **Marketing: criando valor para os clientes**. São Paulo: Saraiva, 2000. 626 p.

ELIDIO, Filipe. **Os consumidores e o processo de decisão de compra**. Disponível em: <http://www.administradores.com.br/artigos/marketing/os-consumidores-e-o-processo-dedecisao-de-compra/91764/> Acessado em: 17/03/2018.

ENGEL, J. F.; BLACKWELL, R. D.; MINIARD, P. W. **Comportamento do consumidor**. 8. ed. Rio de Janeiro: LTC Editora, 2000.

**IBGE. Uberaba**. Disponível em: <https://cidades.ibge.gov.br/brasil/mg/uberaba/panorama> Acessado em: 20/05/2018.

KOTLER, Philip. **Administração de marketing: analise, planejamento, implementação e controle**. 5. Ed. – São Paulo: Atlas, 1998.

MAPA. **Cooperativismo no Brasil**. Disponível em:

<http://www.agricultura.gov.br/assuntos/cooperativismo-associativismo/cooperativismo-brasil> Acessado em: 13/03/2018.

MESQUITA, Renato. **O que é marketing: tudo que você precisa saber sobre o assunto**. Disponível em: <https://marketingdeconteudo.com/o-que-e-marketing/> Acessado em: 16/03/2018.

PENNA, Luciana Branco. **Estudo do comportamento de compra dos consumidores: uma análise da utilização desta ferramenta na elevação do consumo da carne suína no Brasil**. Disponível em: <http://facevv.cnec.br/wp-content/uploads/sites/52/2015/10/ESTUDO-DO-COMPORTAMENTO-DE-COMPRA-DOS-CONSUMIDORES.pdf> Acessado em: 14/03/2018.

Fonte: Organizadora, 2021

## **13.1.16 Anexos e apêndices**

Elemento opcional constituído de textos ou documentos elaborados pelo autor. (ASSOCIAÇÃO

BRASILEIRA DE NORMAS TÉCNICAS, 2011, p. 2).

Quadro 23 – Anexos e apêndices

|                       | <b>Anexo</b>                                                   | Apêndice                 |
|-----------------------|----------------------------------------------------------------|--------------------------|
| Definição da ABNT     | Anexo é o texto ou                                             | Apêndice é o texto ou    |
|                       | documento usado para                                           | documento usado para     |
|                       | complementar um                                                | complementar um          |
|                       | trabalho, que não foi<br>elaborado pelo próprio<br>autor dele. | trabalho, que foi        |
|                       |                                                                | elaborado pelo próprio   |
|                       |                                                                | autor.                   |
| <b>Quem escreve</b>   | Elaborado por terceiros.                                       | Elaborado pelo próprio   |
|                       |                                                                | autor do trabalho.       |
| <b>Posicionamento</b> | Os anexos devem vir                                            | Os apêndices vem         |
|                       | depois dos apêndices                                           | depois das referências.  |
| <b>Exemplo</b>        |                                                                |                          |
|                       | Mapas, estatutos, leis,                                        | Entrevistas, relatórios, |
|                       | imagens, etc.                                                  | etc.                     |
|                       |                                                                |                          |

Fonte: Organizadora, 2021

### **REFERÊNCIAS**

 "Se tiveres uma biblioteca como jardim, tens tudo"(Cicero). ASSOCIAÇÃO BRASILEIRA DE NORMAS TÉCNICAS. **NBR 10520**: informação e documentação - citações em documento - apresentação. 2. ed. Rio de Janeiro, 2023. 23 p.

. **NBR 6023**: informação e documentação – referências - elaboração. Rio de Janeiro, 2018. 68 p.

.**NBR 6024**: informação e documentação – numeração progressiva das seções de um documento – apresentação. Rio de Janeiro, 2012. 4 p.

. **NBR 6027**: informação e documentação – sumário - apresentação. Rio de Janeiro,2012. 3 p.

. **NBR 6028**: informação e documentação - resumo - apresentação . Rio de Janeiro,2003. 2 p.

. **NBR 6032**: abreviação de títulos de periódicos e publicações seriadas. Rio deJaneiro, 1989. 11 p.

. **NBR 10719**: informação e documentação – Relatório técnico e o u científico -Apresentação. Rio de Janeiro, 2011. 11 p.

. **NBR 14724**: informação e documentação – trabalhos acadêmicos – apresentação. Rio de Janeiro, 2011. 11 p.

. **NBR 15437**: informação e documentação – pôsteres técnicos e científicos – apresentação. Rio de Janeiro, 2006.

FRANÇA, J. L. et al. **Manual para normalização de publicações técnicocientíficas.** 7.ed. Belo Horizonte: UFMG, 2004. 242 p.

FUNDAÇÃO INSTITUTO BRASILEIRO DE GEOGRAFIA E ESTATÍ STICA. **Normas de apresentação tabular** . 3. ed. Rio de Janeiro, 1993. 61 p.

PROVENZA, R. **Projetista de máquinas**. 7. ed. [São Paulo]: Escola Pro-tec, 1982.Paginação irregular.

RUIZ, J. A. **Metodologia científica:** guia para eficiência nos estudos. 3. ed. São Paulo:Atlas, 1993. 177 p.

SALOMON, D. V. **Como fazer uma monografia**. São Paulo: Martins Fontes, 1999.412 p.

## **ANEXOS**

# **ANEXO A – ABREVIATURA DE PERIÓDICOS**

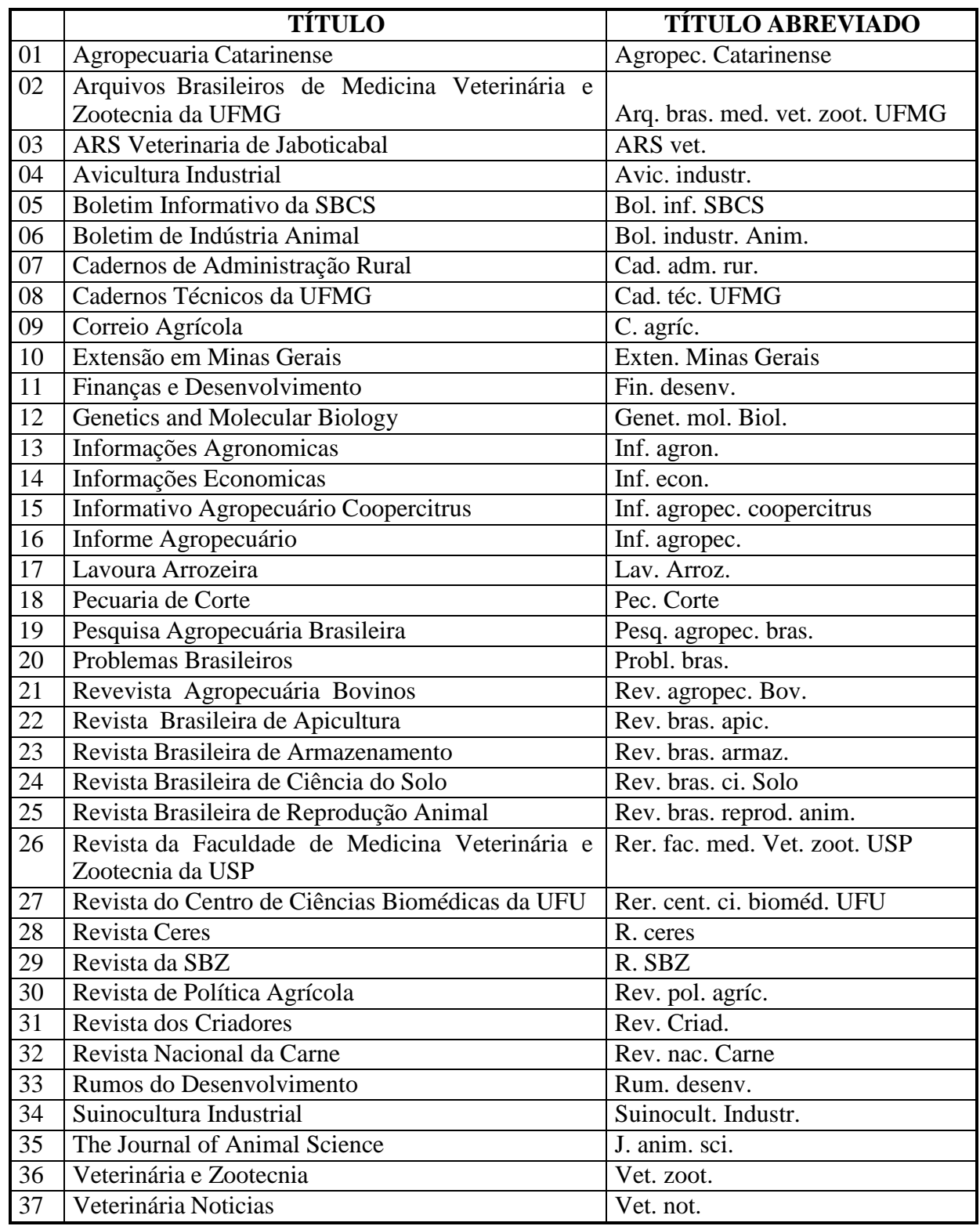

Fonte: ABNT, 1989.

# **ANEXO B– ABREVIATURAS E SÍMBOLOS DE UNIDADES**

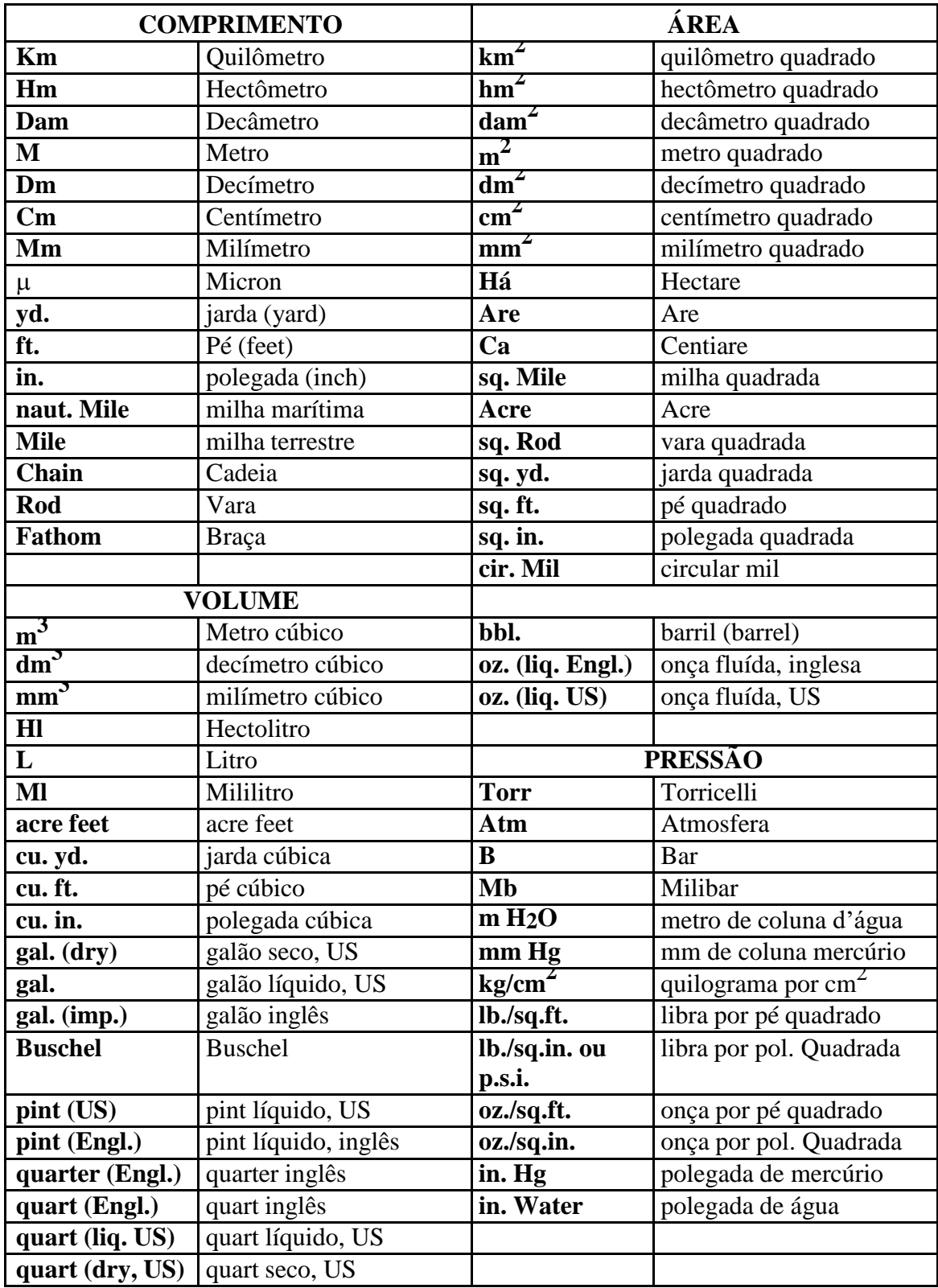

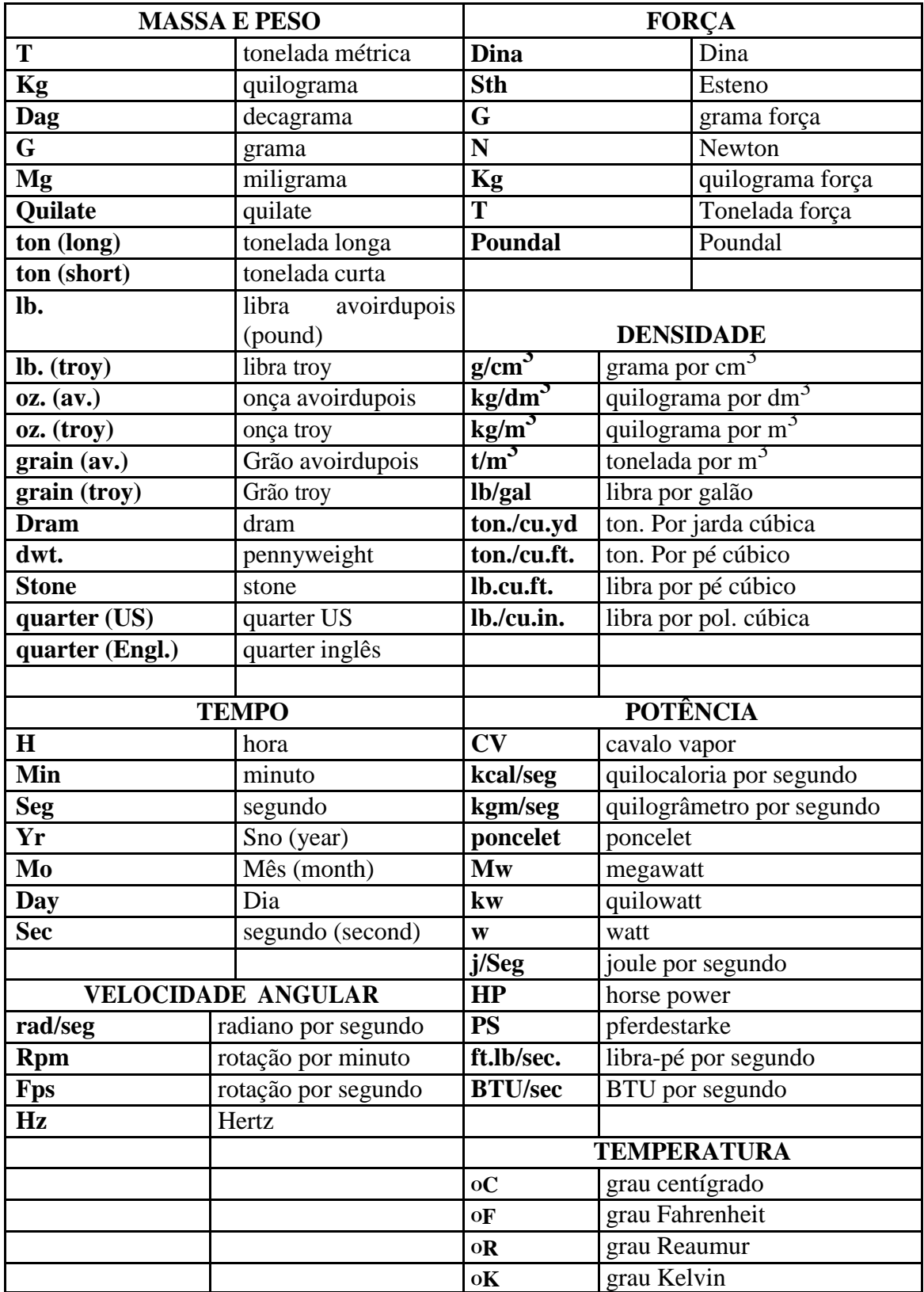

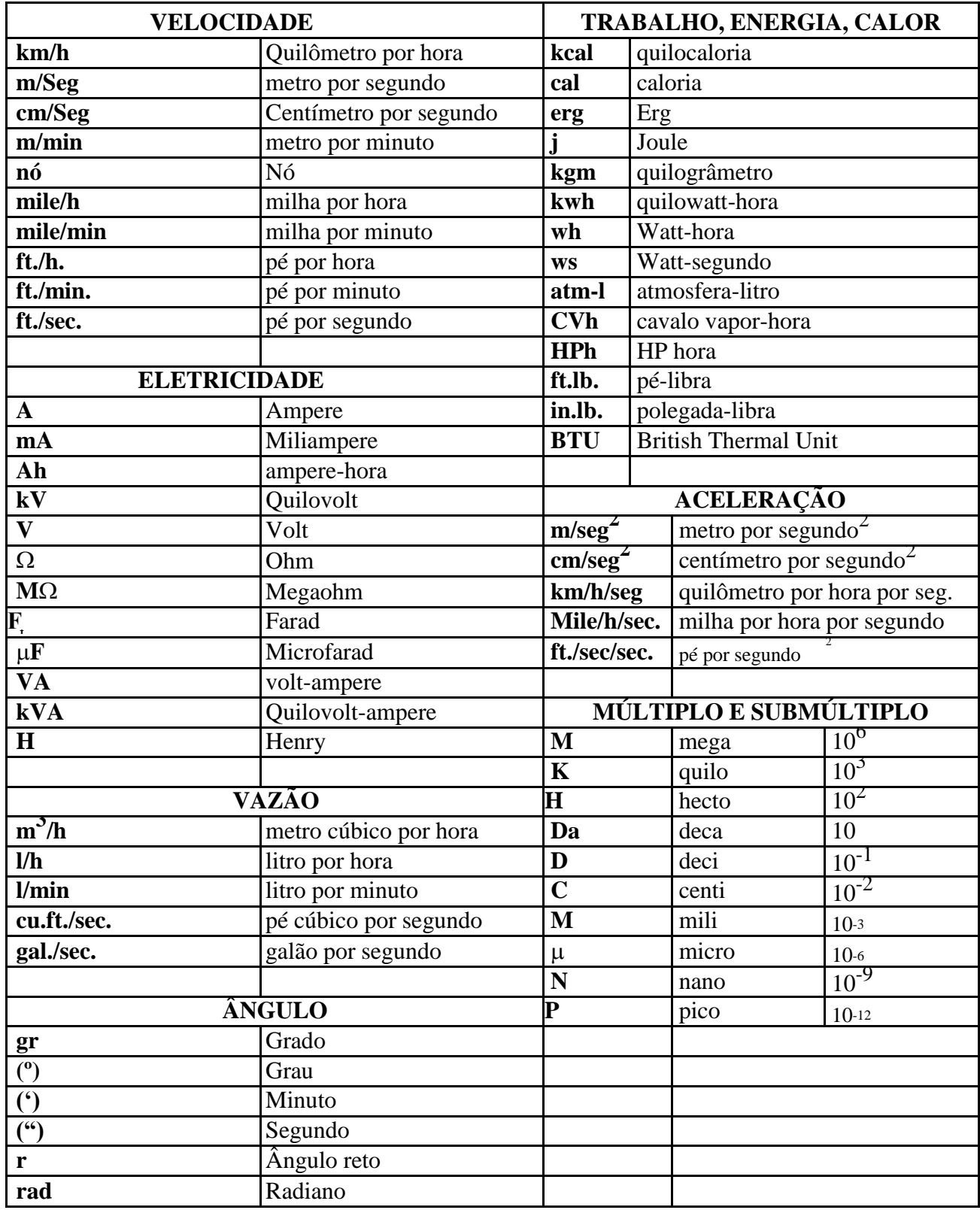

Fonte: PROVENZA, 1982.